### **Learning to Love Type Systems**  Swipe Left, Uncaught TypeError

B

**PRESENTED BY**

Lauren Tan (she/her)

**Cinemagraph by /u/orbojunglist**

### sugarpirate\_ **O** poteto

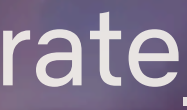

### **Learning to Love Type Systems**  Swipe Left, Uncaught TypeError

B

**PRESENTED BY**

Lauren Tan (she/her)

**Cinemagraph by /u/orbojunglist**

### sugarpirate\_ **O** poteto

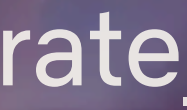

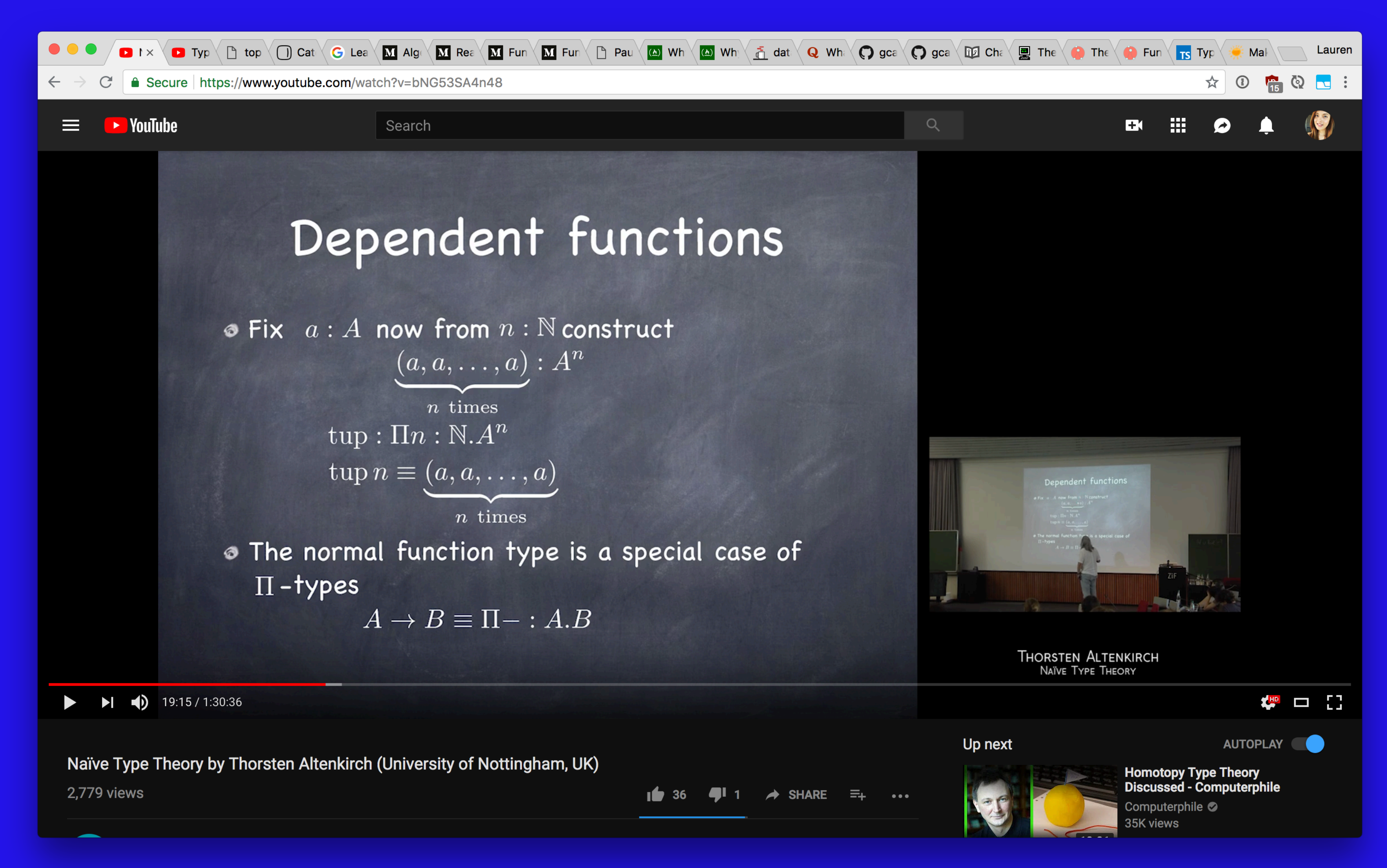

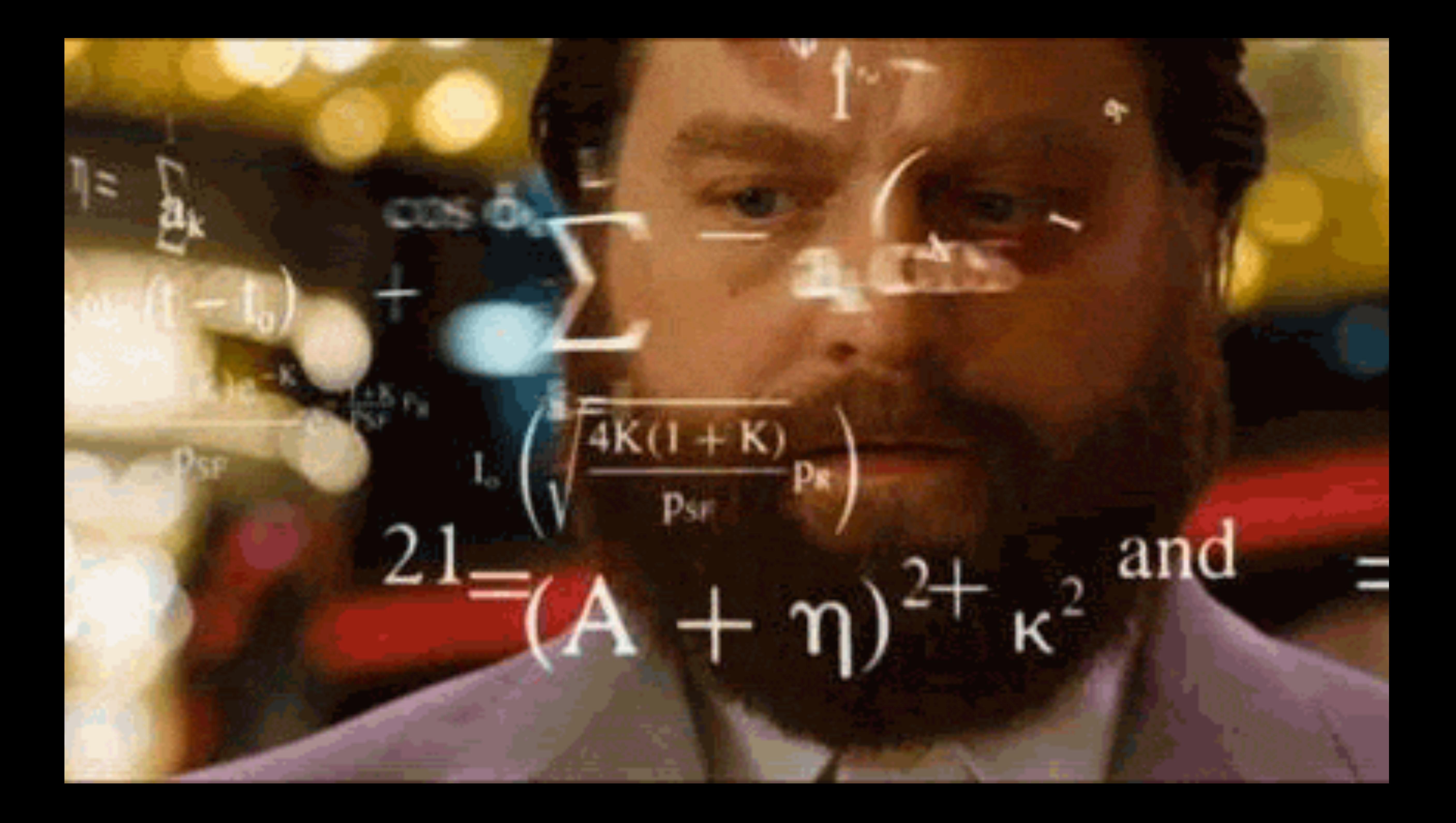

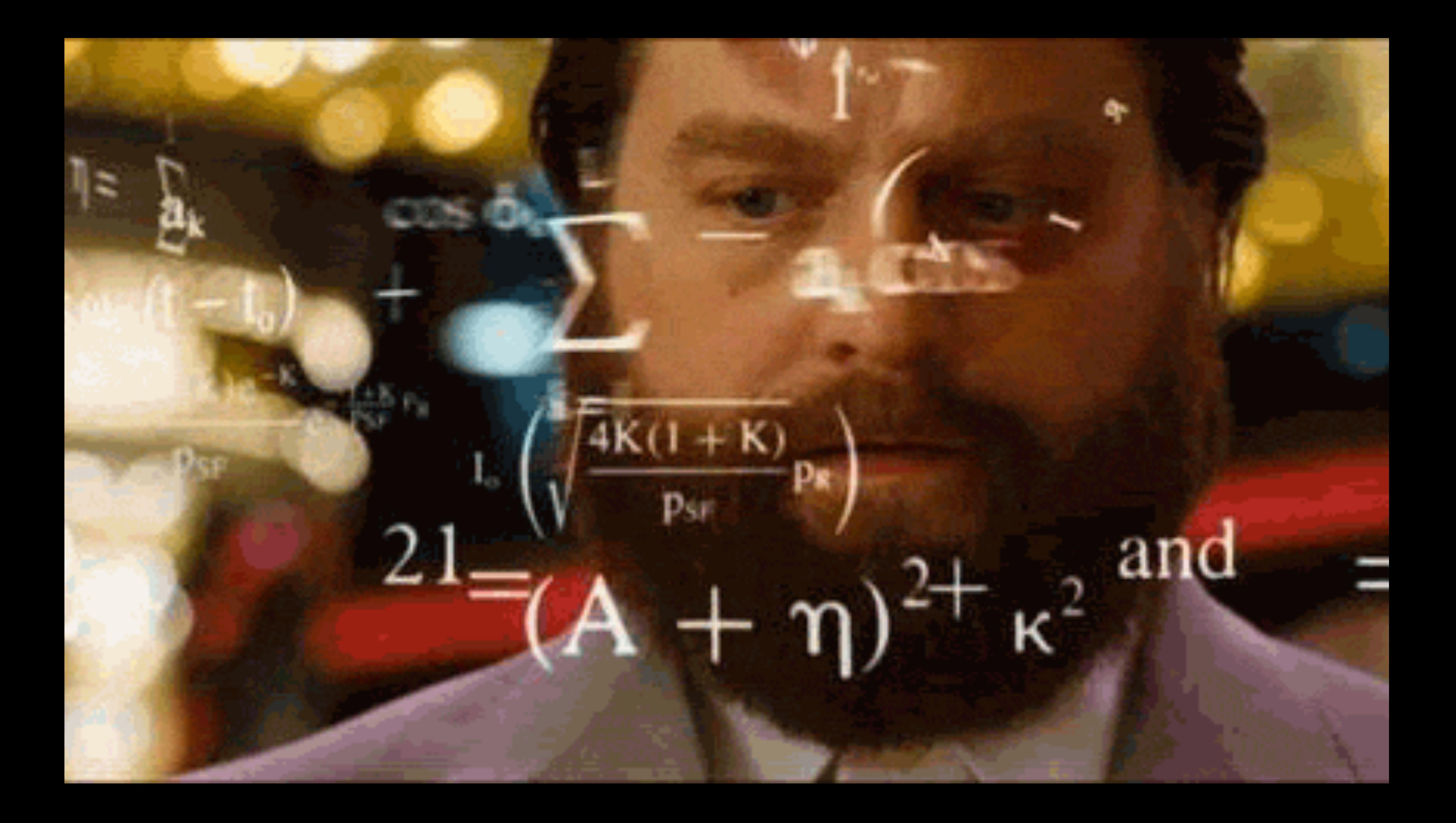

Djikstra, supposedly  $\mathbb{C}$ 

*"If debugging is the process of removing software bugs, then programming must be the process of putting them in."*

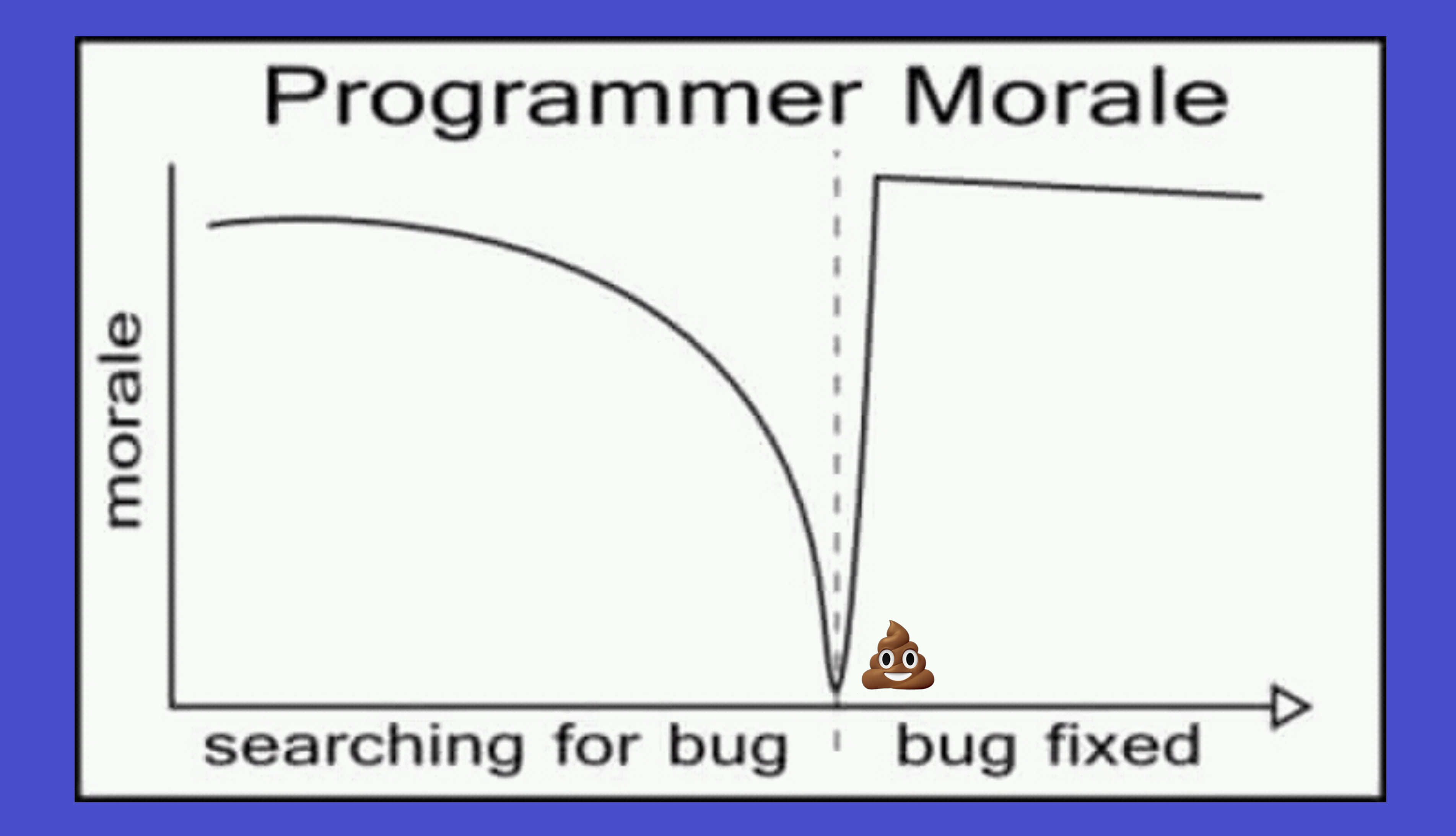

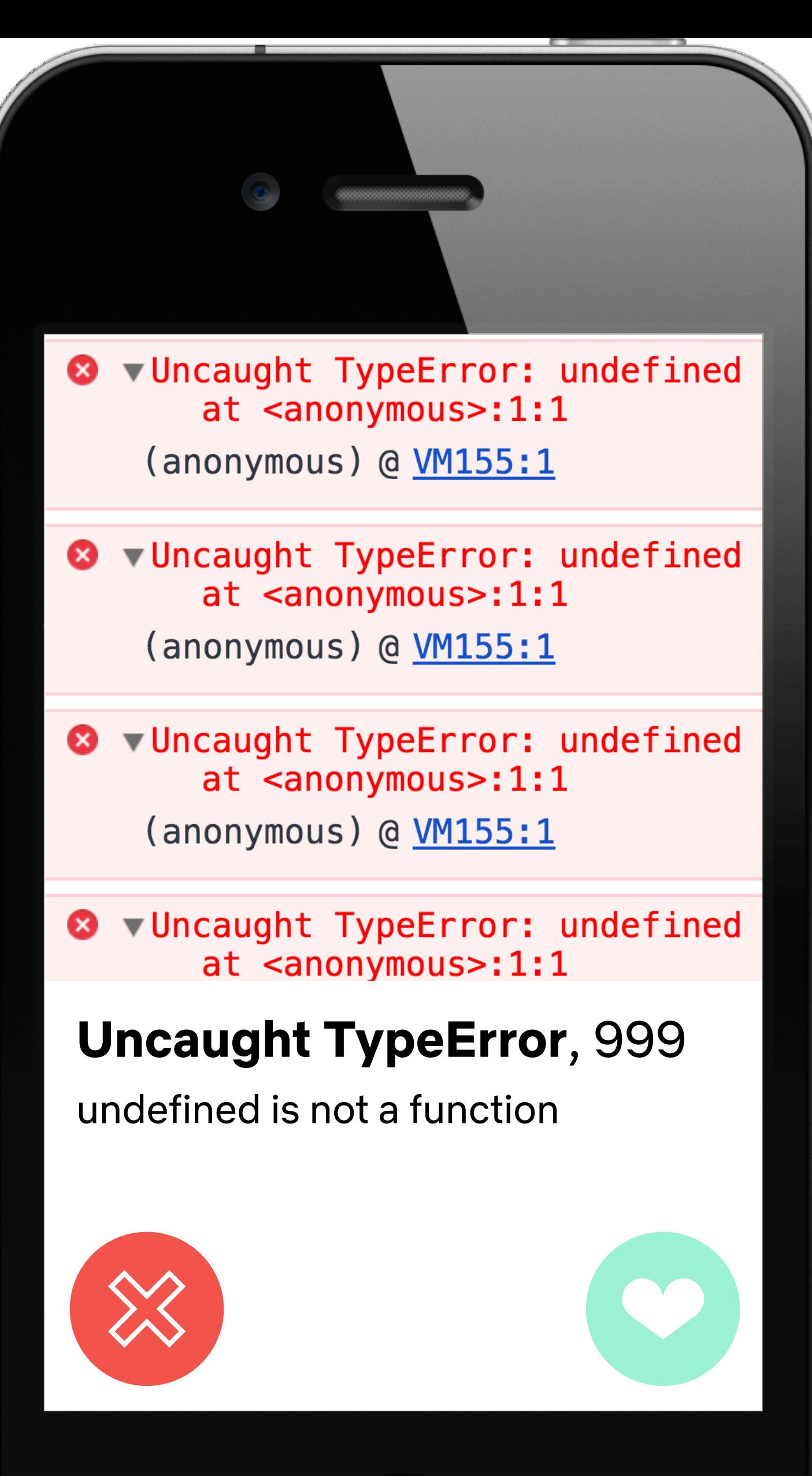

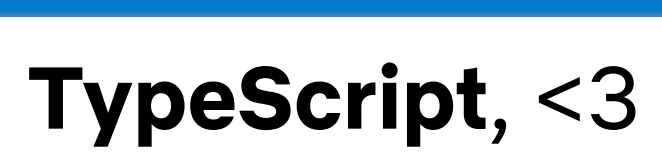

 $\langle \bullet \rangle$ 

TypeScript is a superset of JavaScript that compiles to plain

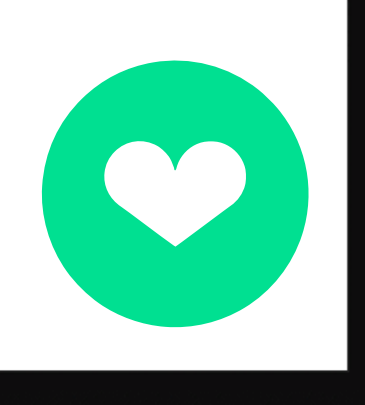

JavaScript

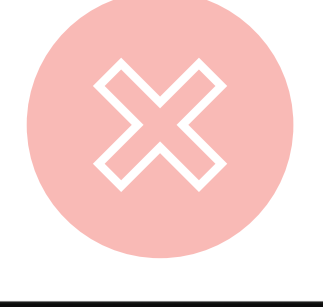

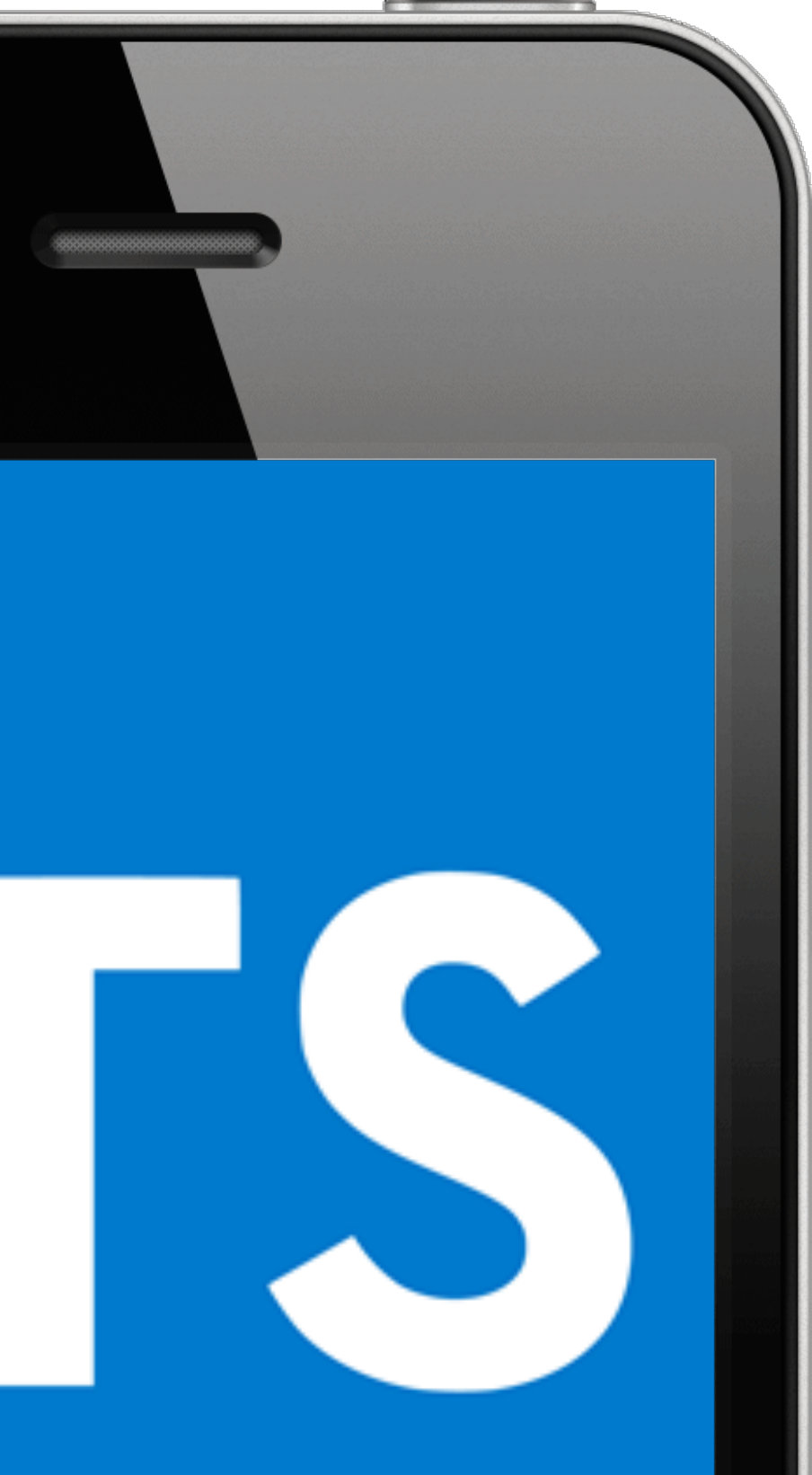

 $\Box$ 

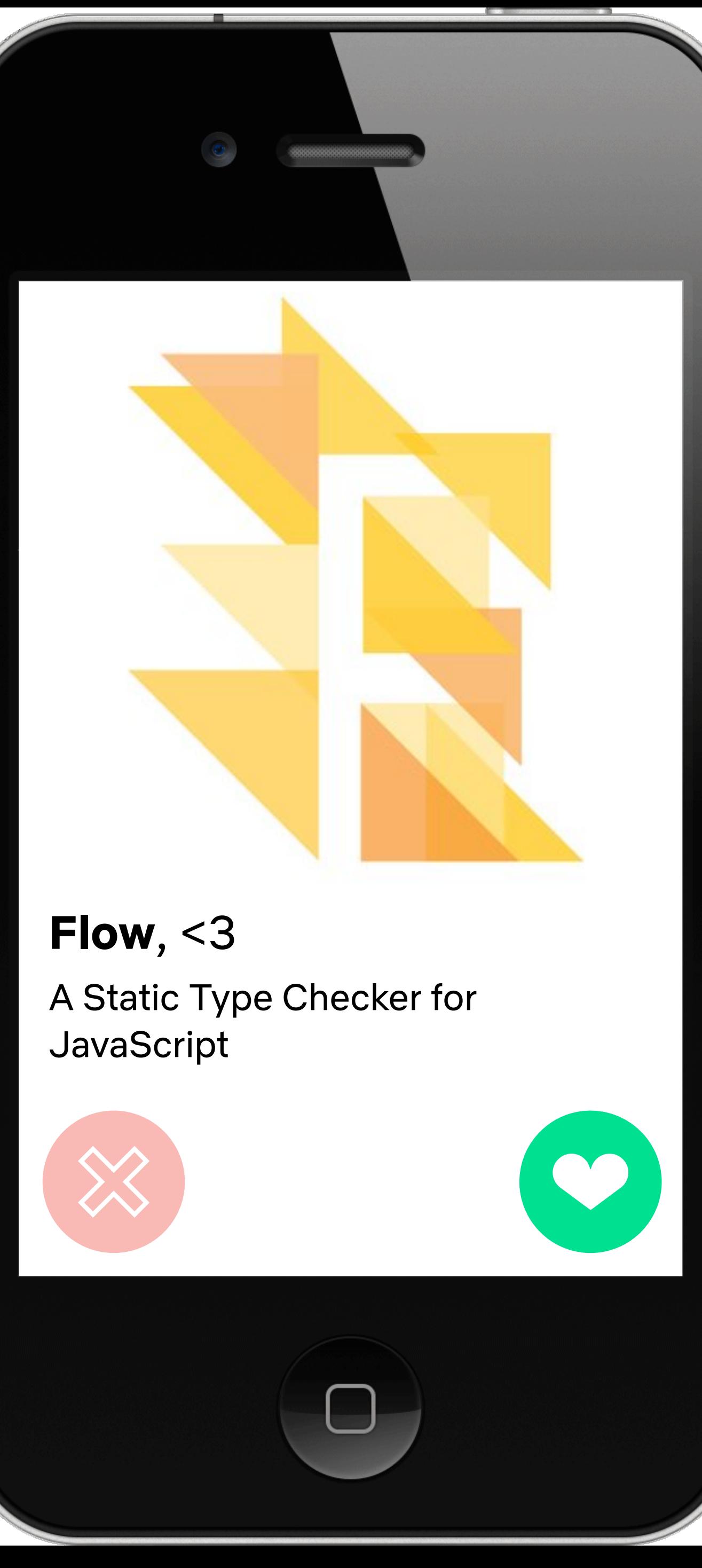

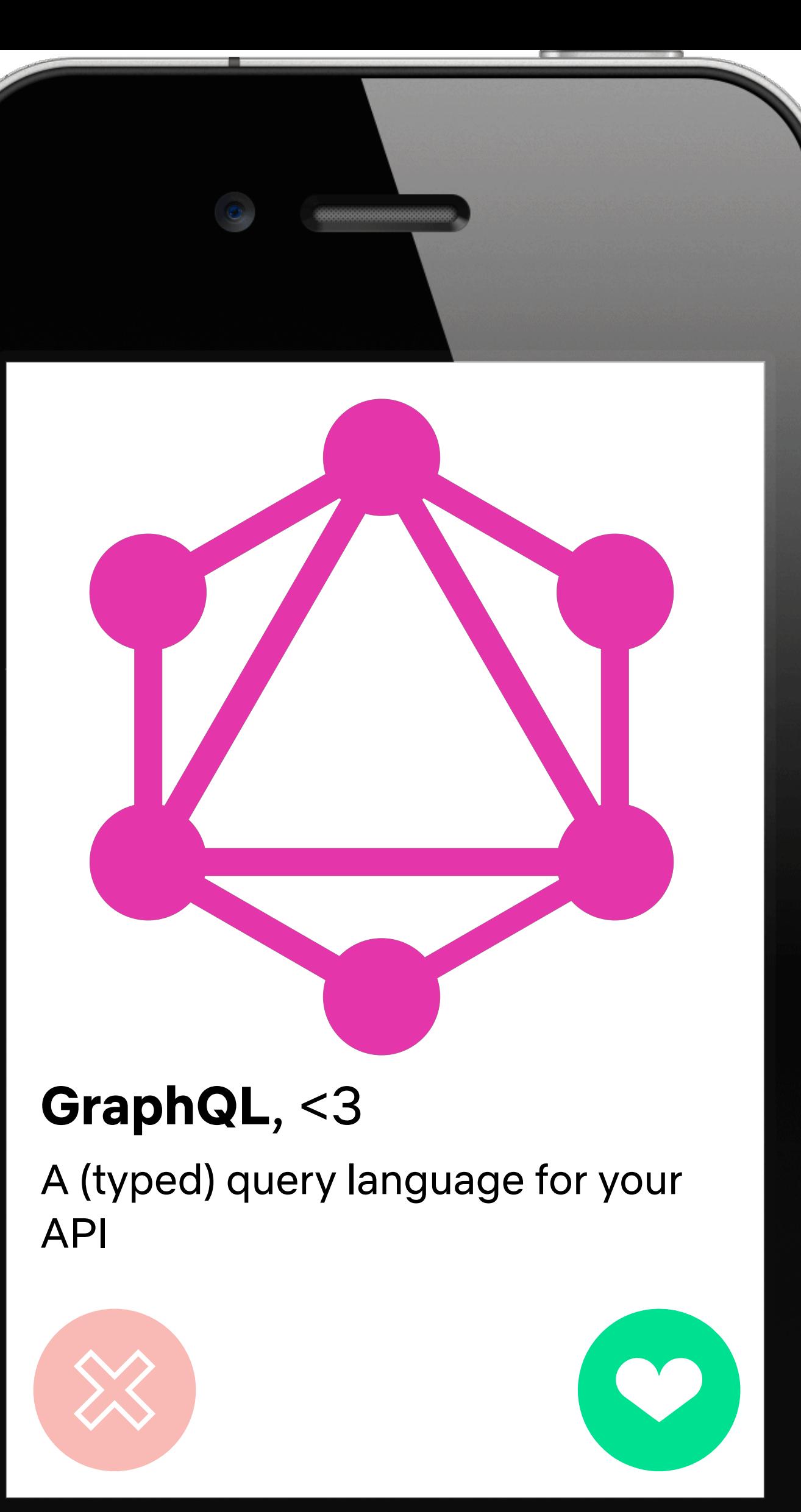

 $\begin{pmatrix} 1 \\ 1 \\ 2 \\ 3 \\ 4 \end{pmatrix}$ 

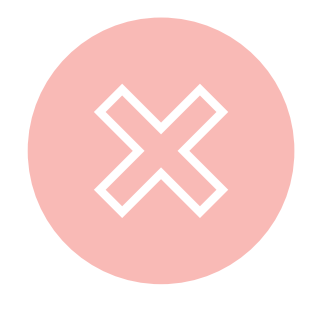

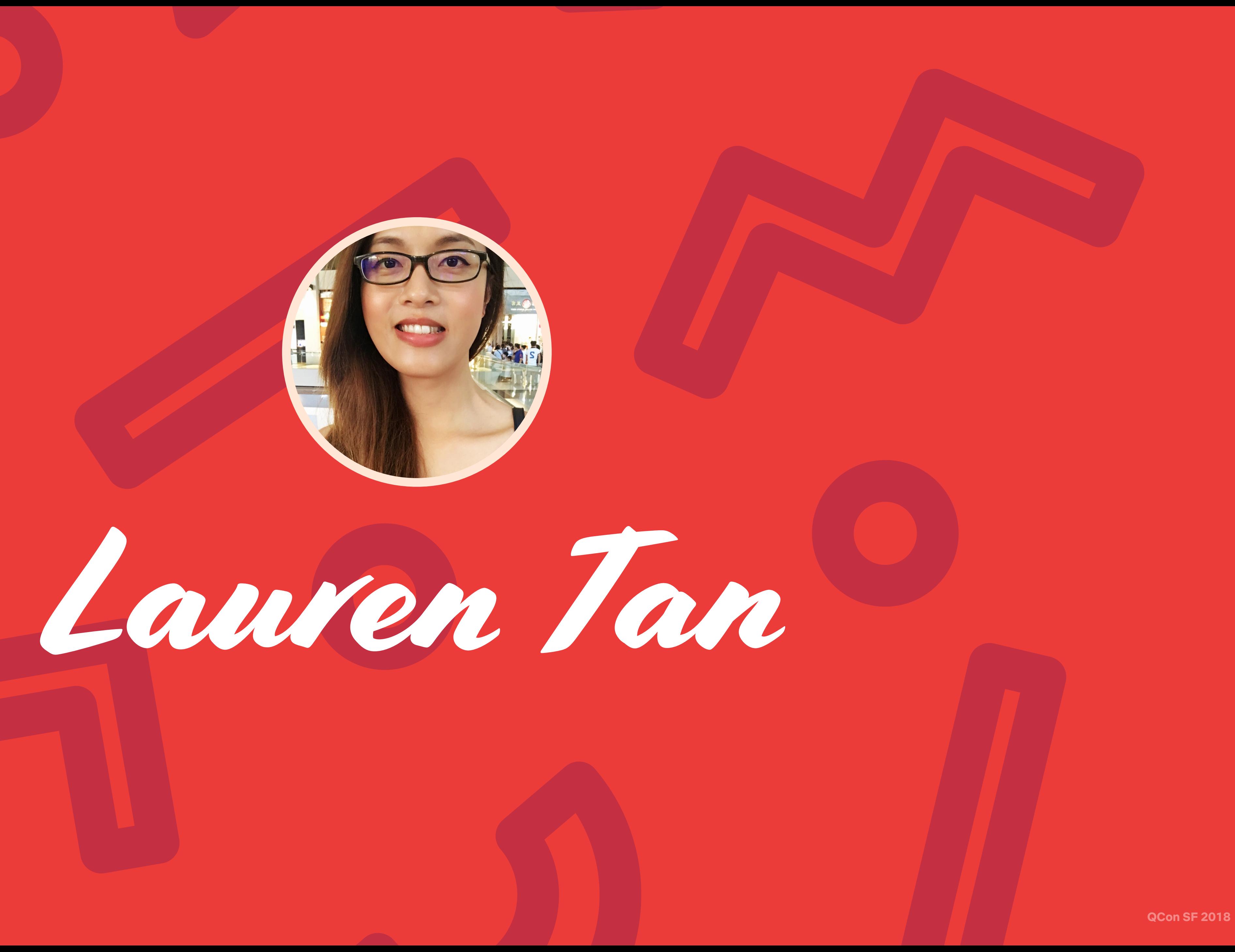

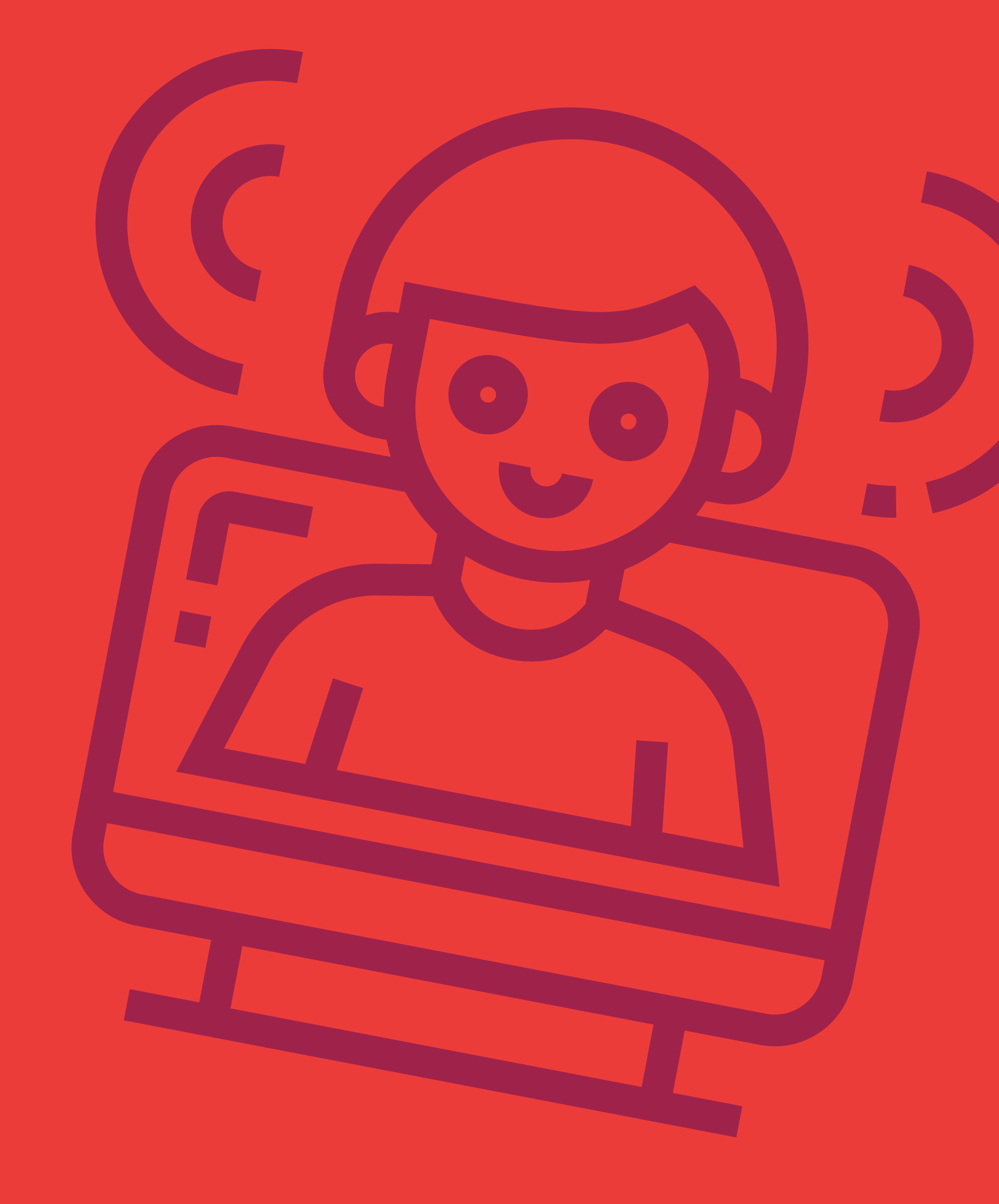

# **Sugarpirate** O poteto

*"A type system is a tractable syntactic method for* **proving the absence of certain program behaviors** *by classifying phrases according to the kinds of values they compute."*

[Types and Programming Languages, Benjamin C. Pierce](https://www.asc.ohio-state.edu/pollard.4/type/books/pierce-tpl.pdf)

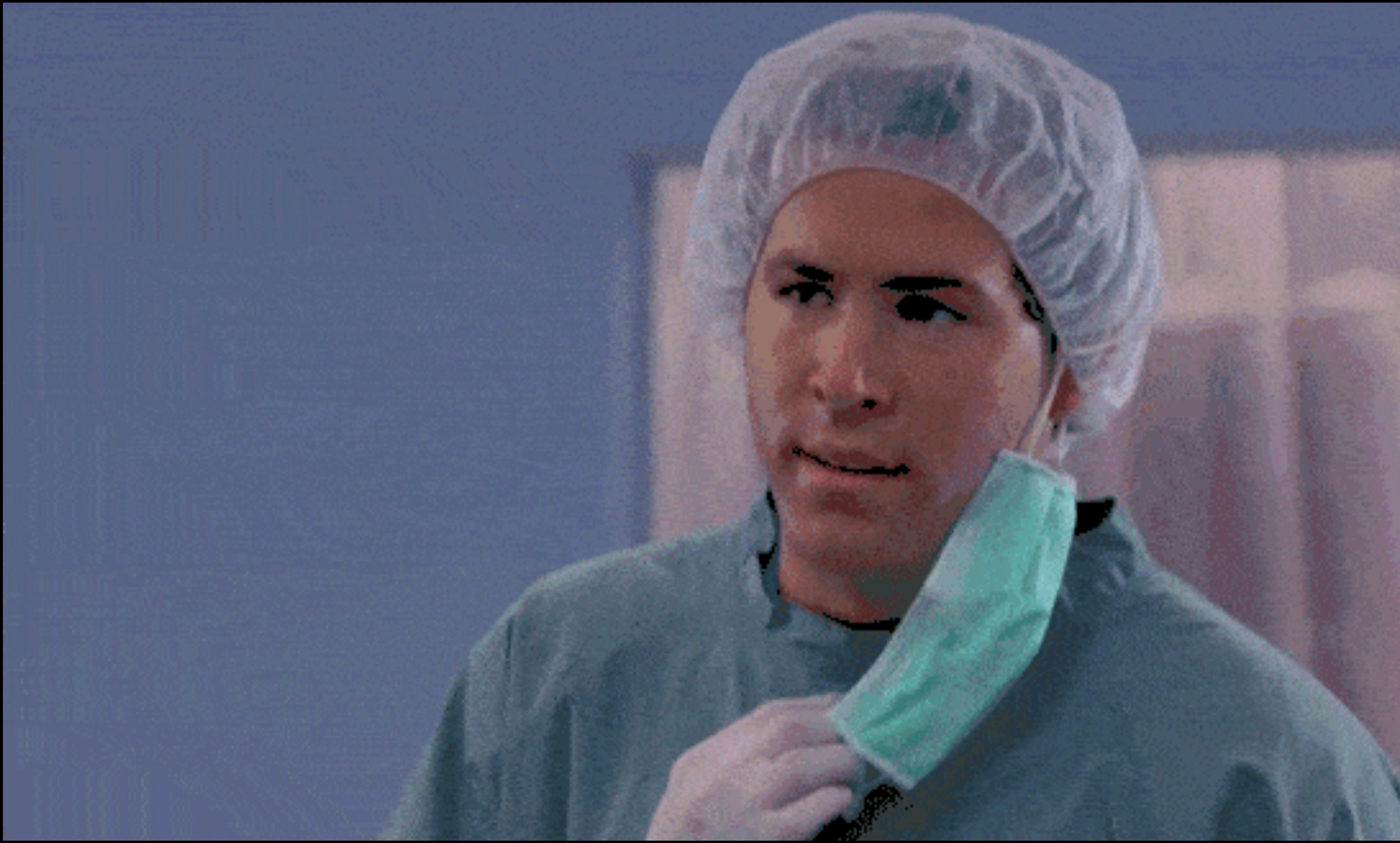

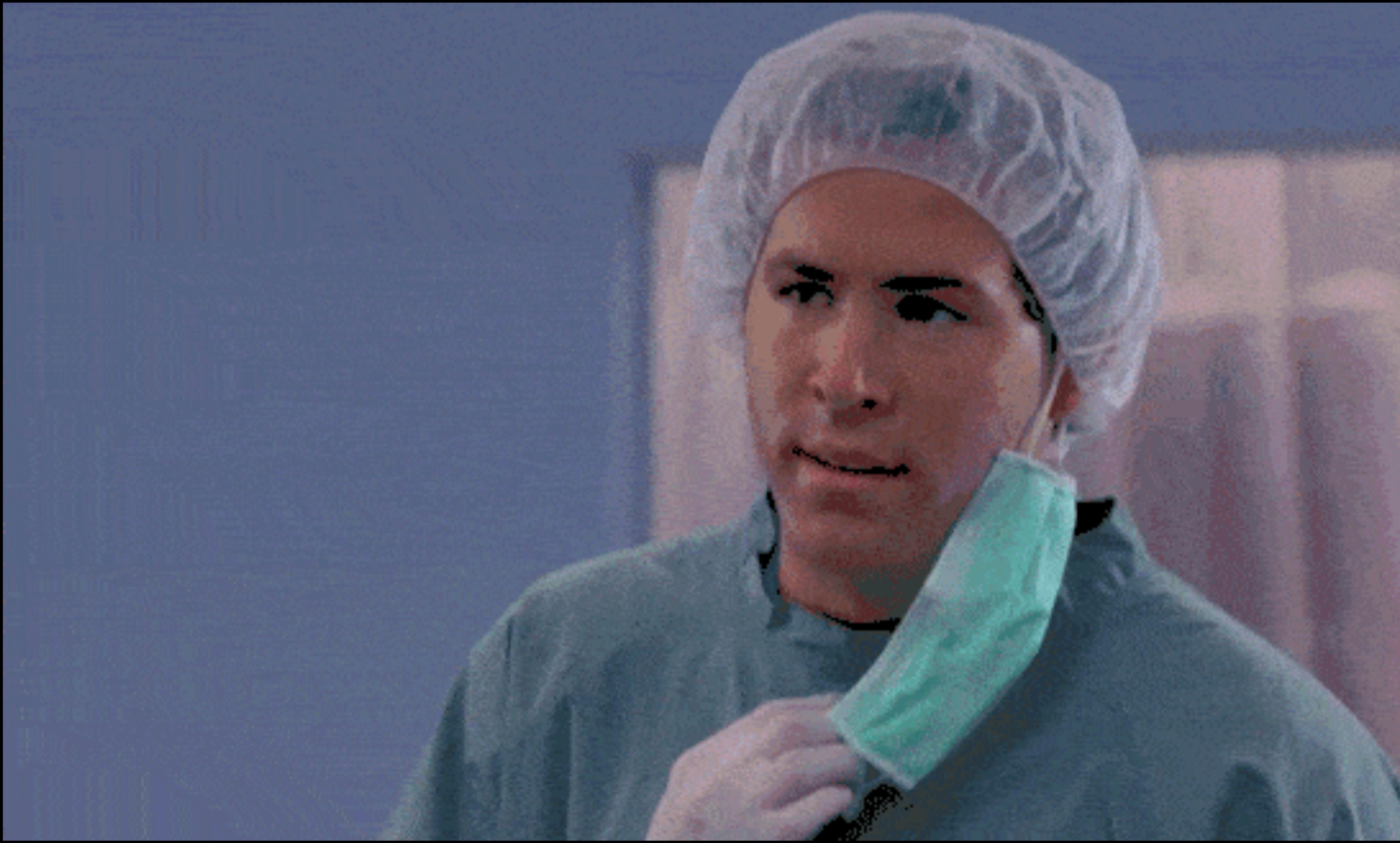

**Learning to Love Type Systems: Swipe Left, Uncaught TypeError**

**How many ways can this program fail?**

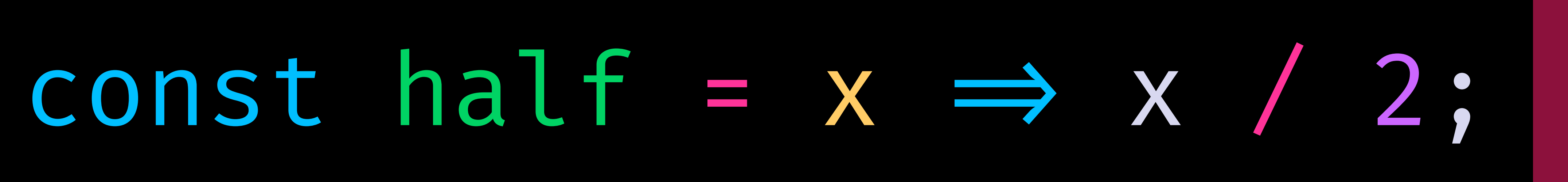

const TEST\_CASES = [ null, undefined, Symbol(1), 10, '10', 'hello world', { name: 'Lauren' }, [1, 2, 3],  $x \implies x \times x$ ];

## TEST  $CASES$ .map(testValue  $\Rightarrow$  { return { result: half(testValue), test: testValue.toString() } });

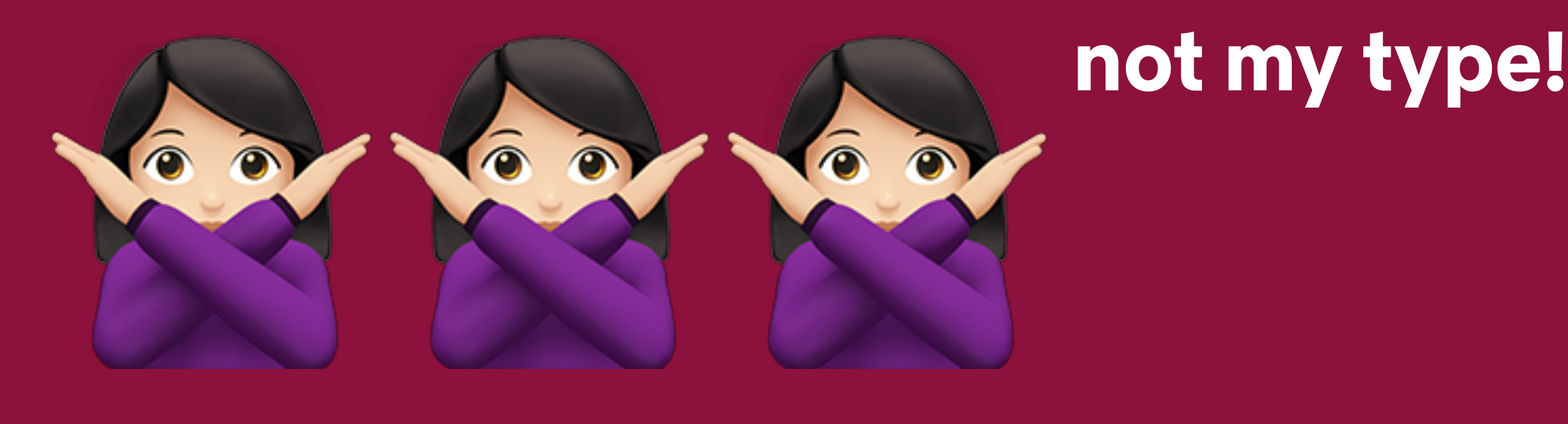

I Uncaught TypeError: Cannot read property 'toString' of null ⊗ at TEST\_CASES.map.testValue (<anonymous>:17:21) at Array.map (<anonymous>) at <anonymous>:14:12

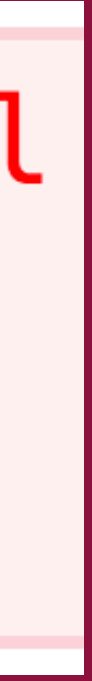

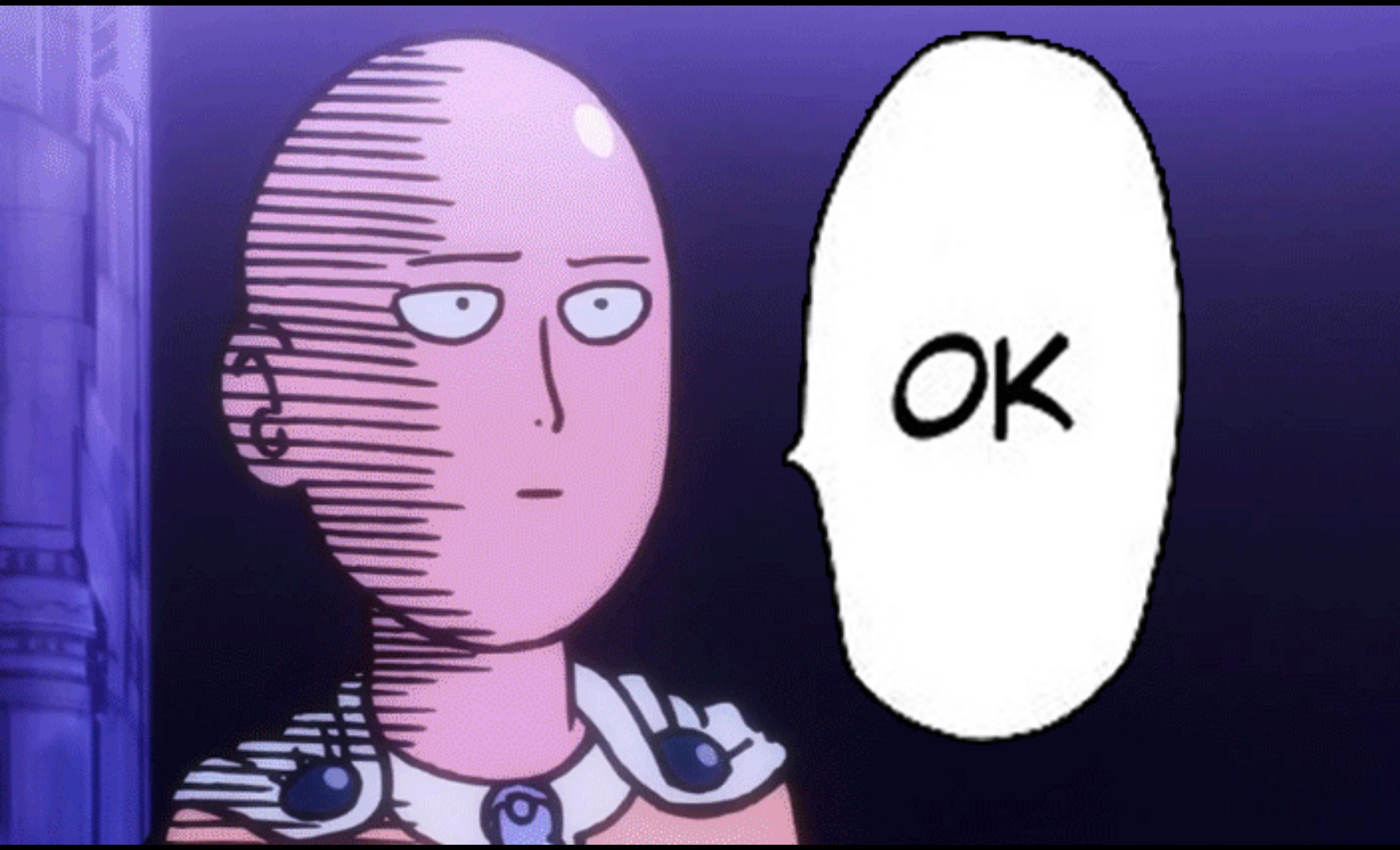

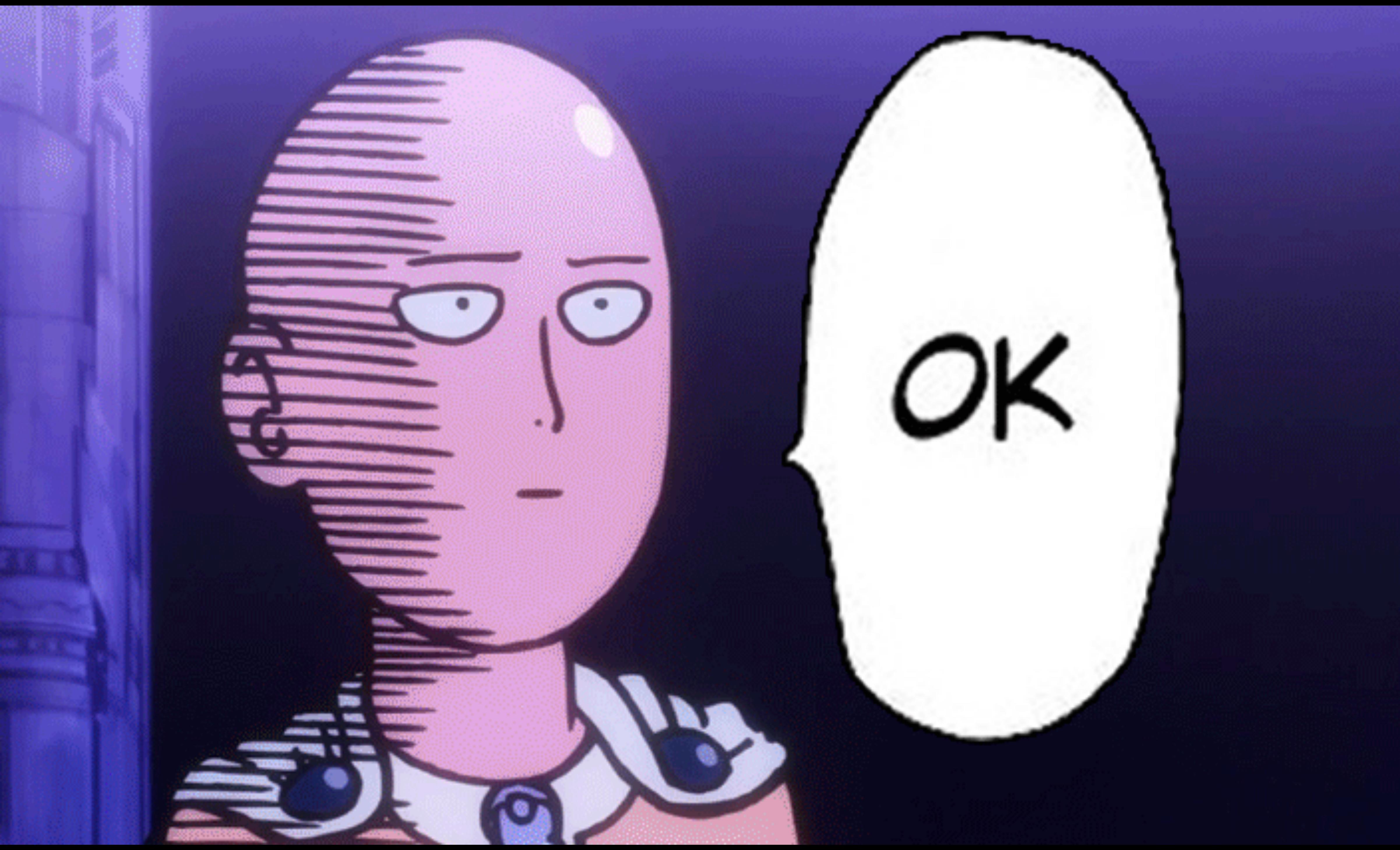

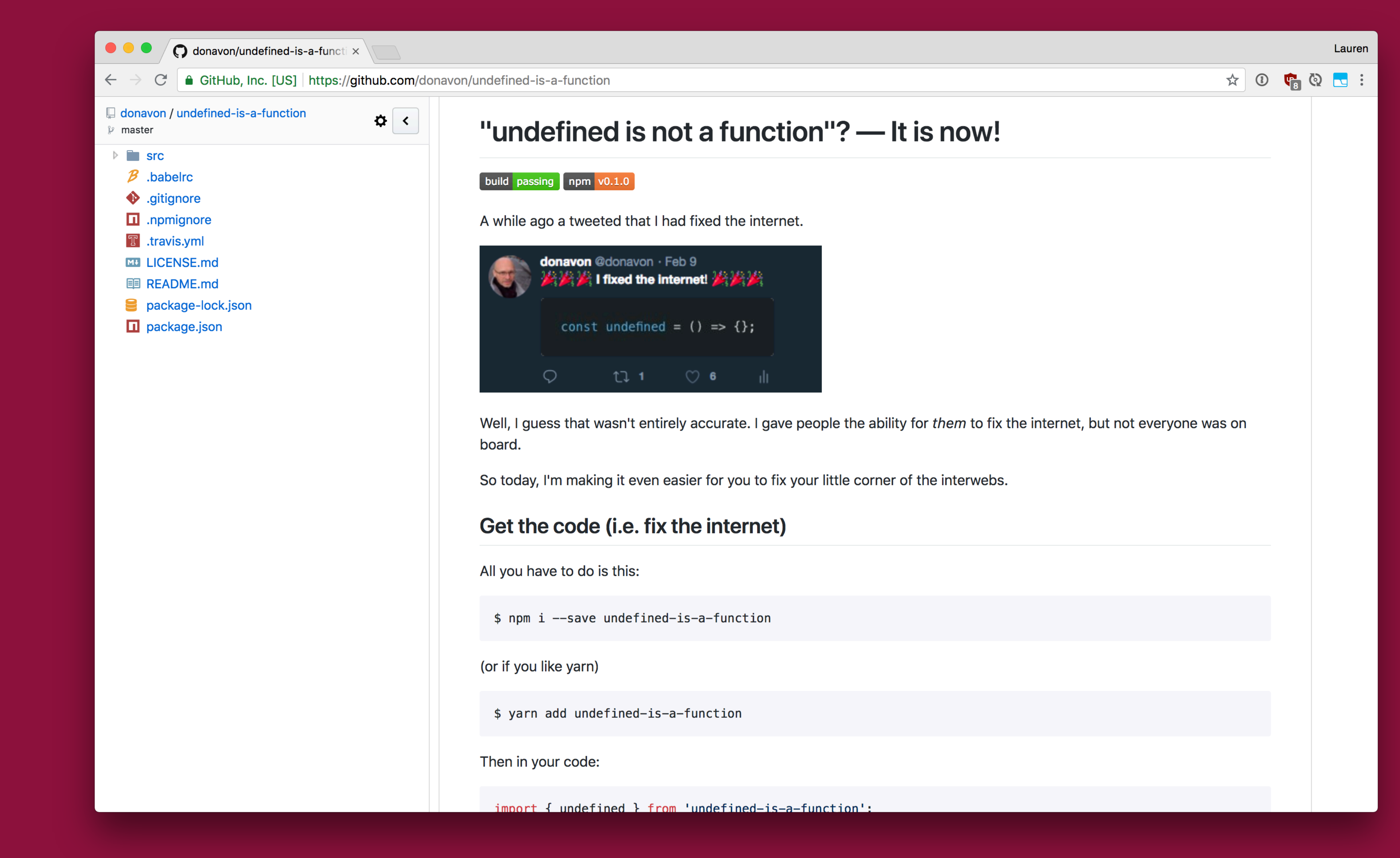

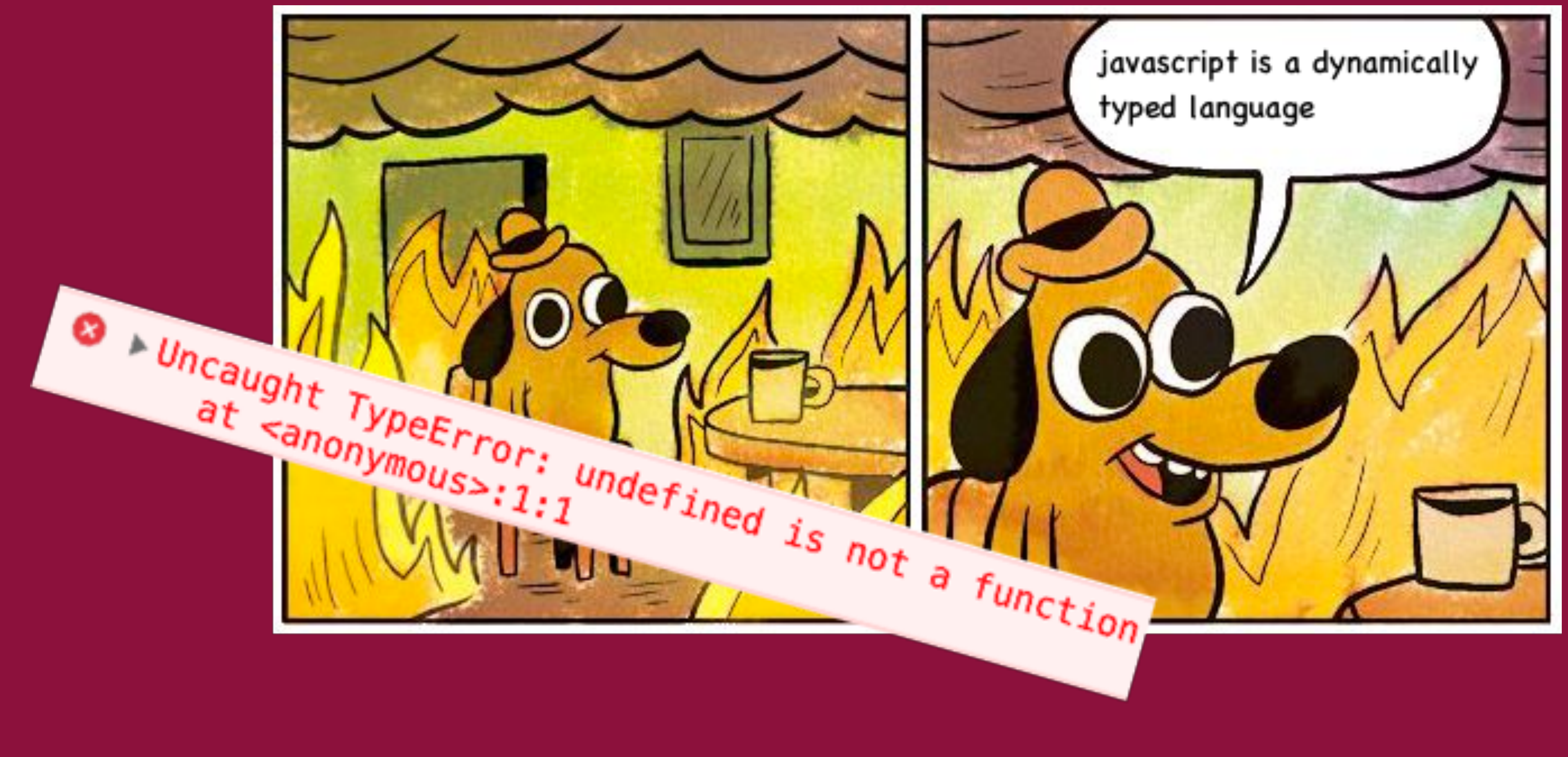

const TEST\_CASES = [ null, !/ Uncaught TypeError 10, !/ 5 10', // 5 % 'hello world', // NaN { name: 'Lauren' }, !/ NaN [1, 2, 3], // NaN  $x \implies x \times x \quad //$  NaN ];

undefined, // Uncaught TypeError Symbol(1), // Uncaught TypeError

- 
- 
- 

**Learning to Love Type Systems: Swipe Left, Uncaught TypeError**

**How many ways can this program fail?**

**Learning to Love Type Systems: Swipe Left, Uncaught TypeError**

# How **Many and the cancer of the canonical fail?**

### **(Infinity)**

### const half =  $(x: number)$   $\Rightarrow$   $x / 2;$

**Learning to Love Type Systems: Swipe Left, Uncaught TypeError**

**How many ways can this program fail (at compile time)?**

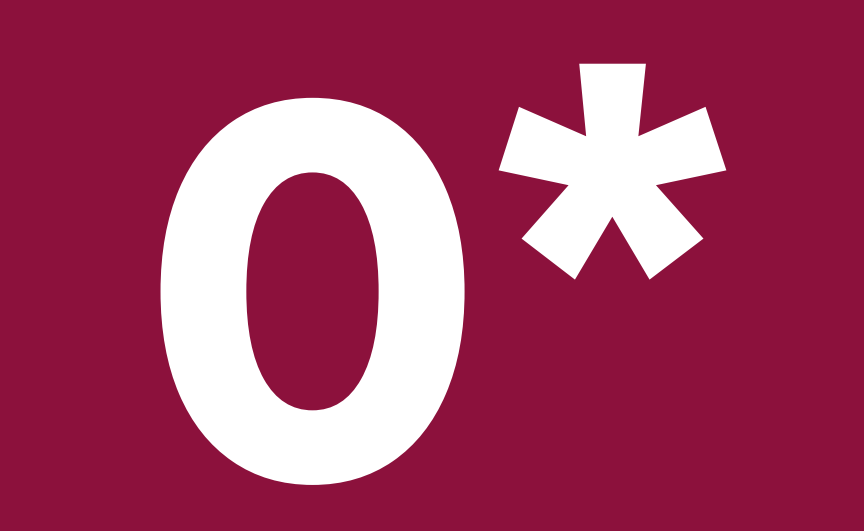

# **Agenda**

A Gentle Introduction to Types Why Less is Better Types Over the Network
**Learning to Love Type Systems: Swipe Left, Uncaught TypeError**

## **A Gentle Introduction to Types**

Why You Should Care About Types

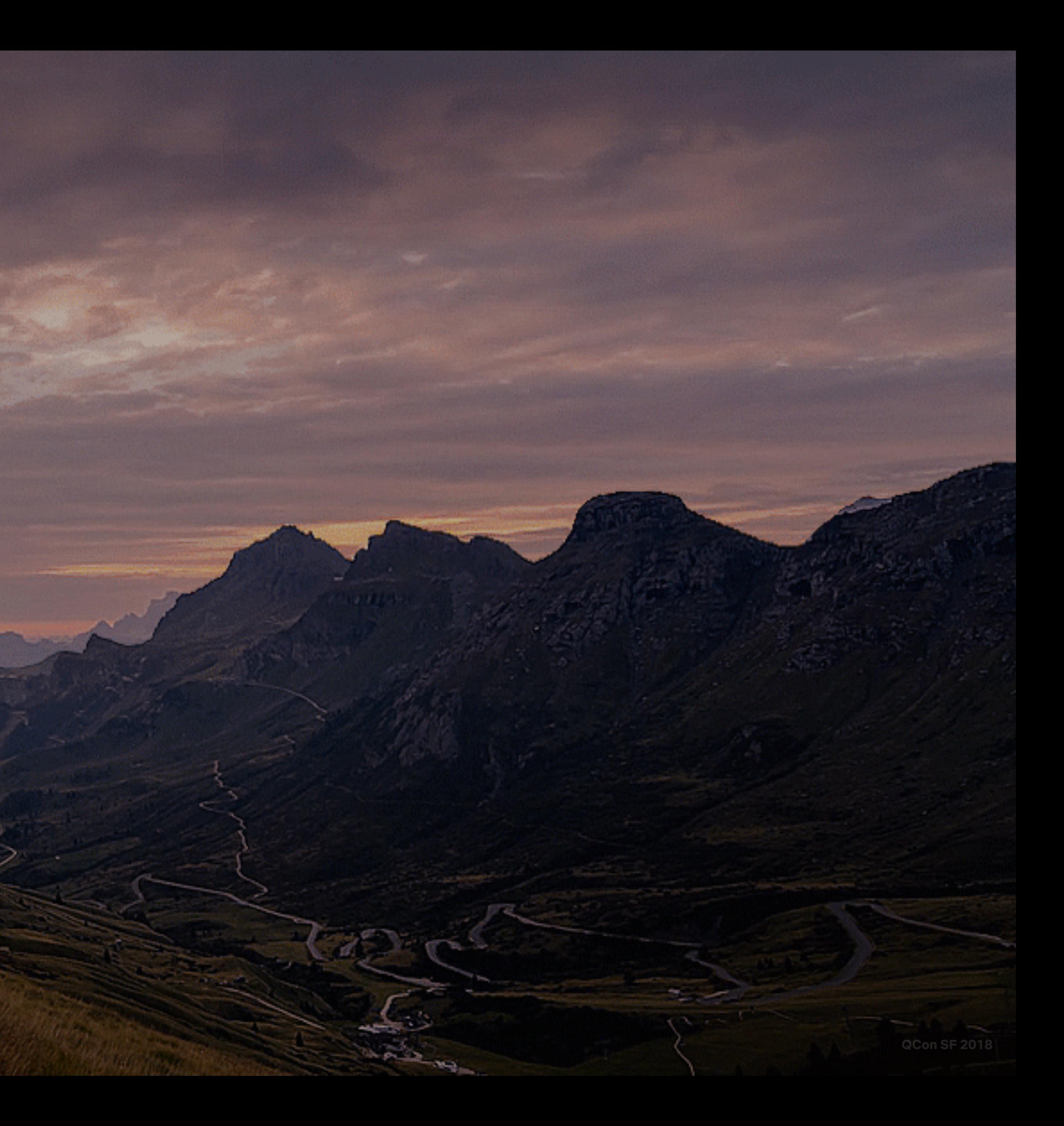

**Learning to Love Type Systems: Swipe Left, Uncaught TypeError**

## **A Gentle Introduction to Types**

Why You Should Care About Types

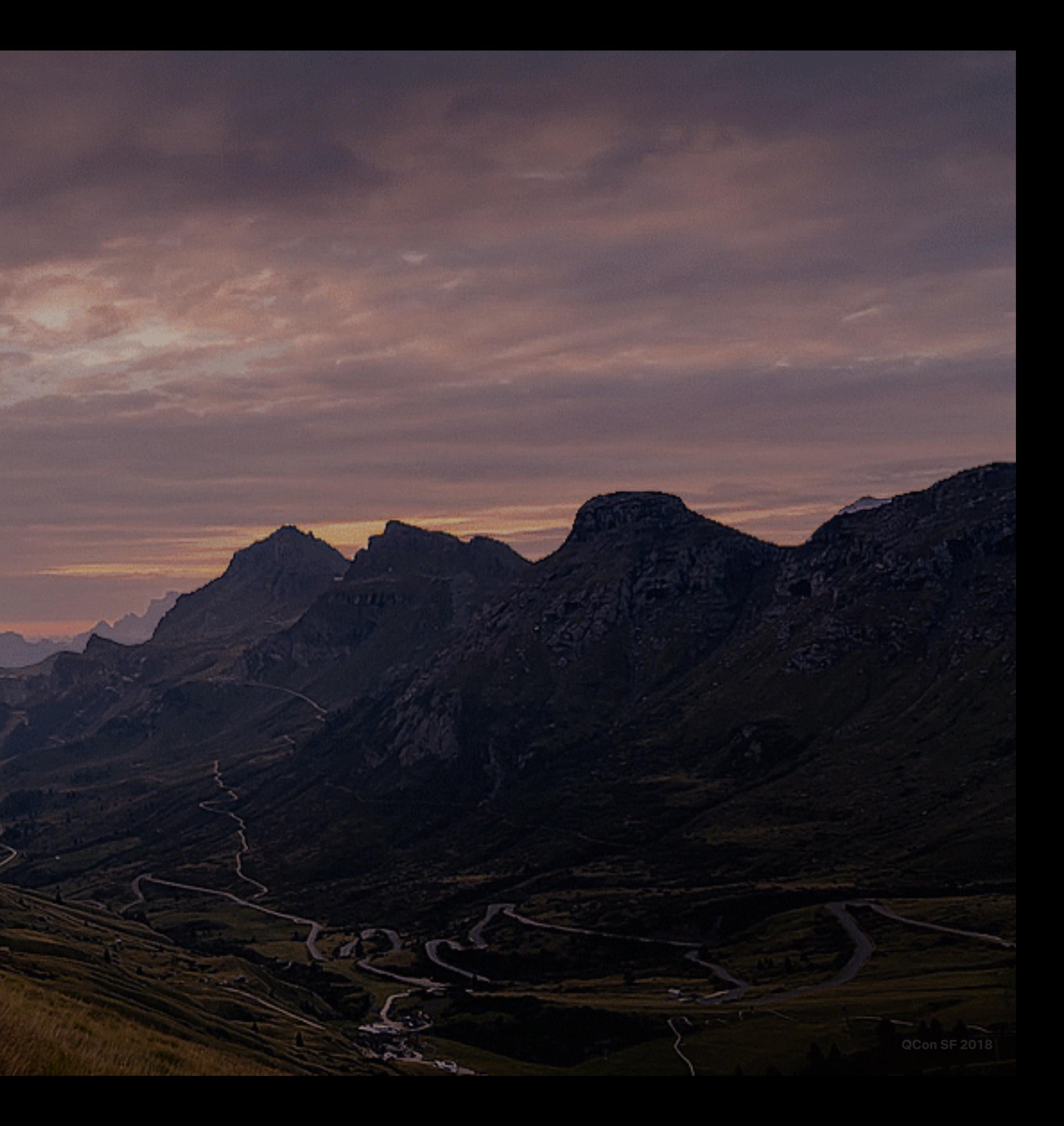

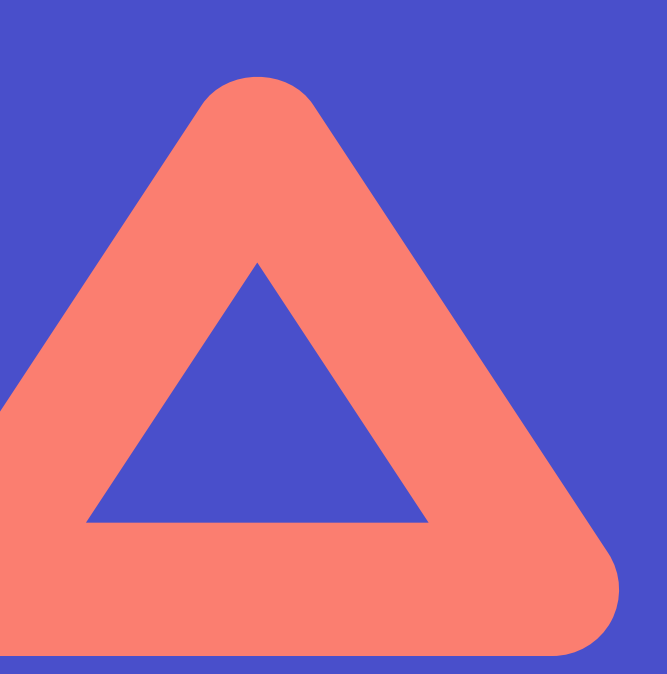

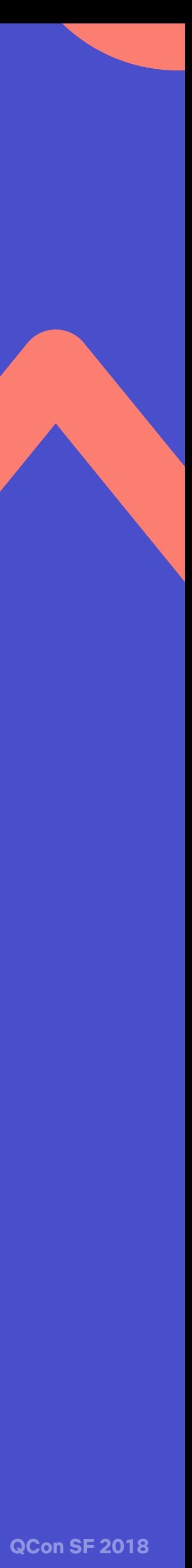

# **The Basics**

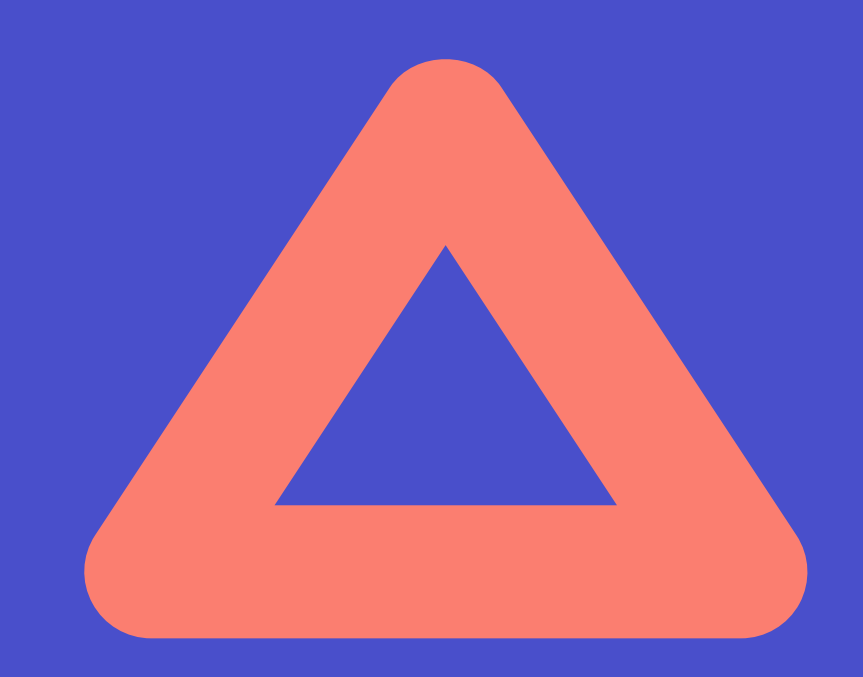

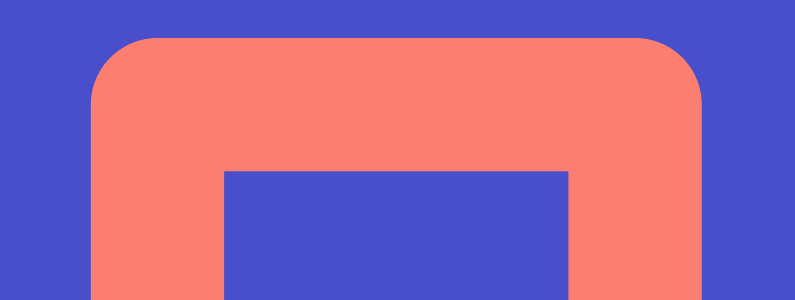

# const text1 = 'hello react rally';

const text2: string = 'hello react rally';

## const list1 =  $[1, 2, 3];$ const list2:  $number[] = [4, 5, 6];$

### type ServerStacks = 'canary' | 'beta' | 'production' interface User { id: number; name: string; isAdmin: boolean; }<br>}

function makeAdmin(user: User) {

## user.isAdmin = true; return user; }

## ful (property) user.isAdmin: poolean user.isAdmin = 1; return user; } [ts] Type '1' is not assignable to type 'boolean'. (property) User.isAdmin: boolean

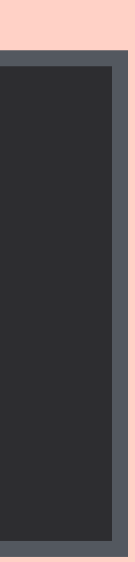

## **Generic School** *(Parametric Polymorphism)*

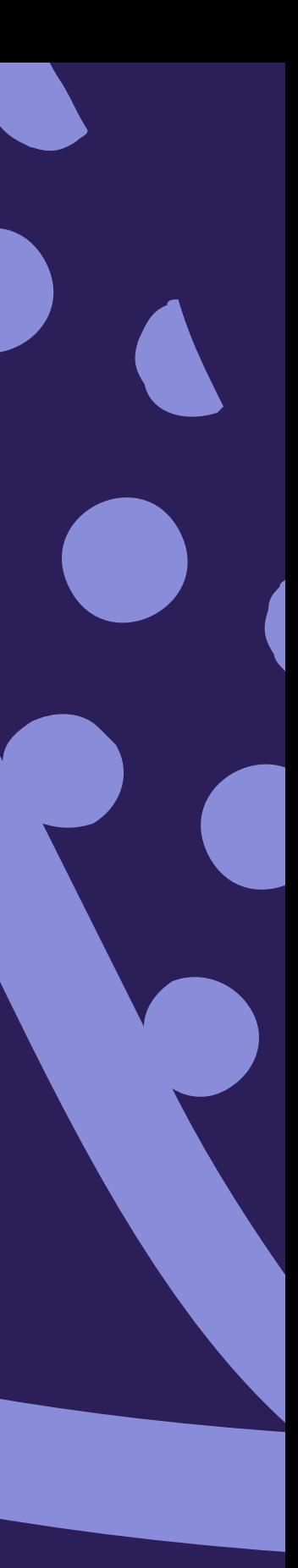

**QCon** 3

function makeArray(x: number): number[] { return [x]; } function makeArray(x: string): string[] { return [x]; } function makeArray(x: boolean): boolean[] { return [x]; }

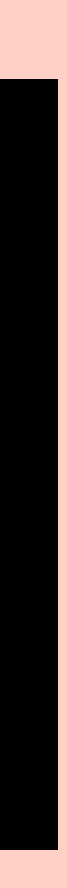

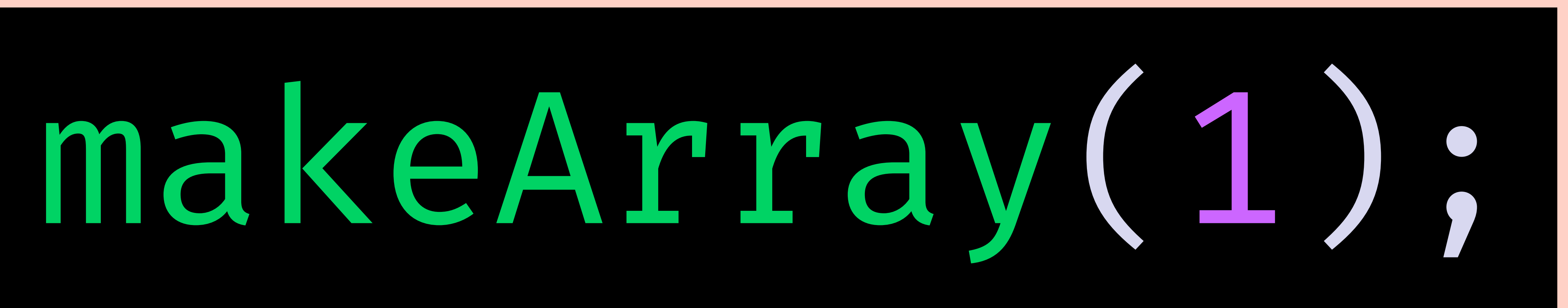

#### function makeArray<number>(x: number): number[]

# makeArray('hello');

#### function makeArray<string>(x: string): string[]

#### function map<A, B>(fn: (item: A)  $\Rightarrow$  B, items: A[]): B[] {

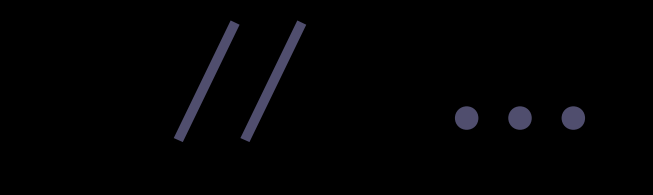

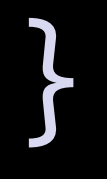

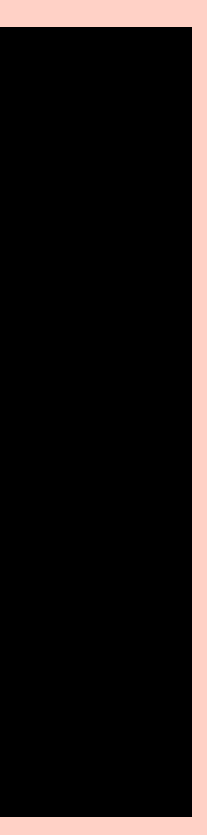

#### function map<A, B>(fn: (item: A)  $\Rightarrow$  B, items: A[]): B[] { !/ !!. }

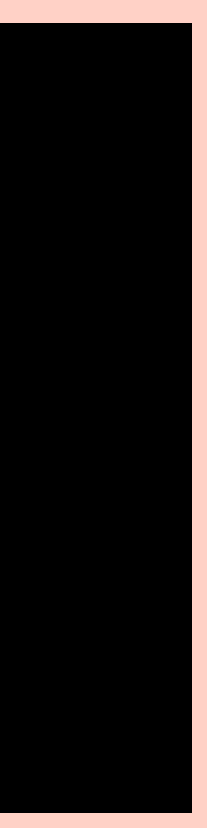

}

#### function map<A, B>(fn: (item: A)  $\Rightarrow$  B, items: A[]): B[] { ..

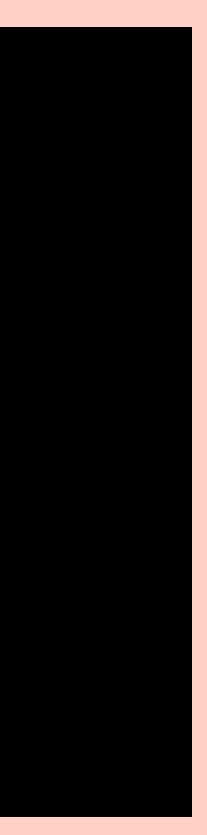

#### function map<A, B>(fn: (item: A)  $\Rightarrow$  B, items: A[]): B[] { !/ !!.

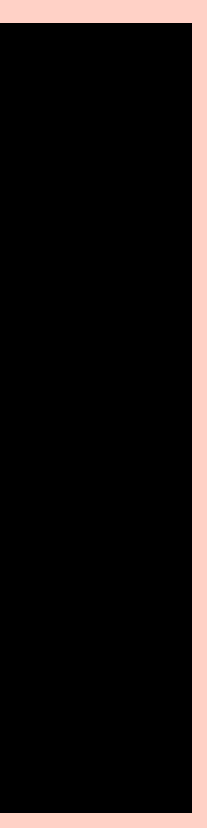

}

#### function map<A, B>(fn: (item: A)  $\Rightarrow$  B, items: A[]): B[] { !/ !!. }

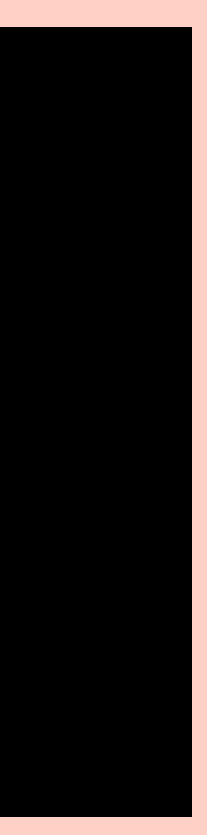

#### function map<A, B>(fn: (item: A)  $\Rightarrow$  B, items: A[]): B[] { !/ !!. }

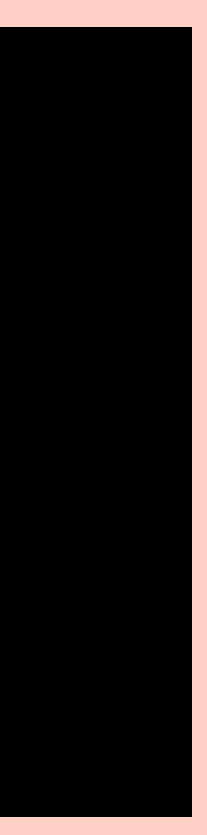

#### $map(x \implies x \times x, [1, 2, 3]); // number[]$  $map(x \Rightarrow x.tolpperCase(),$  ['hello', 'react', 'rally']); // string[]

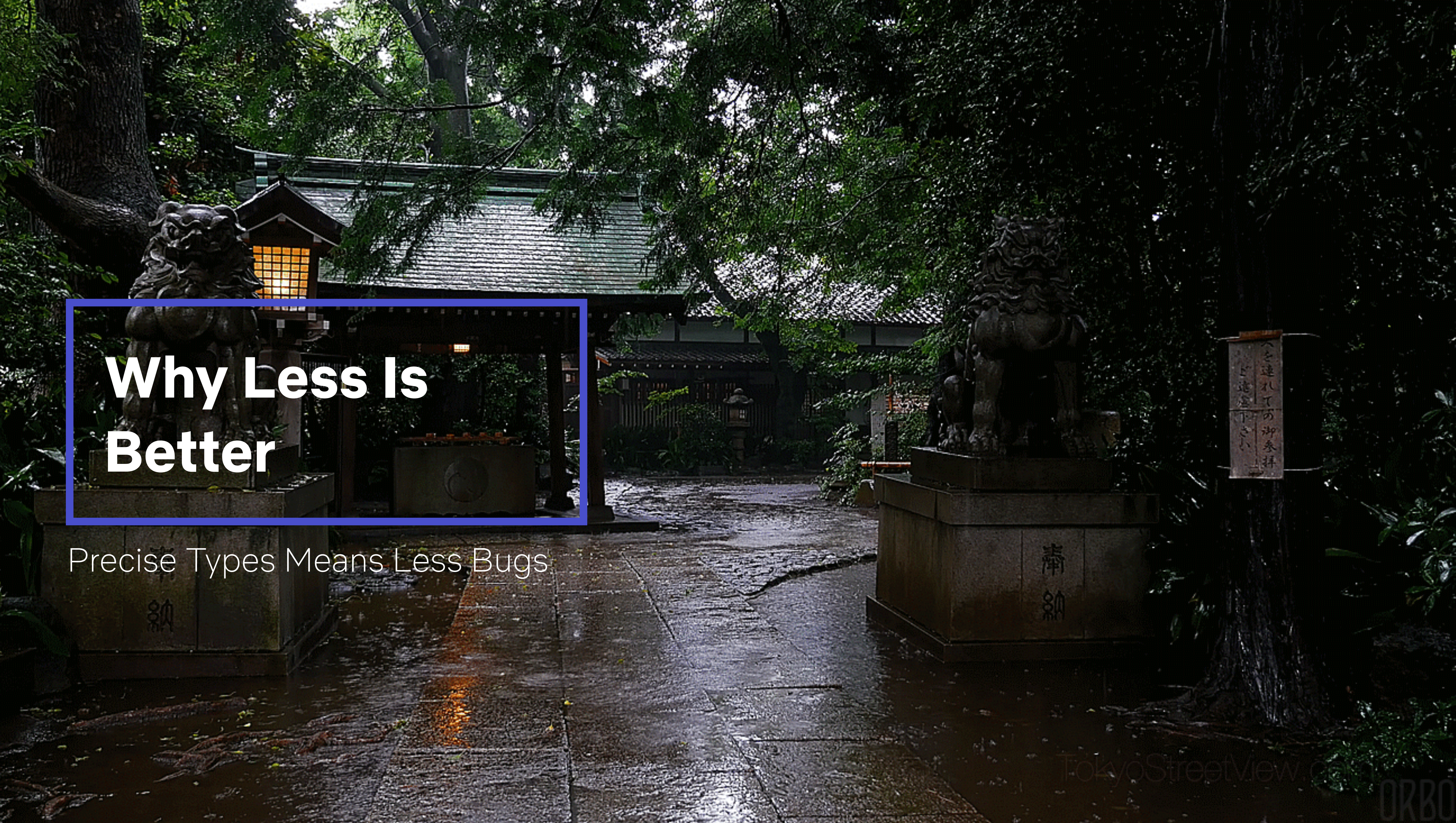

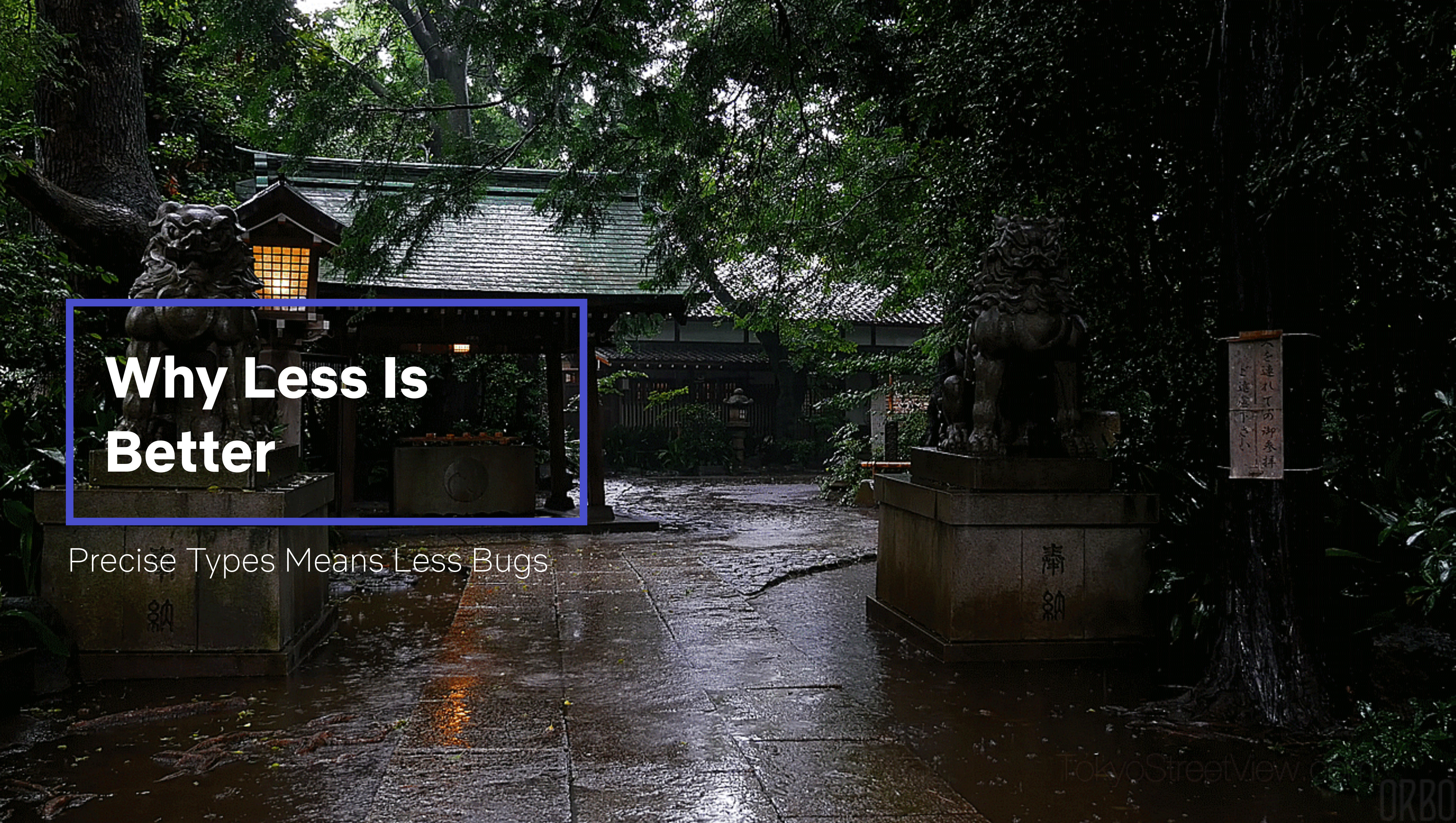

**Learning to Love Type Systems: Swipe Left, Uncaught TypeError**

# **Learning from Functional Programming**

*<https://www.youtube.com/watch?v=ev7AYsLljxk&index=5&list=PL8Ky8lYL8-Oh7awp0sqa82o7Ggt4AGhyf>*

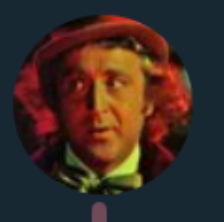

niftierideology @niftierideology

11:34 AM - 15 Jul 2018

Haskell is very simple. Everything is composed of Functads which are themselves a Tormund of Gurmoids, usually defined over the Devons. All you have to do is stick one Devon inside a Tormund and it yields Reverse Functads (Actually Functoids) you use to generate Unbound Gurmoids.

764 Retweets 2,360 Likes 8 3 0 0 2 2 2 3  $\bigcirc$  51 17 764  $\Box$  $2.4K$  $\bullet$ Tweet your reply niftierideology @niftierideology · Jul 15 Wow, this really derived Combustible. Check out my type class.  $\bigcirc$  2 17 20

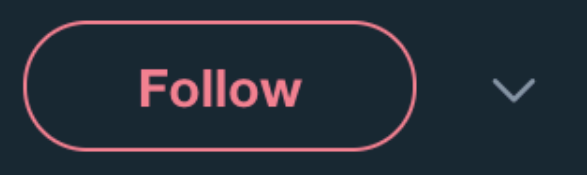

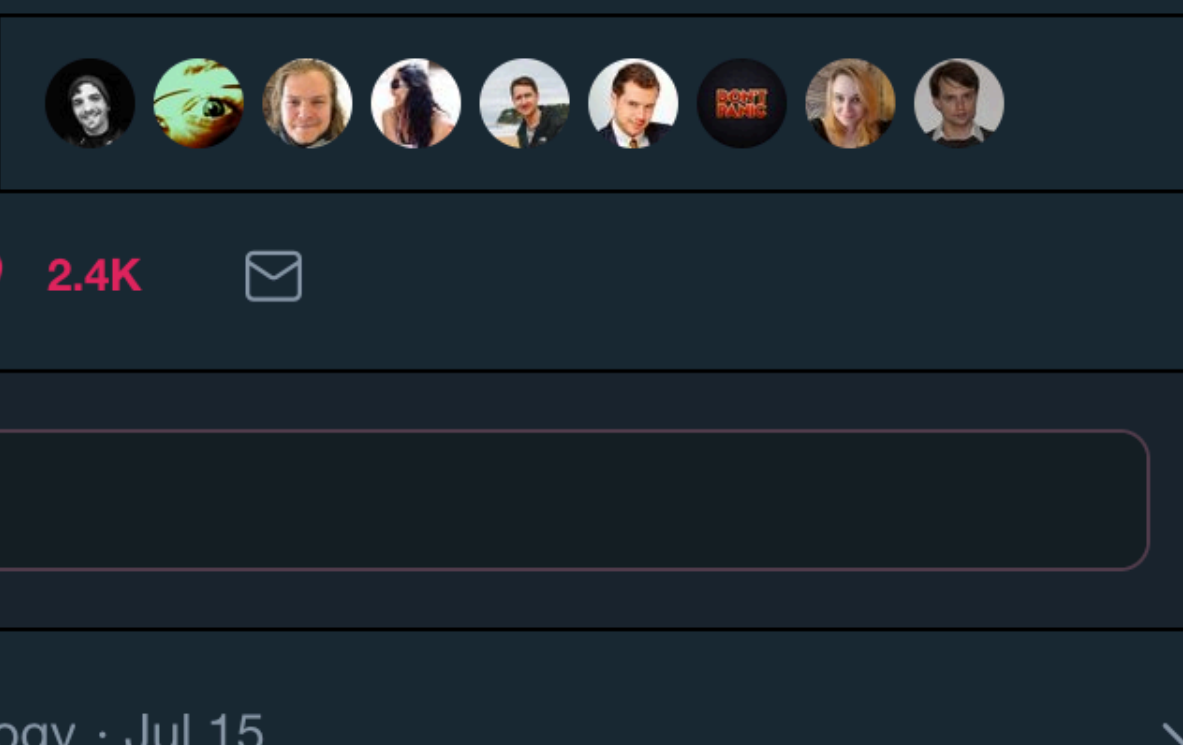

 $\heartsuit$  218  $\Box$ 

**Learning to Love Type Systems: Swipe Left, Uncaught TypeError**

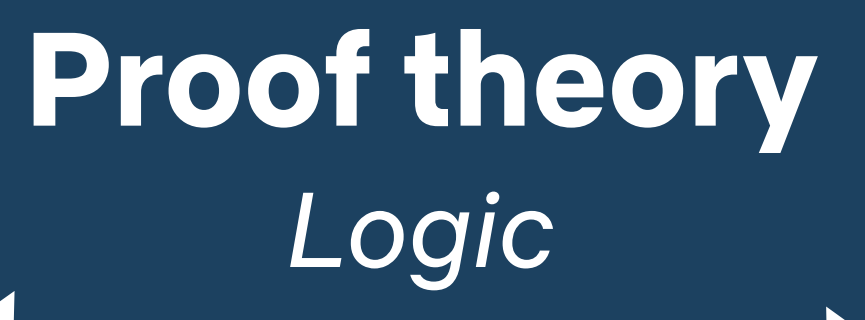

#### **Type theory**  *Programs*

#### **Category theory**  *Algebra*

**Learning to Love Type Systems: Swipe Left, Uncaught TypeError**

## **Curry–Howard–Lambek correspondence**

**Learning to Love Type Systems: Swipe Left, Uncaught TypeError**

cos

**Stop with the jargon, Lauren**

**Learning to Love Type Systems: Swipe Left, Uncaught TypeError**

cos

**Stop with the jargon, Lauren**

**Learning to Love Type Systems: Swipe Left, Uncaught TypeError**

#### declare function Addition(x: number, y: number): number; // proposition function add(x: number, y: number): number { return  $x + y$ ; } // proof

**Learning to Love Type Systems: Swipe Left, Uncaught TypeError**

function add(x: number, y: number): number { return  $x + y$ ; } // proof

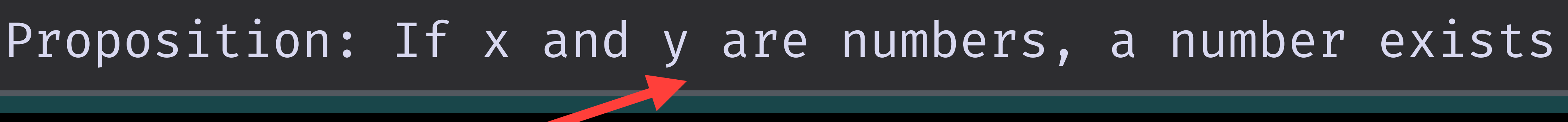

declare function Addition(x: number, y: number): number; // proposition

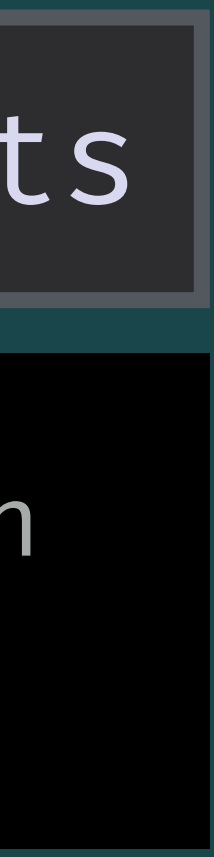

**Learning to Love Type Systems: Swipe Left, Uncaught TypeError**

function add(x: number, y: number): number { return  $x + y$ ; } // proof

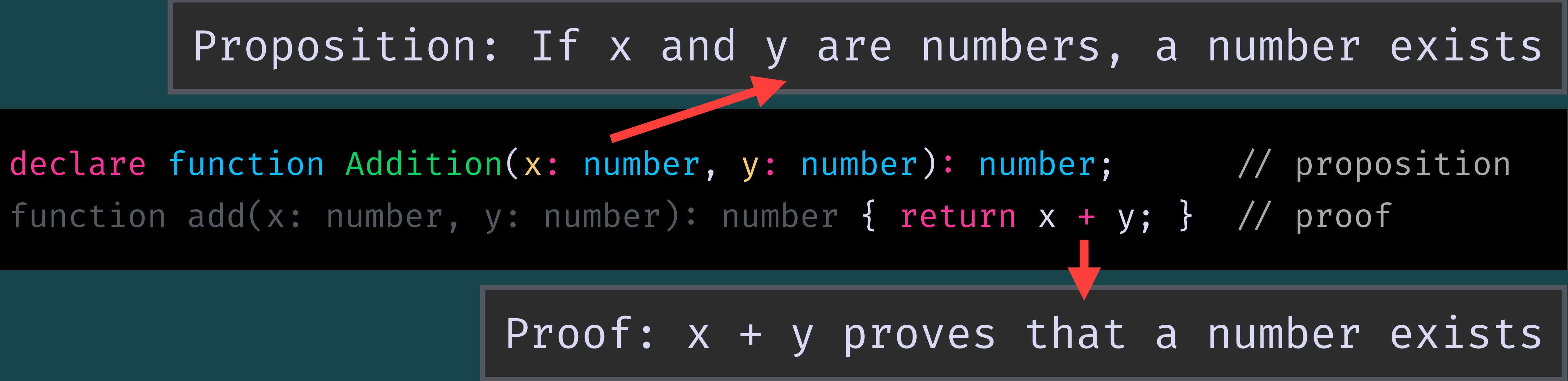

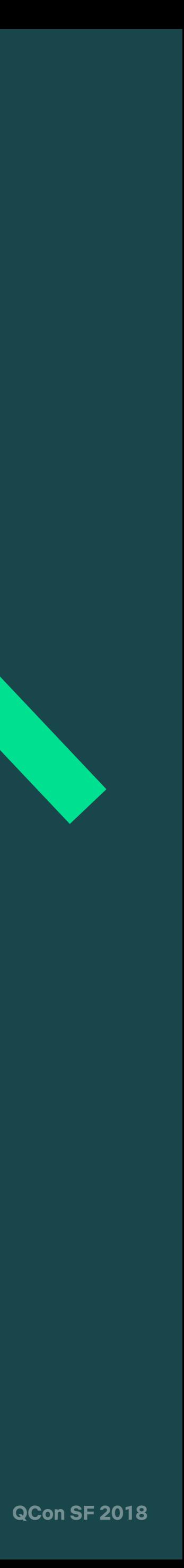

**Learning to Love Type Systems: Swipe Left, Uncaught TypeError**

# **What is a function?**

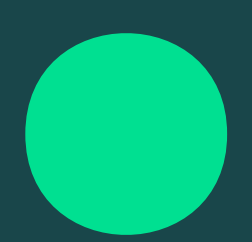

**Learning to Love Type Systems: Swipe Left, Uncaught TypeError**

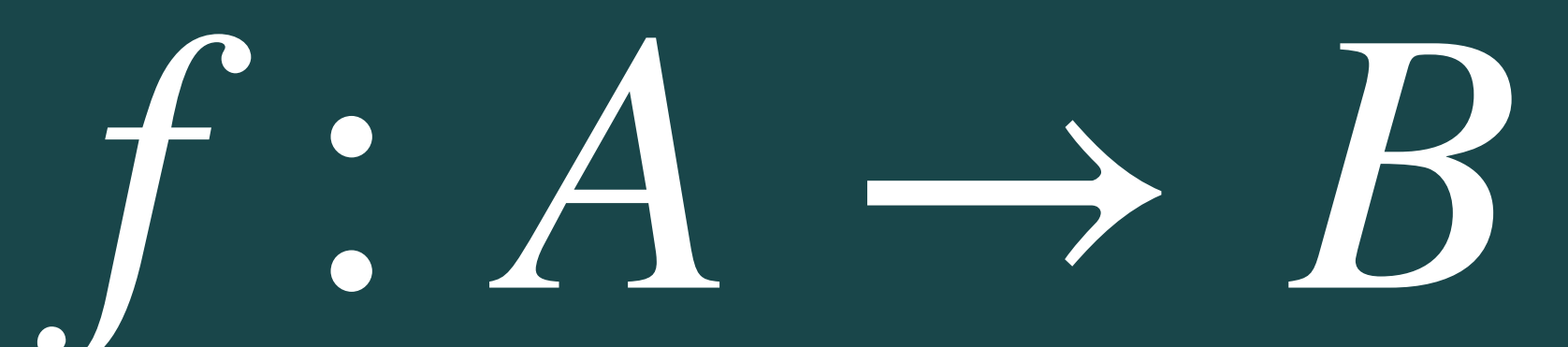

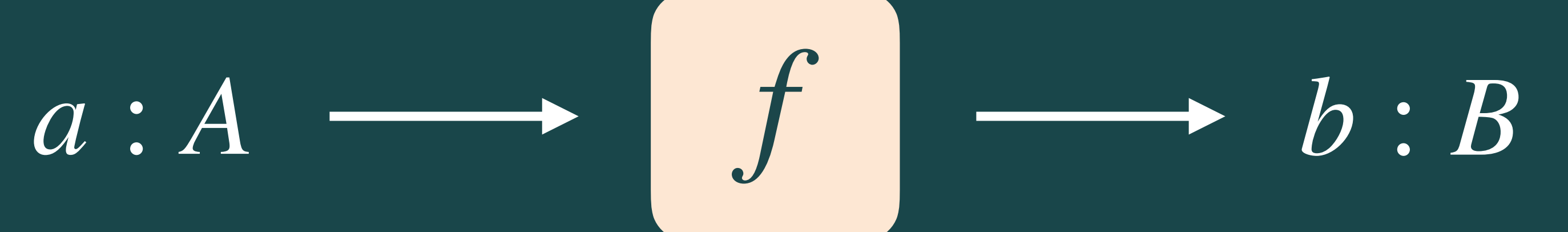
**Learning to Love Type Systems: Swipe Left, Uncaught TypeError**

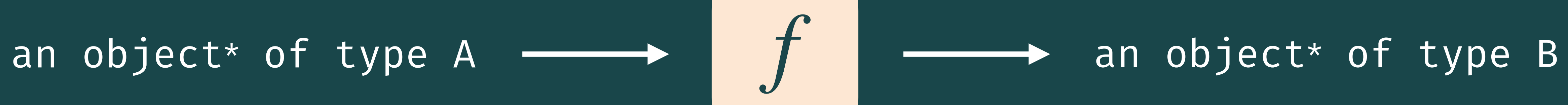

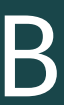

### f !: function from type A to type B

*\* not a JS object*

**Learning to Love Type Systems: Swipe Left, Uncaught TypeError**

## **Types are propositions Programs are proofs**

*Curry-Howard Correspondence*

**Learning to Love Type Systems: Swipe Left, Uncaught TypeError**

## **Let the type system suggest the implementation**

**Learning to Love Type Systems: Swipe Left, Uncaught TypeError** 

## Function head<T>(list: T[]): T {  $\begin{array}{c|c} \bullet & \bullet & \bullet \end{array}$

### [ts] Type 'T[]' is not assignable to type 'T'. (parameter) list: T[]

## function head<T>(list: T[]): T { return list;

**Learning to Love Type Systems: Swipe Left, Uncaught TypeError** 

## function head<T>(list: T[]): T { return list[0];

**Learning to Love Type Systems: Swipe Left, Uncaught TypeError**

### function map<A, B>(fn: (item: A)  $\Rightarrow$  B, items: A[]): B[] {

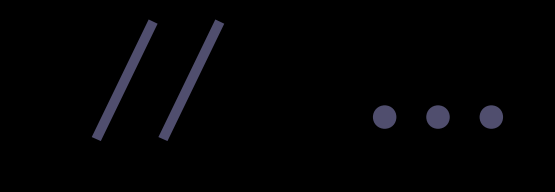

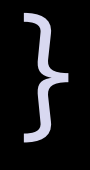

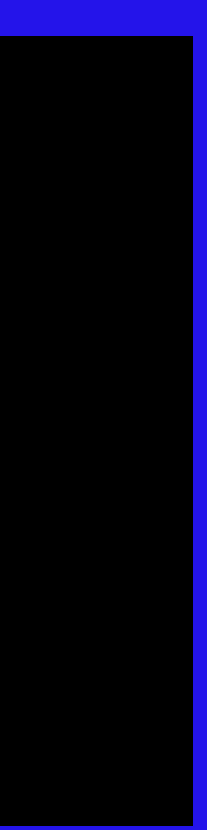

### function map<A, B>( $\tan:$  (item: A)  $\Rightarrow$  B, items: A[]): B[] { return items; }<br>}  $[ts]$ Type 'A[]' is not assignable to type 'B[]'. Type 'A' is not assignable to type 'B'. (parameter) items: A[]

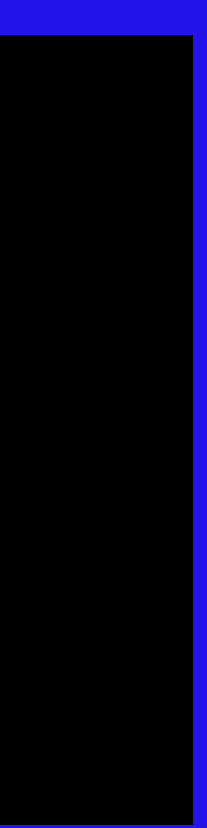

}<br>}

function map<A,  $B>(fn: (item: A) \Rightarrow B, items: A[]): B[]$ return fn(items[0]);

### [ts] Type 'B' is not assignable to type 'B[]'.  $(parameter)$  fn: (item: A)  $\Rightarrow$  B

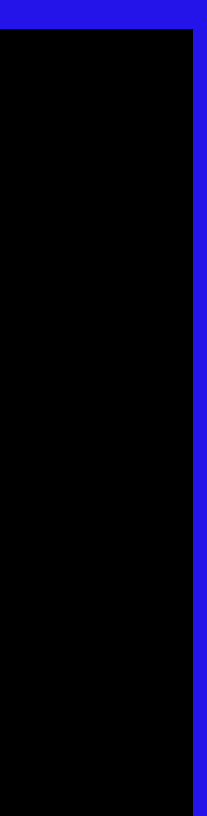

### function map<A, B>(fn: (item: A)  $\Rightarrow$  B, items: A[]): B[] { return items.reduce((acc, curr)  $\Rightarrow$  { acc.push(fn(curr)); return acc; }, [] as B[]); }<br>}

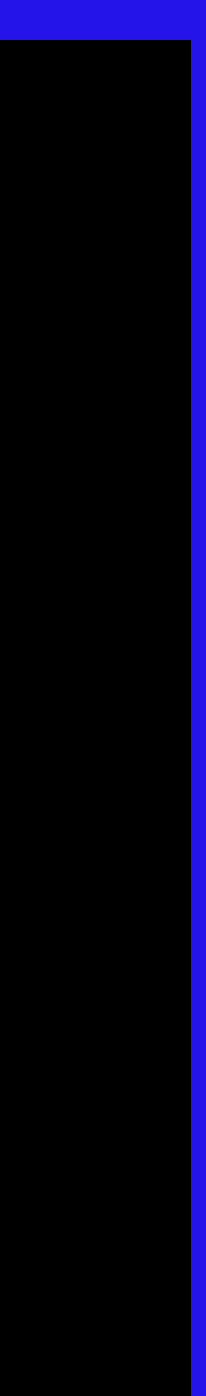

**Learning to Love Type Systems: Swipe Left, Uncaught TypeError**

### myStatelessComponent :: Props → React.ReactNode

### const MyStatelessComponent: React.SFC<MyProps> = 1;

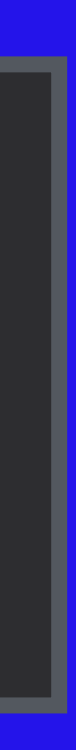

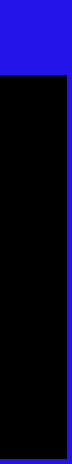

### [ts] Type '1' is not assignable to type 'StatelessComponent<MyProps>'. const MyStatelessComponent: React.StatelessComponent<MyProps>

 $[ts]$ Type '()  $\Rightarrow$  number' is not assignable to type 'StatelessComponent<MyProps>'.

### const MyStatelessComponent: React.SFC<MyProps> =  $() \implies 1;$

 Type 'number' is not assignable to type 'ReactElement<any>'. const MyStatelessComponent: React.StatelessComponent<MyProps>

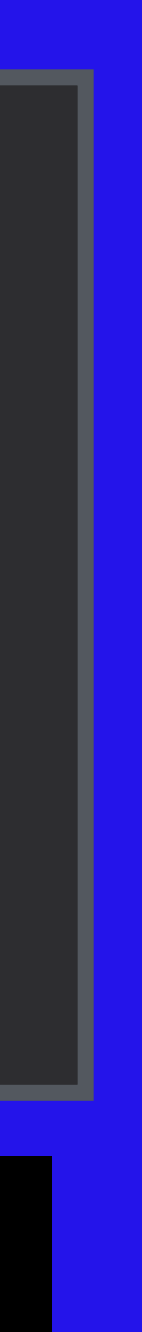

Learning to Love Type Systems: Swipe Left, Uncaught TypeError

#### const MyStatelessComponent: React.SFC<MyProps> = props ⇒ <div>... </div>;

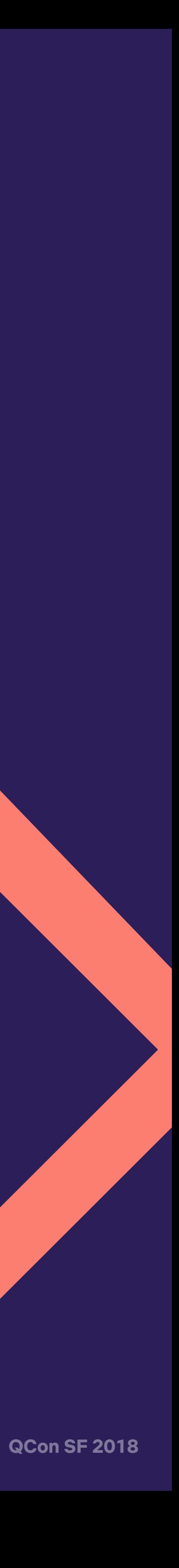

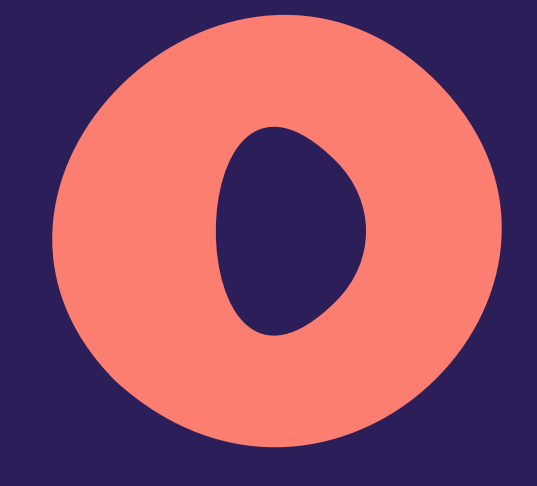

## **Writing better functions**

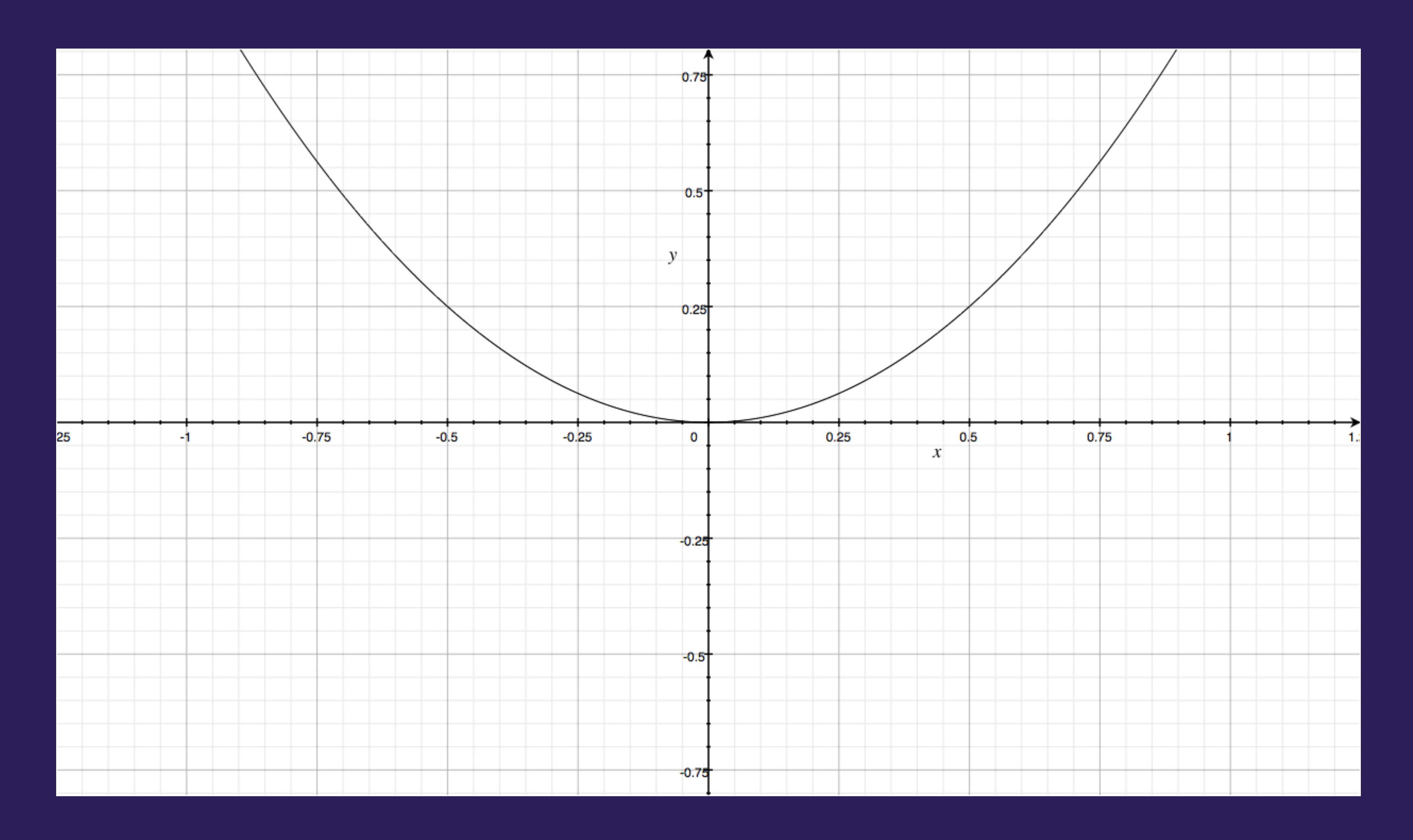

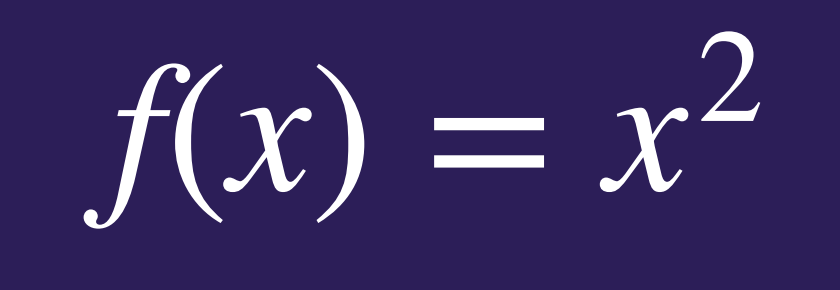

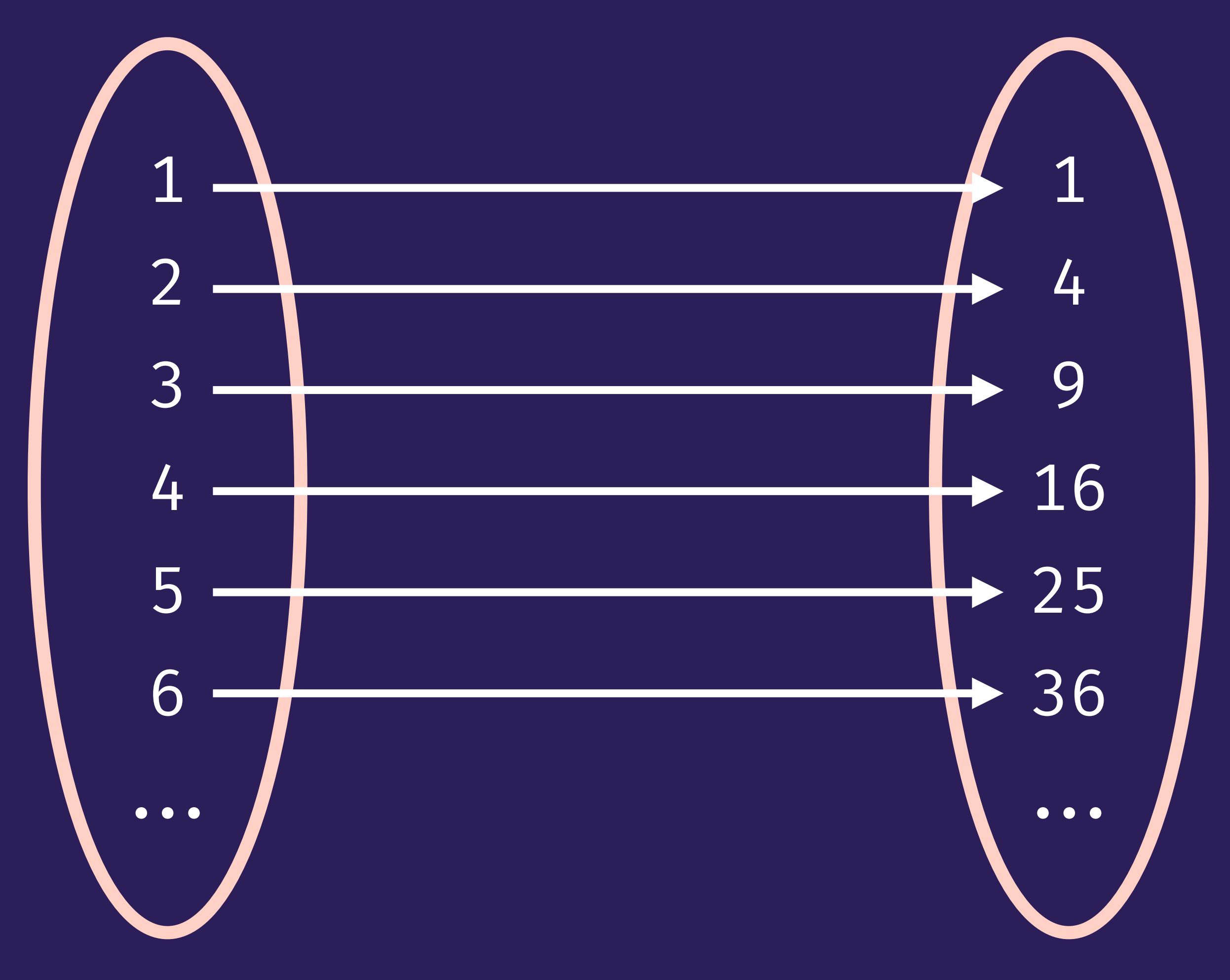

### **Domain Codomain**

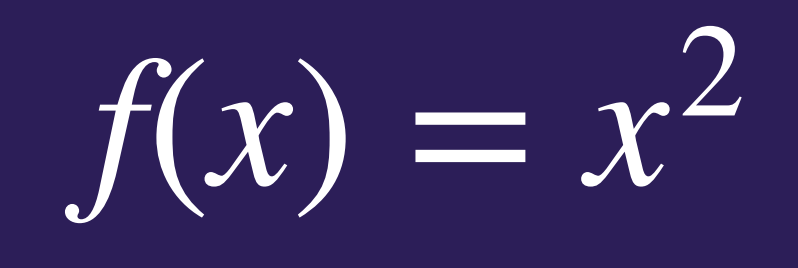

## **Total vs Partial functions**

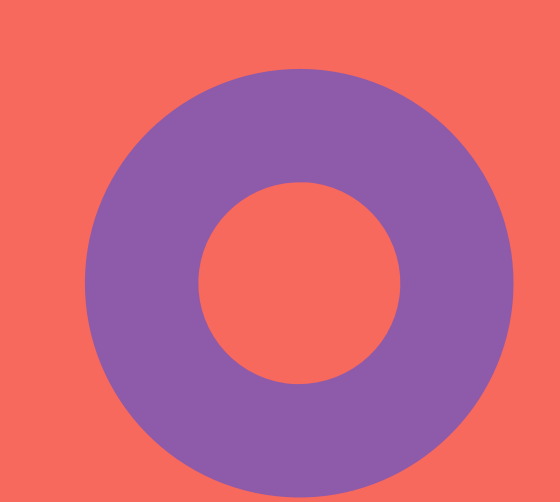

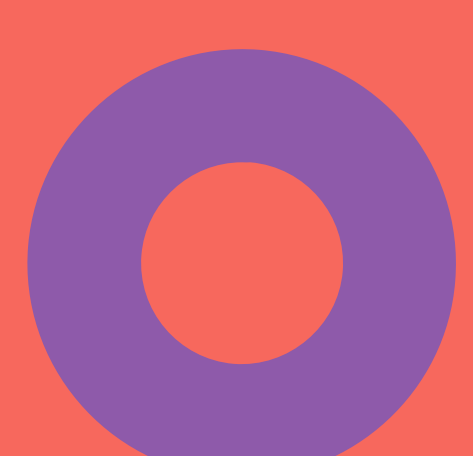

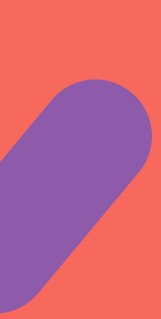

**Learning to Love Type Systems: Swipe Left, Uncaught TypeError**

#### Impure & Total Impure & Partial

#### Pure & Total | Pure & Partial

#### **Total Partial**

#### **Impure**

#### **Pure**

**Learning to Love Type Systems: Swipe Left, Uncaught TypeError**

A partial function is a function that is not defined for all possible

# input values.

## **Partial**

Learning to Love Type Systems: Swipe Left, Uncaught TypeError

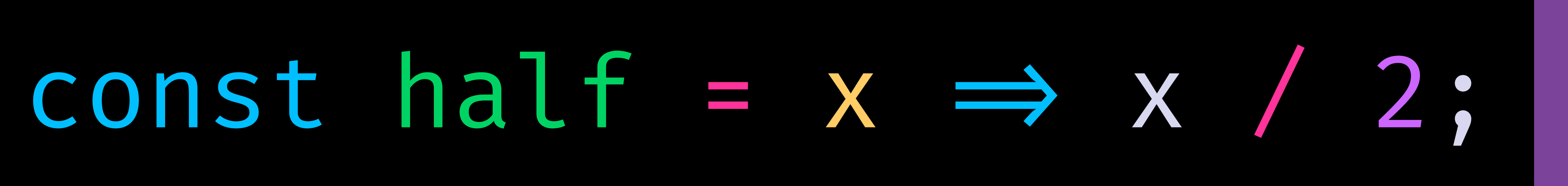

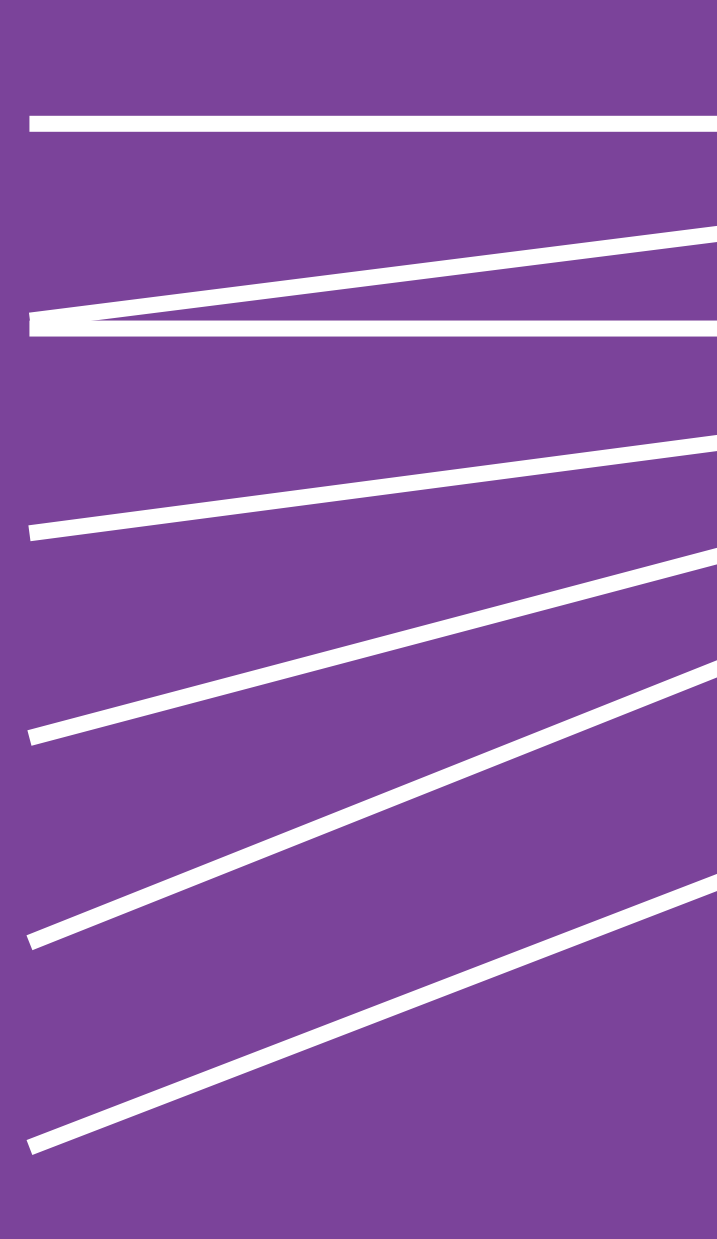

number string void object array

symbol

number NaN Uncaught TypeError

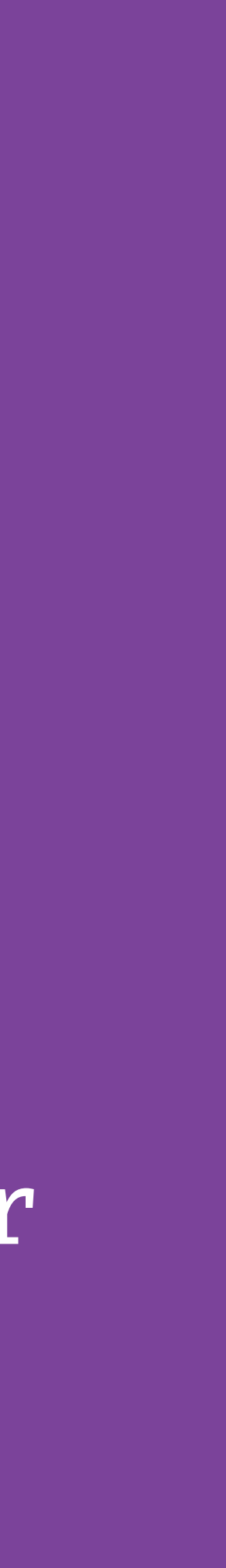

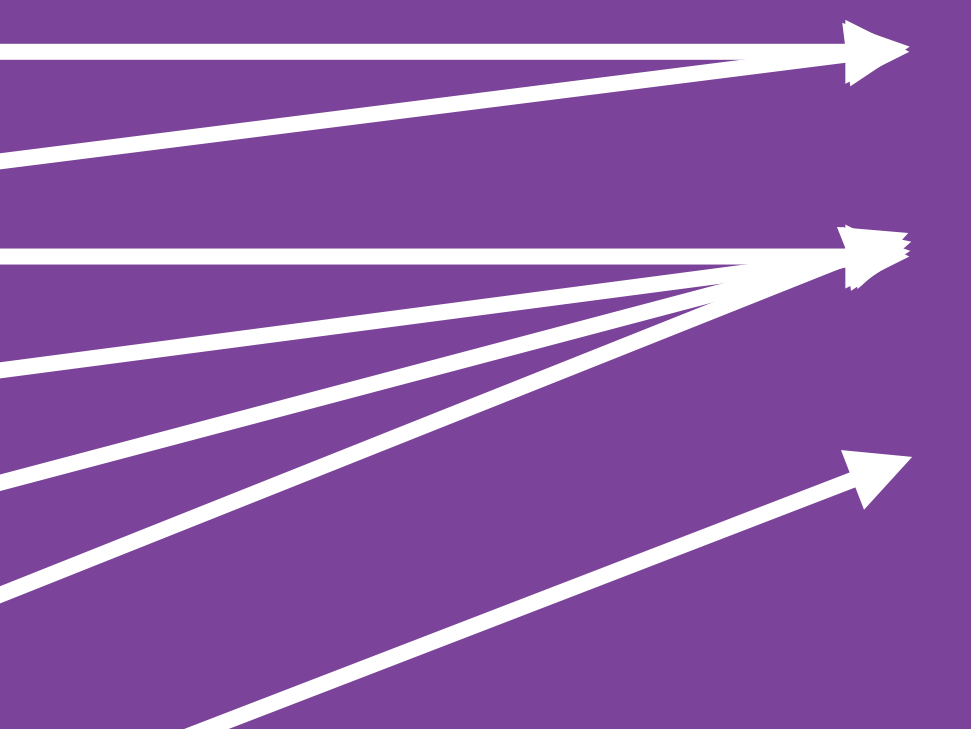

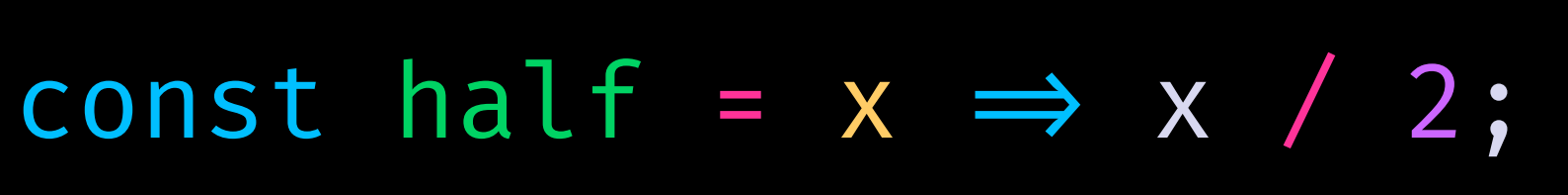

### const half =  $x \Rightarrow x / 2$ ;

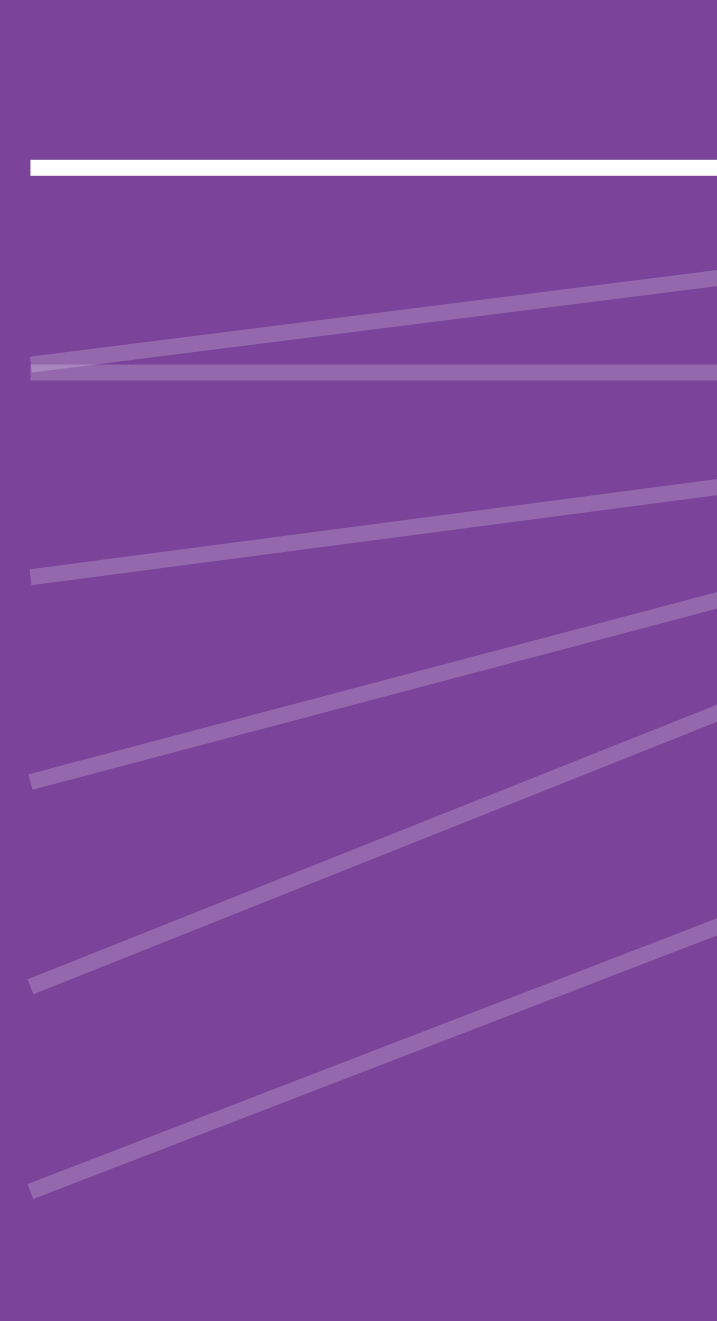

number string void object array symbol

number NaN Uncaught TypeError

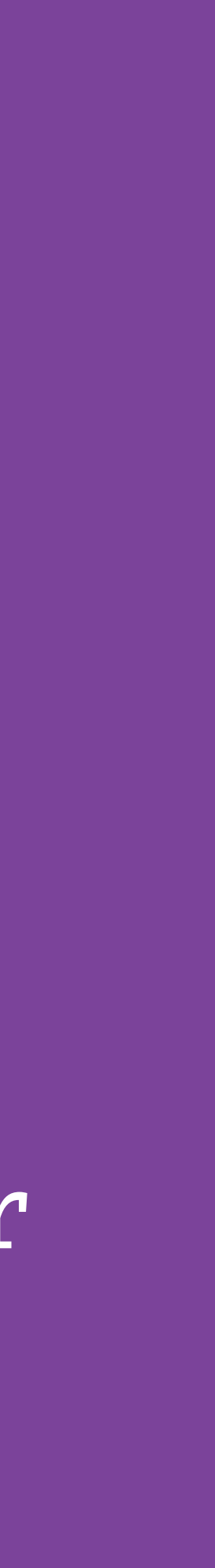

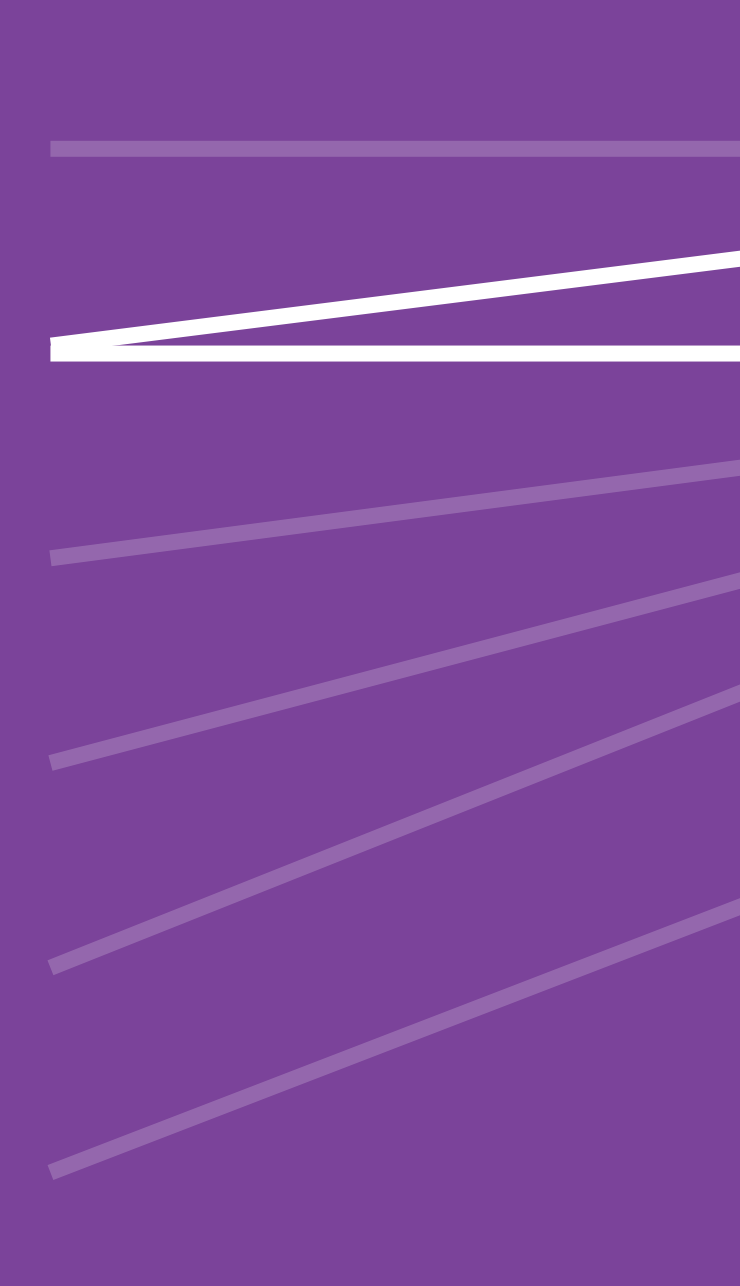

number string void object array symbol

number NaN Uncaught TypeError

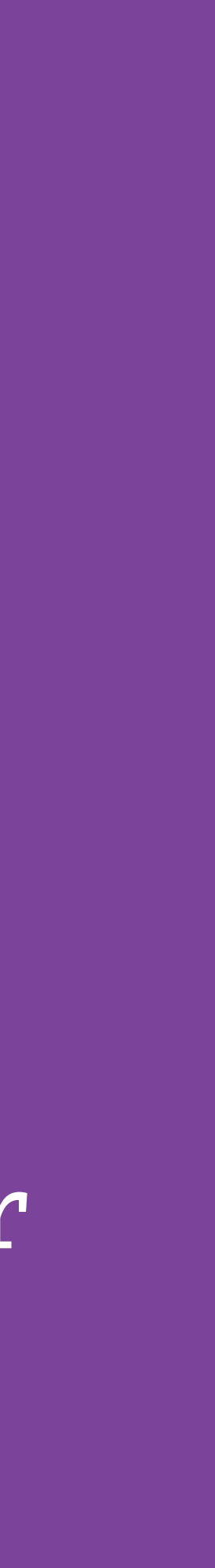

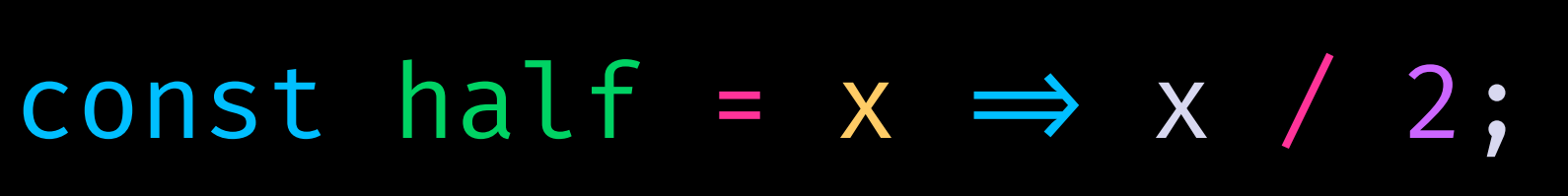

### const half =  $x \Rightarrow x / 2;$

#### half('10') // 5 | half('hello world') // NaN v v **+** v number 1986 in der Kanada bereits Uncaught TypeError **Possible Domains Possible Codomains** 100

object array symbol

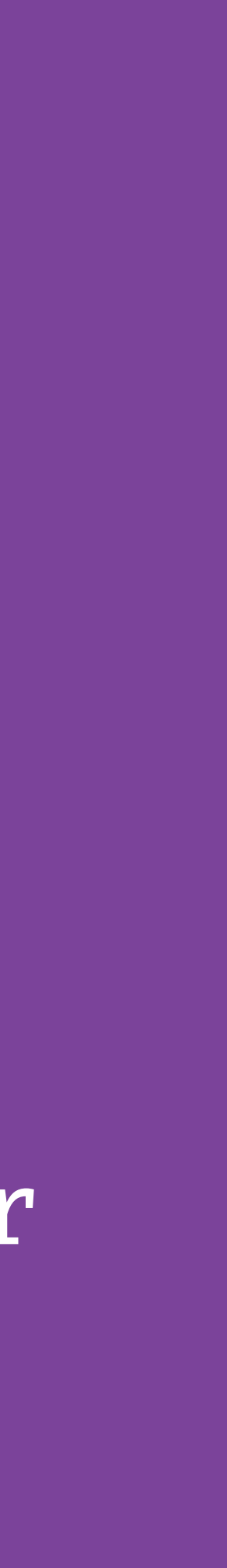

Learning to Love Type Systems: Swipe Left, Uncaught TypeError

 $0 = "0"$  $\theta = \prod$  $\blacksquare$ So, if  $\theta = \frac{1}{2} \theta''$ and  $\overline{1}$  $8 =$ then surely " $0" == []$ 

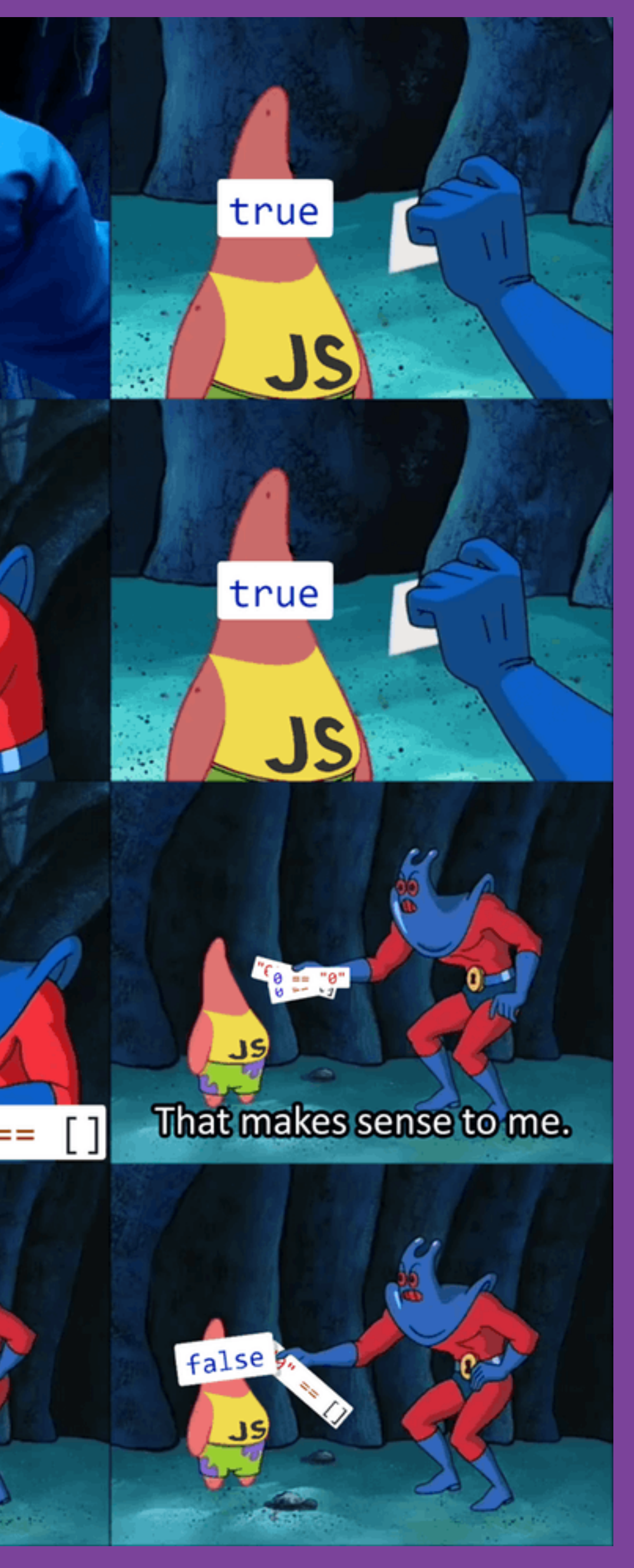

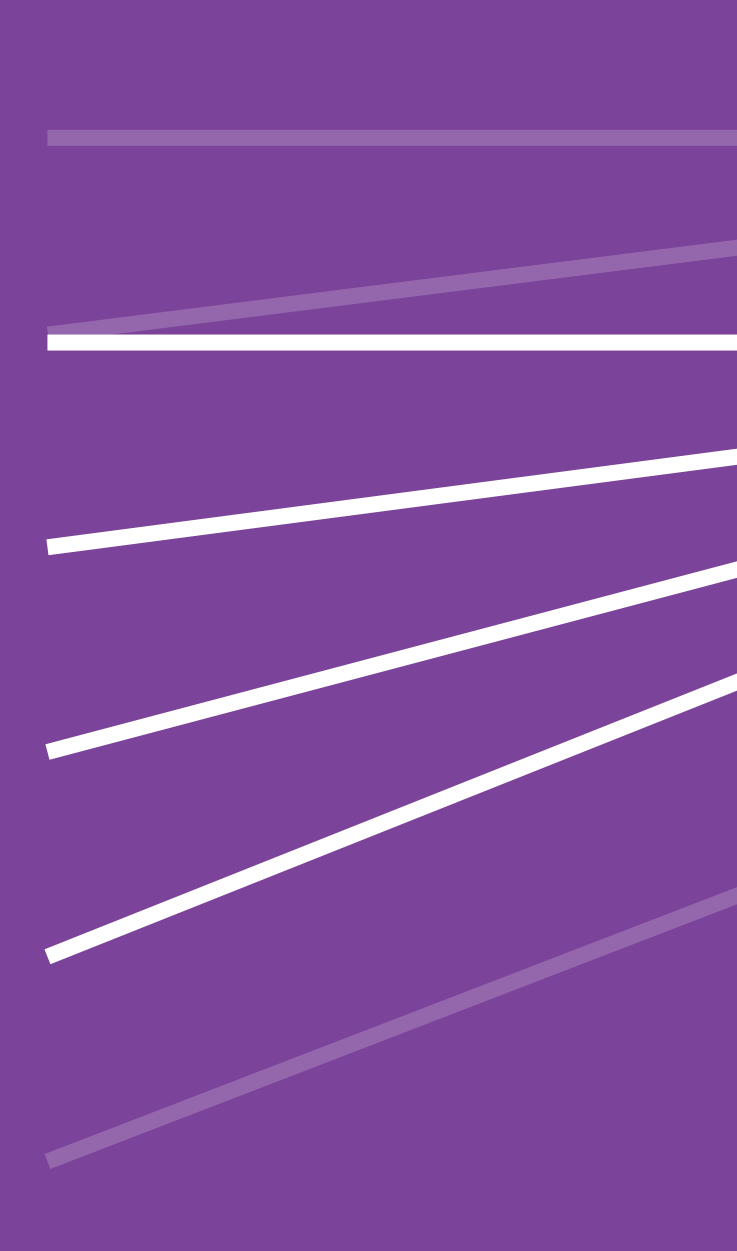

number string void object array symbol

number NaN Uncaught TypeError

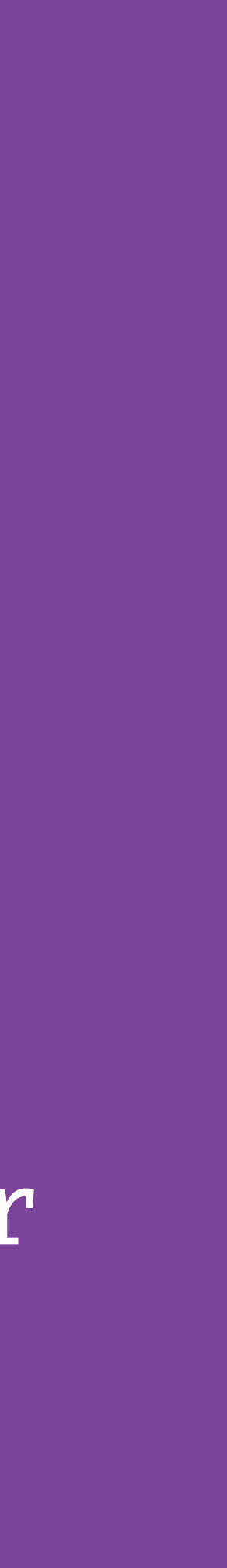

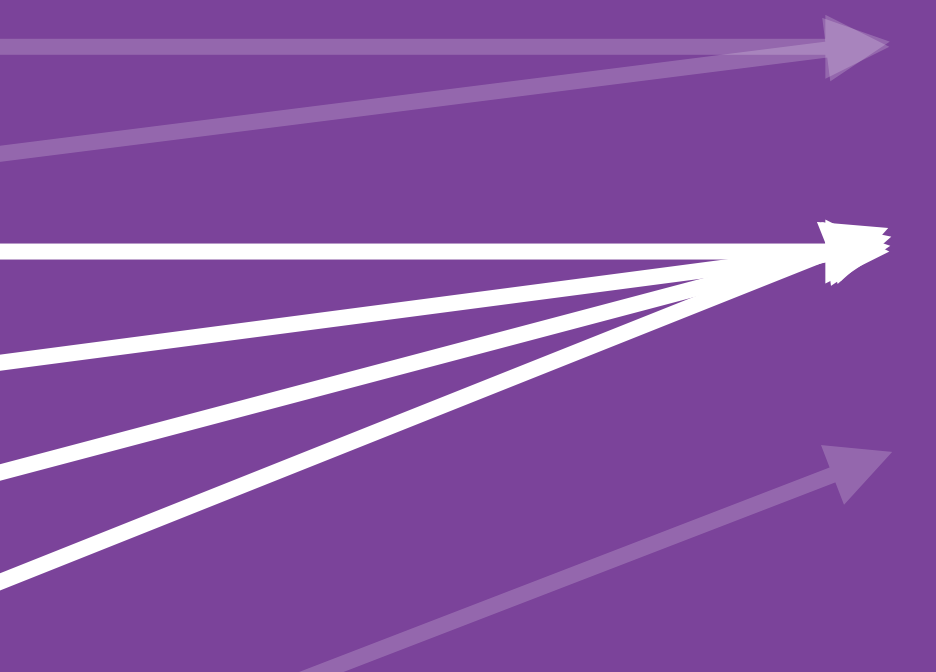

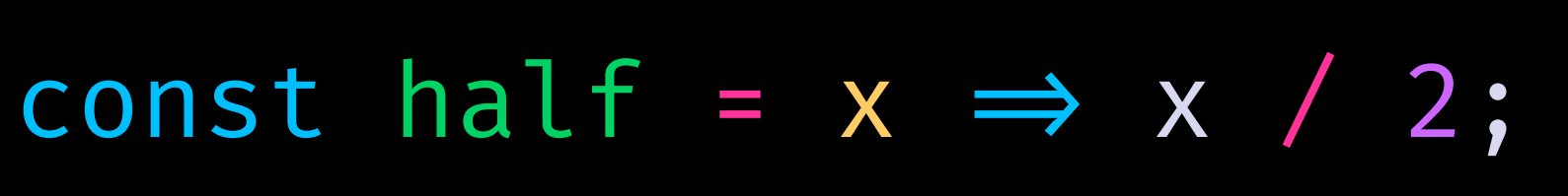

number string void object array symbol

number NaN Uncaught TypeError

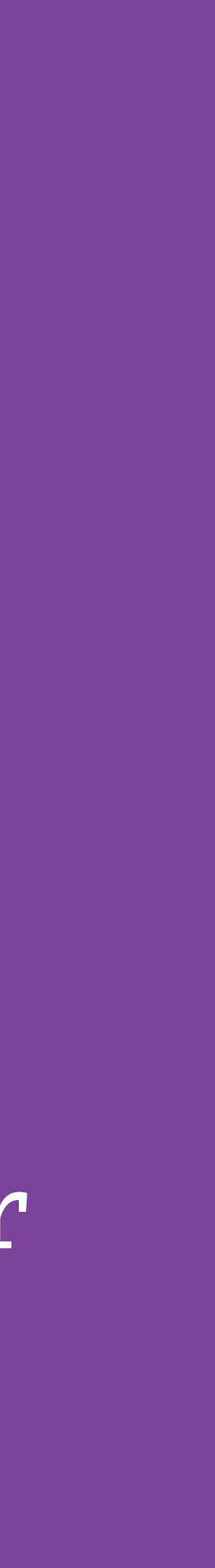

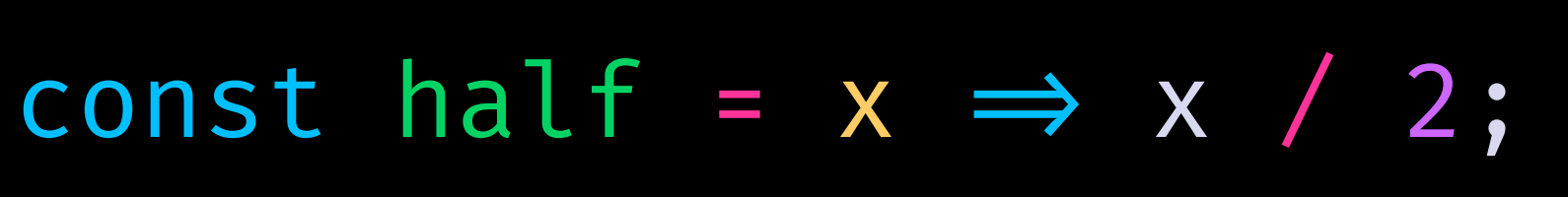

**Learning to Love Type Systems: Swipe Left, Uncaught TypeError**

### const half =  $(x: number) \implies x / 2;$

### **Possible Domains Possible Codomains**

number string void object array symbol

number NaN Uncaught TypeError

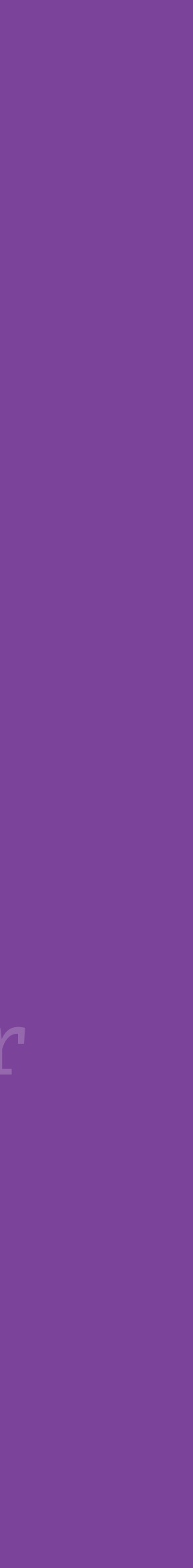

**Learning to Love Type Systems: Swipe Left, Uncaught TypeError**

A total function is a function that is defined for all possible values of its input. That is, it terminates and returns a value.

## **Total**

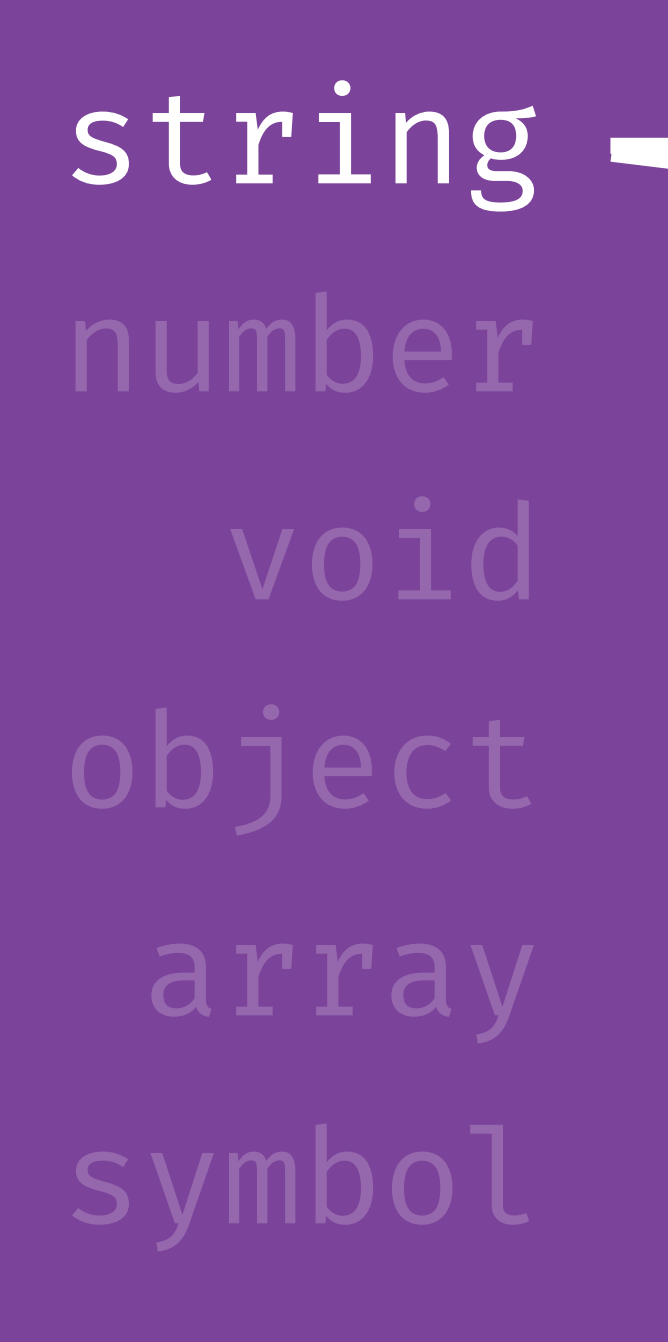

### Promise<User> Uncaught Error

#### **Possible Domains Possible Codomains**

#### function fetchUser(username: string): Promise<User>

#### function fetchUser(username: string): Promise<Either<FetchError, User>>

### string - Promise<Either<FetchError, User> Uncaught Error

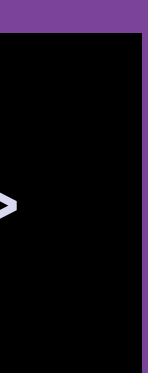

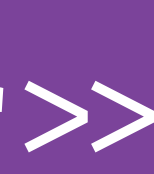

number void object array symbol

**Learning to Love Type Systems: Swipe Left, Uncaught TypeError**

### type Either<L, A> = Left<L, A> | Right<L, A>

It looks like you're trying to use a monad.

Would you like help?

**Learning to Love Type Systems: Swipe Left, Uncaught TypeError**

### type Either<L, A> = Left<L, A> | Right<L, A>

It looks like you're trying to use a monad.

Would you like help?

#### import { Either, left, right } from 'fp-ts/lib/Either'; import fetch from 'node-fetch';

async function fetchUser(username: string): Promise<Either<FetchError, User>> { const res = await fetch(`https://api.sugarpirate.com/users/\${username}`); if (!res.ok) { return left(new FetchError(`[\${res.status}] \${res.statusText}`)) } return right(await res.json());

}

<https://github.com/gcanti/fp-ts>

#### import { Either, left, right } from 'fp-ts/lib/Either'; import fetch from 'node-fetch';

### async function fetchUser(username: string): Promise<Either<FetchError, User>> { if (!res.ok) { return left(new FetchError(`[\${res.status}] \${res.statusText}`)) }

const res = await fetch(`https://api.sugarpirate.com/users/\${username}`); return right(await res.json());

}

<https://github.com/gcanti/fp-ts>
#### import { Either, left, right } from 'fp-ts/lib/Either'; import fetch from 'node-fetch';

async function fetchUser(username: string): Promise<Either<FetchError, User>> { const res = await fetch(`https://api.sugarpirate.com/users/\${username}`); if (!res.ok) { return left(new FetchError(`[\${res.status}] \${res.statusText}`)) } return right(await res.json());

}

<https://github.com/gcanti/fp-ts>

#### import { Either, left, right } from 'fp-ts/lib/Either'; import fetch from 'node-fetch';

async function fetchUser(username: string): Promise<Either<FetchError, User>> { const res = await fetch(`https://api.sugarpirate.com/users/\${username}`); if (!res.ok) { return left(new FetchError(`[\${res.status}] \${res.statusText}`)) } return right(await res.json());

}

<https://github.com/gcanti/fp-ts>

async function doIt() { const maybeLauren = await fetchUser('lauren'); maybeLauren .map(lauren  $\Rightarrow$  lauren.projects) maybeNoOne .map(noOne  $\Rightarrow$  noOne.projects)

const maybeNoOne = await fetchUser('asdjasjdashjdkahjksd');

.map(projects  $\Rightarrow$  console.log(projects.map(p  $\Rightarrow$  p.name)));

.map(projects  $\Rightarrow$  console.log(projects.map(p  $\Rightarrow$  p.name)));

const maybeNoOne = await fetchUser('asdjasjdashjdkahjksd');

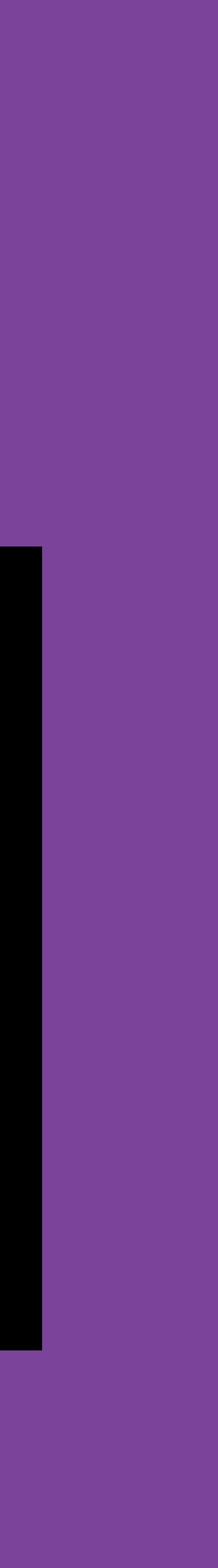

## async function doIt() { maybeNoOne .mapLeft(e  $\Rightarrow$  console.log(e.message)); // e: FetchError }

[string, string] number

> void object array

> > symbol

- 
- 
- 

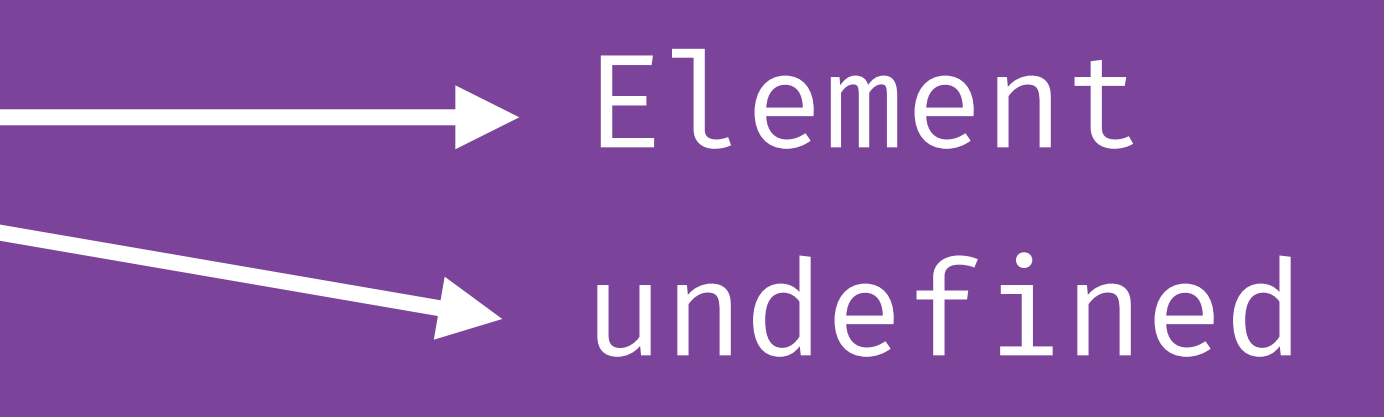

#### **Possible Domains Possible Codomains**

export function firstVisibleElement( selector: string, scrollableAreaSelector: string ): Element | undefined

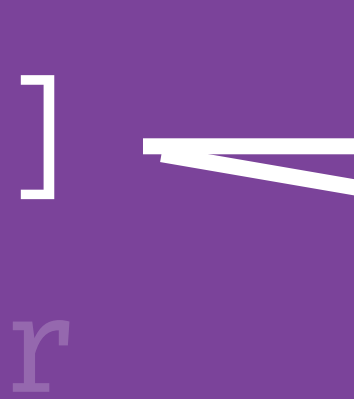

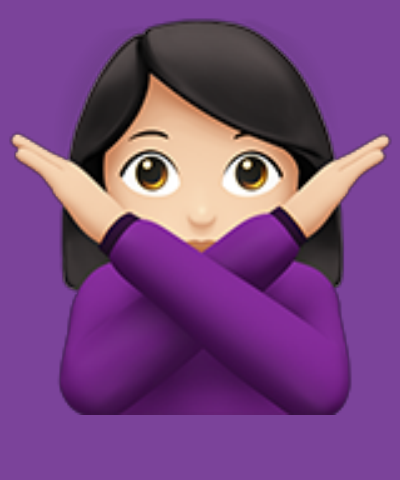

[string, string] number void object array symbol

## Option<Element> undefined **Possible Domains Possible Codomains**

export function firstVisibleElement( selector: string, scrollableAreaSelector: string ): Option<Element>

**Learning to Love Type Systems: Swipe Left, Uncaught TypeError**

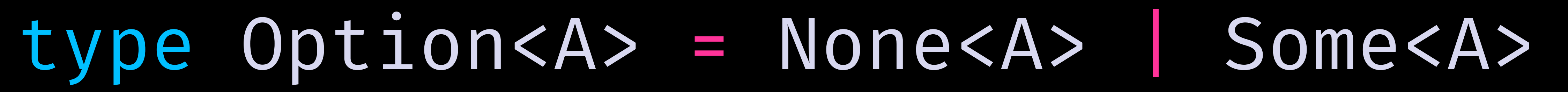

<https://github.com/gcanti/fp-ts>

export function firstVisibleElement( selector: string, scrollableAreaSelector: string

): Option<Element> { if (!scrollableElement) return none; el != {

```
 const elBounds = el.getBoundingClientRect();
       const isInViewport = detectInViewport(elBounds, scrollableBounds);
      return isInViewport \delta\sigma elBounds.top - scrollableBounds.top \leq 0;
 }
   );
```
return firstVisibleItem ? some<Element>(firstVisibleItem) : none;

```
querySelector(scrollableAreaSelector);
Element.getBoundingClientRect();
(document.querySelectorAll(selector)).find(
```
 scrollableAreaSelector: string ): Option<Element> { if (!scrollableElement) return none; const scrollableBounds = scrollableElement.getBoundingClientRect();  $el \Rightarrow f$ 

```
export function firstVisibleElement(
   selector: string,
```
const scrollableElement = document.querySelector(scrollableAreaSelector);

const firstVisibleItem = Array.from(document.querySelectorAll(selector)).find(

```
 const elBounds = el.getBoundingClientRect();
      const isInViewport = detectInViewport(elBounds, scrollableBounds);
     return isInViewport & elBounds.top - scrollableBounds.top \leq 0;
 }
 );
```

```
 return firstVisibleItem ? some<Element>(firstVisibleItem) : none;
```

```
export function firstVisibleElement(
   selector: string,
```
scrollableAreaSelector: string

): Option<Element> {

```
 const scrollableElement = document.querySelector(scrollableAreaSelector);
```

```
 const isInViewport = detectInViewport(elBounds, scrollableBounds);
return isInViewport & elBounds.top - scrollableBounds.top \leq 0;
```
 if (!scrollableElement) return none; const scrollableBounds = scrollableElement.getBoundingClientRect();

 $el \Rightarrow f$ 

```
 const firstVisibleItem = Array.from(document.querySelectorAll(selector)).find(
```
 const elBounds = el.getBoundingClientRect(); }

```
 );
```
return firstVisibleItem ? some<Element>(firstVisibleItem) : none;

```
}
```
**Learning to Love Type Systems: Swipe Left, Uncaught TypeError**

## el.getAttribute('data-whatever') // string );

firstVisibleElement('.item', '.item-container').map(el  $\Rightarrow$ 

## Option<string>

 $\mathsf f$  Takes a function  $\mathtt I$  and an <code>Option of A.</code> Maps  $\mathtt I$  either on <code>None or  $\hskip10mm$   $\vert$ </code> Some, Option's data constructors. If it maps on Some then it will ) apply the f on Some's value, if it maps on None it will return None. Takes a function f and an Option of A. Maps f either on None or *@example* assert.deepEqual(some(1).map(n  $\Rightarrow$  n  $\star$  2), some(2))

### (method) map<string>(f: (a: Element)  $\Rightarrow$  string):

import { NoData, Pending, Failure } from './MyPlaceholders'; import { TCustomer } from './MyModel';

type TCustomersList = { entities: RemoteData<TCustomer[]>; };

()  $\Rightarrow$  <NoData  $\land$ , ()  $\Rightarrow$  <Pending  $\land$ , err  $\Rightarrow$  <Failure error={err}  $\land$ ,  $data \implies \text{}< u \text{>} \text{<} \text{data} \text{.map}(\text{item} \implies \text{<} \text{listem} \text{.name}\} \leq \text{<} \text{ii} \cdot \text{>}$ );

<https://github.com/devex-web-frontend/remote-data-ts>

const CustomersList: React.SFC<TCustomersList> =  $({$  { entities })  $\Rightarrow$  entities.foldL(

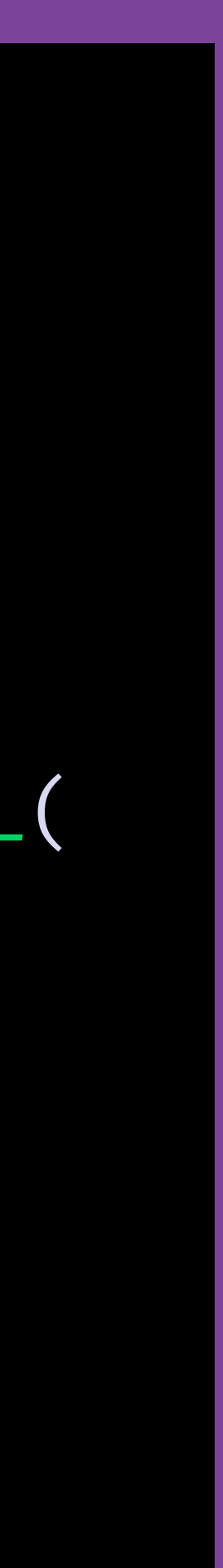

**Learning to Love Type Systems: Swipe Left, Uncaught TypeError**

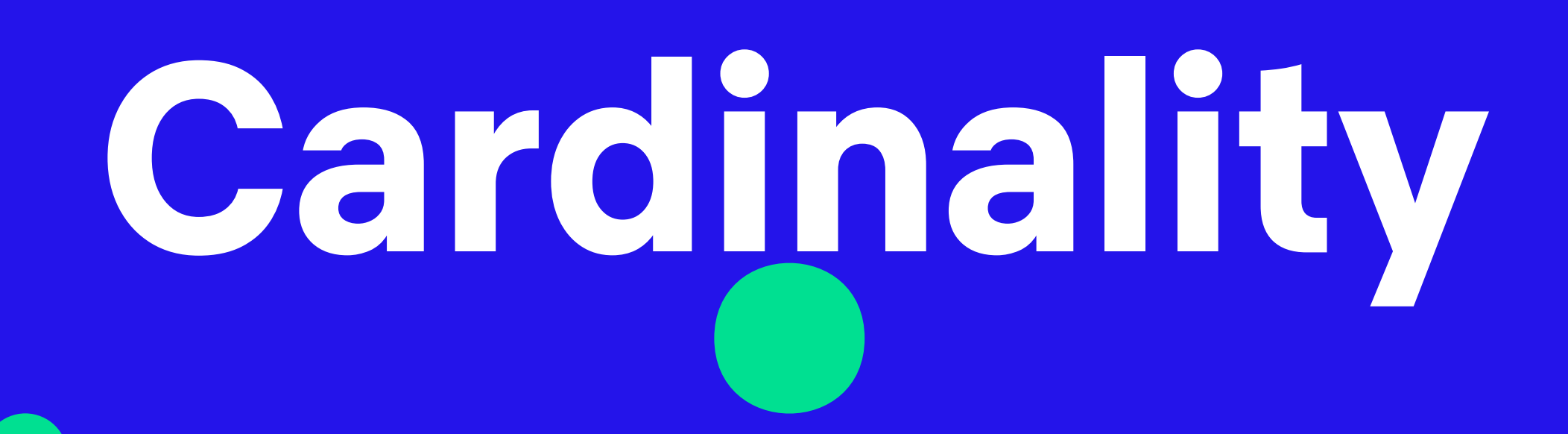

*cardinality* · number of elements of the set

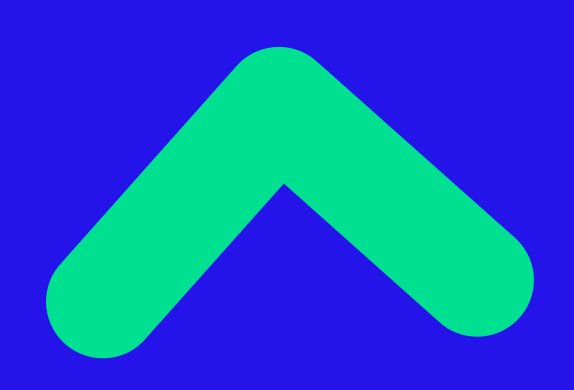

**Learning to Love Type Systems: Swipe Left, Uncaught TypeError**

# **Lower cardinality = Less bugs\***

**Learning to Love Type Systems: Swipe Left, Uncaught TypeError**

# **Pragmatic Set Theory**

*set* · collection of objects

**Learning to Love Type Systems: Swipe Left, Uncaught TypeError**

## type Conferences = 'QConSF' | 'dotJS' | 'React Rally';

**Learning to Love Type Systems: Swipe Left, Uncaught TypeError**

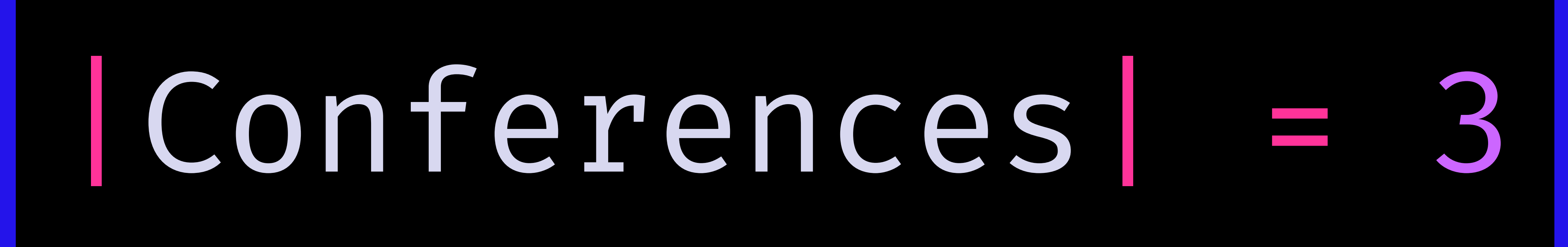

### *(not real syntax)*

**Learning to Love Type Systems: Swipe Left, Uncaught TypeError**

type Conferences = string;

**Learning to Love Type Systems: Swipe Left, Uncaught TypeError**

## | Conferences| = Infinity|

#### *(not real syntax)*

**Learning to Love Type Systems: Swipe Left, Uncaught TypeError**

# **Primitive types are not precise**

- |string| = Infinity |number| = Infinity |symbol| = Infinity
	-
	-
	-

|boolean| = 2 |null| = 1 |undefined| = 1

## *(not real syntax)*

**Learning to Love Type Systems: Swipe Left, Uncaught TypeError**

## |object| = Infinity

#### *(not real syntax)*

**Learning to Love Type Systems: Swipe Left, Uncaught TypeError**

**Be precise**

**Learning to Love Type Systems: Swipe Left, Uncaught TypeError**

### function toString<T>(x: T): string { return x.toString(); }

toString(undefined); toString(null);

## function toString<T>(x: T): string { return x.toString(); } toString(undefined); toString(null);

## function toString<undefined>(x: undefined): string

## function toString<null>(x: null): string

**Learning to Love Type Systems: Swipe Left, Uncaught TypeError**

string number object array symbol void

## string Uncaught TypeError

### **Possible Domains Possible Codomains**

## function toString<T>(x: T): string

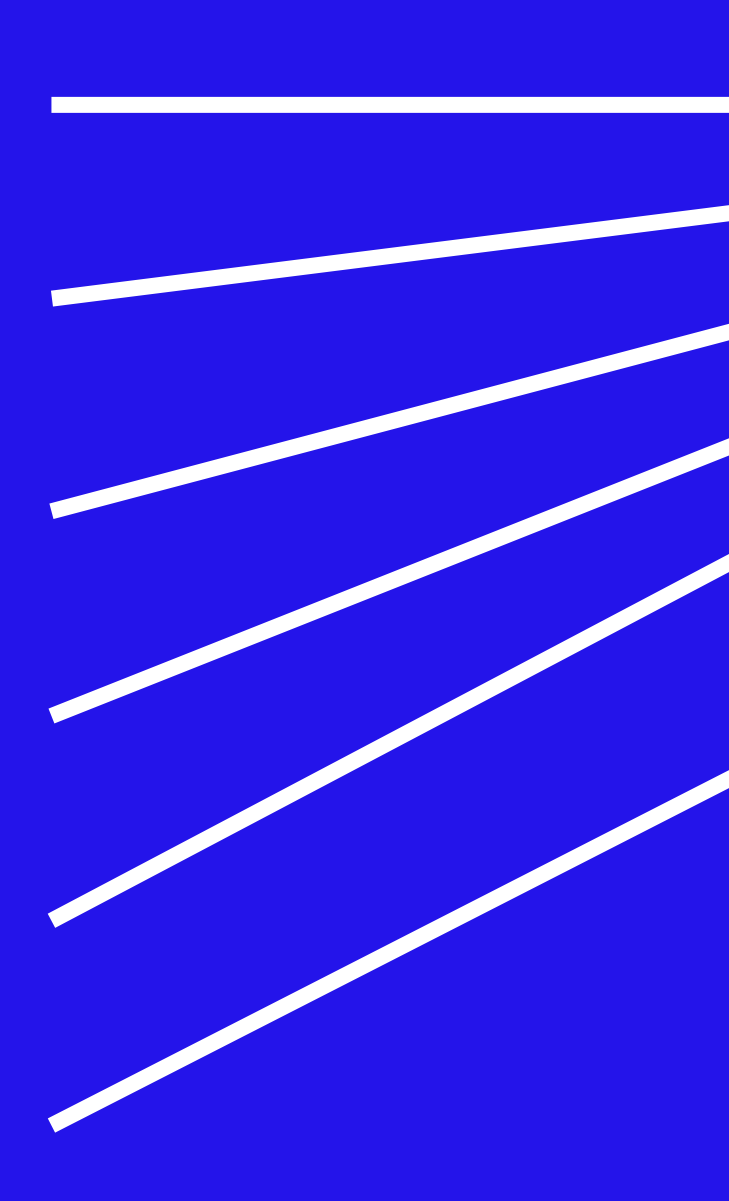

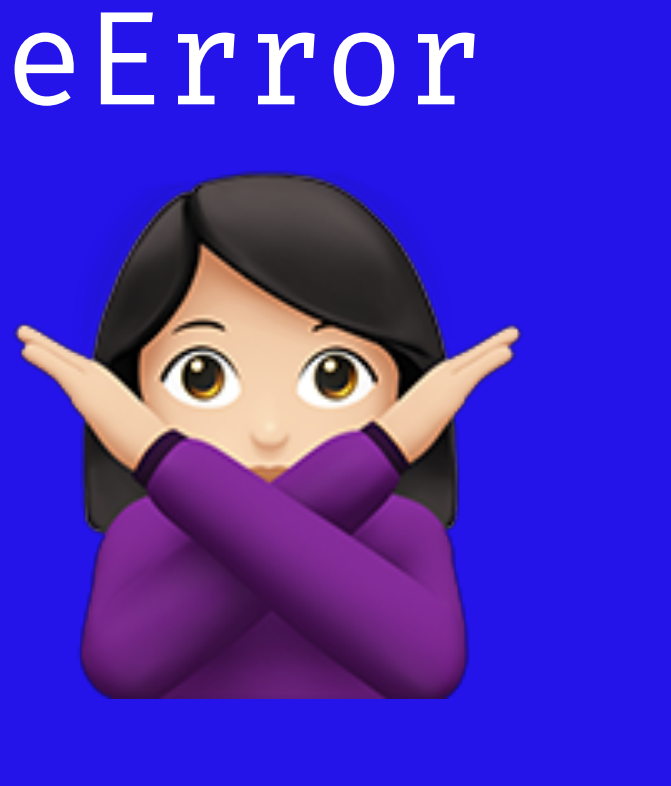

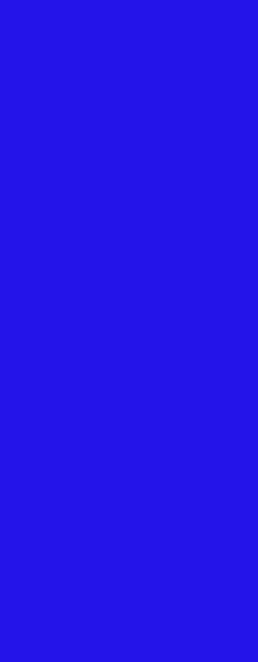

**Learning to Love Type Systems: Swipe Left, Uncaught TypeError**

### function toString<T>(x: NonNullable<T>): string { return x.toString(); } toString(undefined); toString(null);

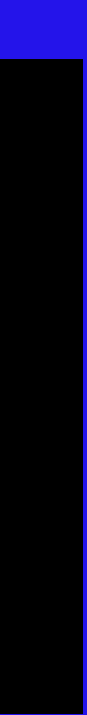

**Learning to Love Type Systems: Swipe Left, Uncaught TypeError**

### function toString<T>(x: NonNullable<T>): string { return x.toString(); } toString(undefined); toString(null);

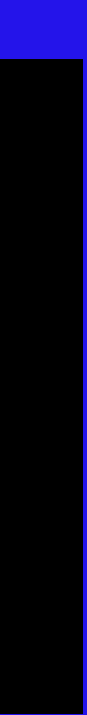

toString(undefined); toString(null);

## [ts] Argument of type 'undefined' is not assignable to parameter of type '{}'.

[ts] Argument of type 'null' is not assignable to parameter of type '{}'.

#### function toString<T>(x: NonNullable<T>): string { return x.toString(); }

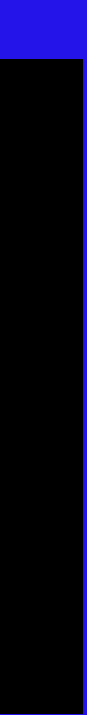

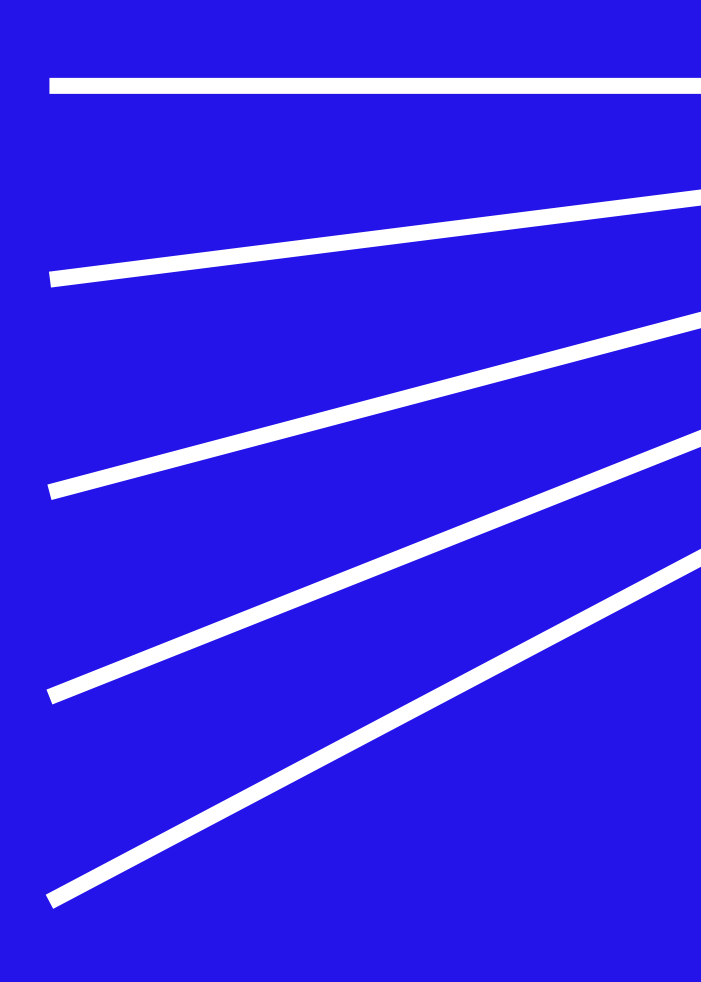

string number object array symbol void

string Uncaught TypeError

#### **Possible Domains Possible Codomains**

function toString<T>(x: NonNullable<T>): string

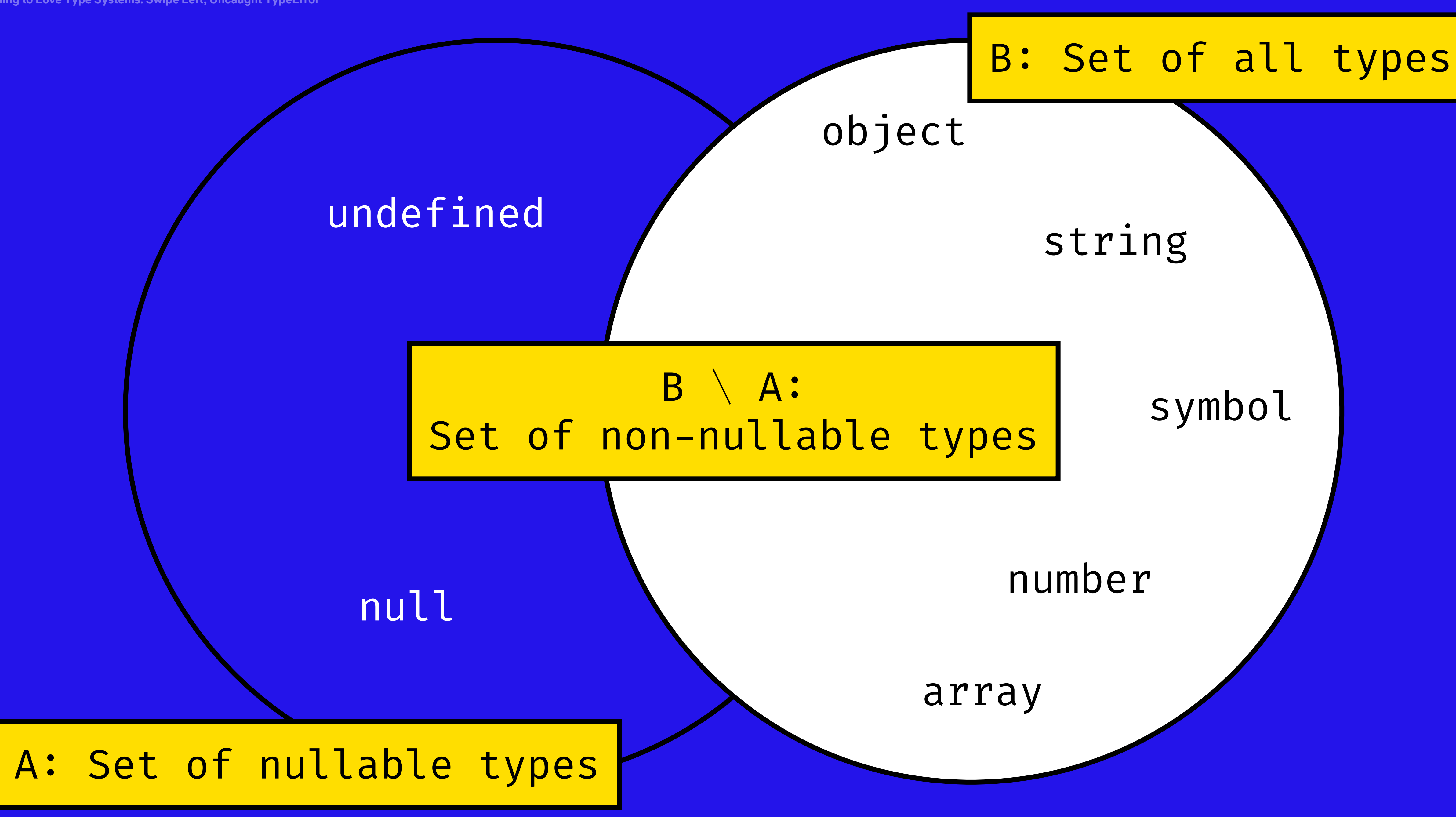

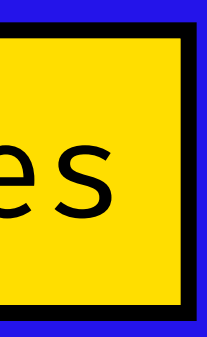

## type NonNullable<T> = T extends null | undefined ? never : T type T34 = NonNullable<string | number | undefined>; // string | number

type T35 = NonNullable<string | string[] | null | undefined>; // string | string[]

**Learning to Love Type Systems: Swipe Left, Uncaught TypeError**

type Partial<T> = { [P in keyof T]?: T[P]; }; type Required<T> = {  $[P \text{ in } \text{keyof } T]-$  ?:  $T[P]$ ; }; type Readonly<T> = { readonly [P in keyof T]:  $T[P]$ ; }; type Pick<T, K extends keyof T> = { [P in K]: T[P]; }; type Record<K extends keyof any,  $T> = \{ [P \text{ in } K]: T; \}$ ; type Exclude<T, U> = T extends U ? never : T; type Extract<T, U> = T extends U ? T : never; type NonNullable<T> = T extends null | undefined ? never : T;

<https://github.com/Microsoft/TypeScript/blob/v3.0.1/src/lib/es5.d.ts>

```
type ReturnType<T extends (... args: any[]) \Rightarrow any> = T extends (... args: any[]) \Rightarrow infer R ? R : any;
```
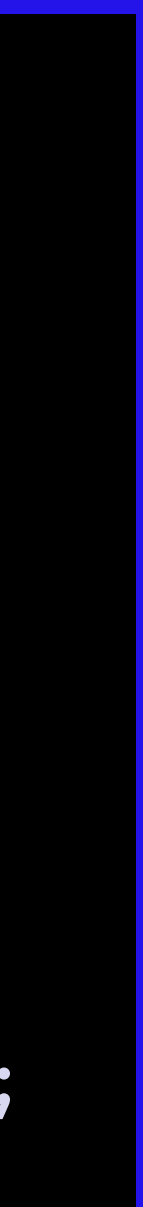

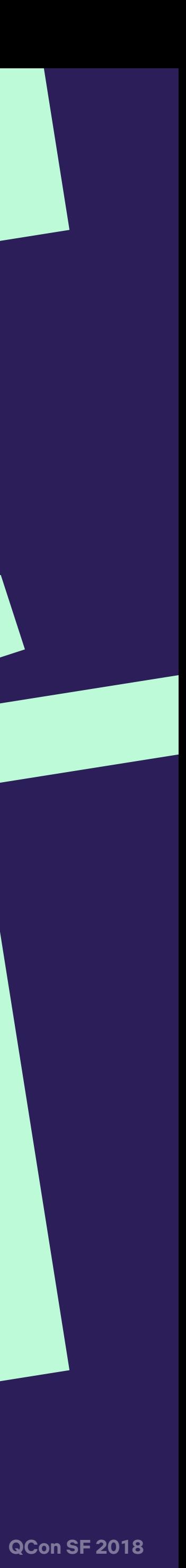

# **Be pragmatic**

*"No matter what language you work in, programming in a functional style provides benefits. You should do it whenever it is convenient, and you should think hard about the decision when it isn't convenient."*

[John Carmack](https://www.gamasutra.com/view/news/169296/Indepth_Functional_programming_in_C.php)
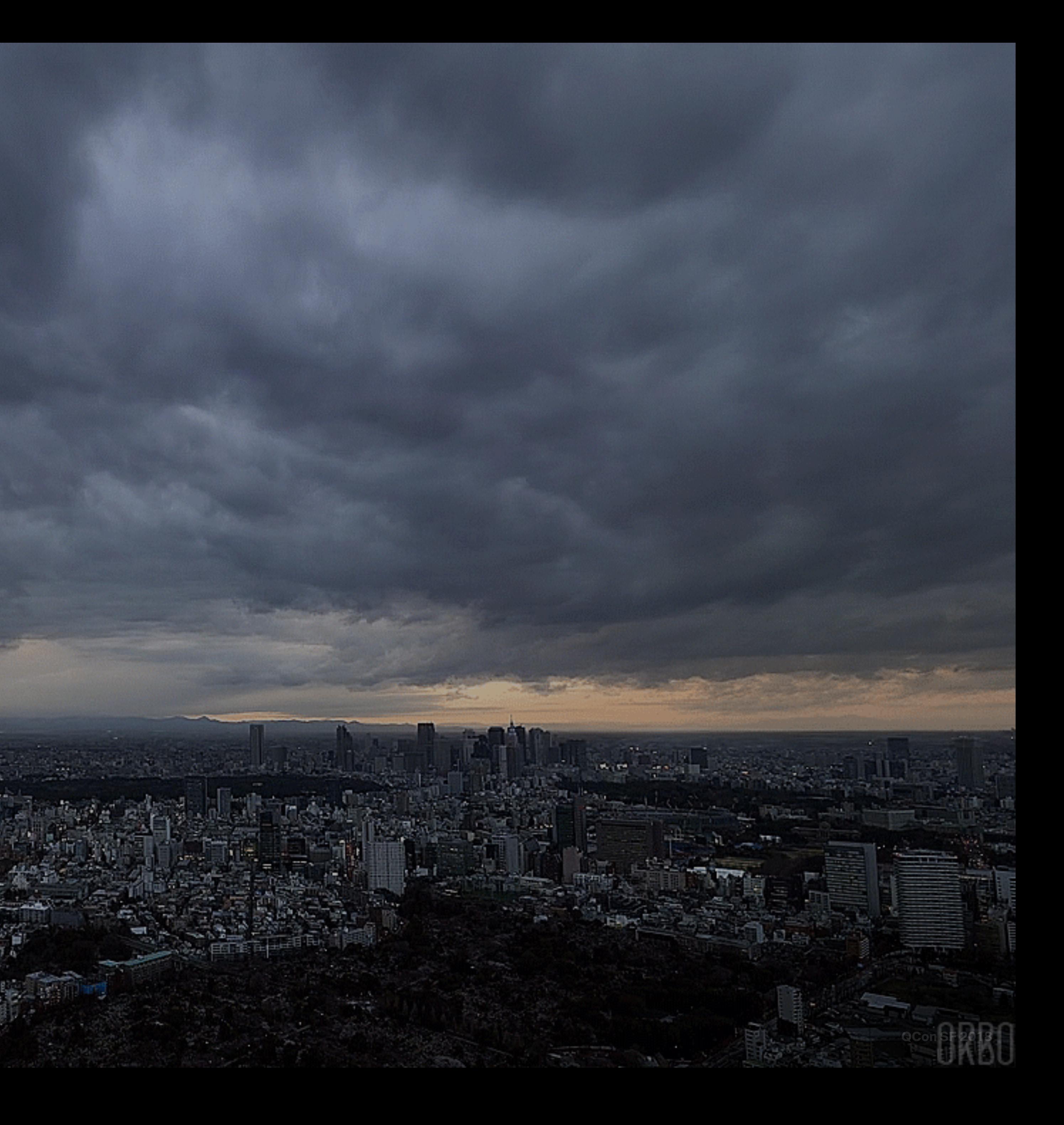

## **Types Over the Network**

## GraphQL, Your New BFF

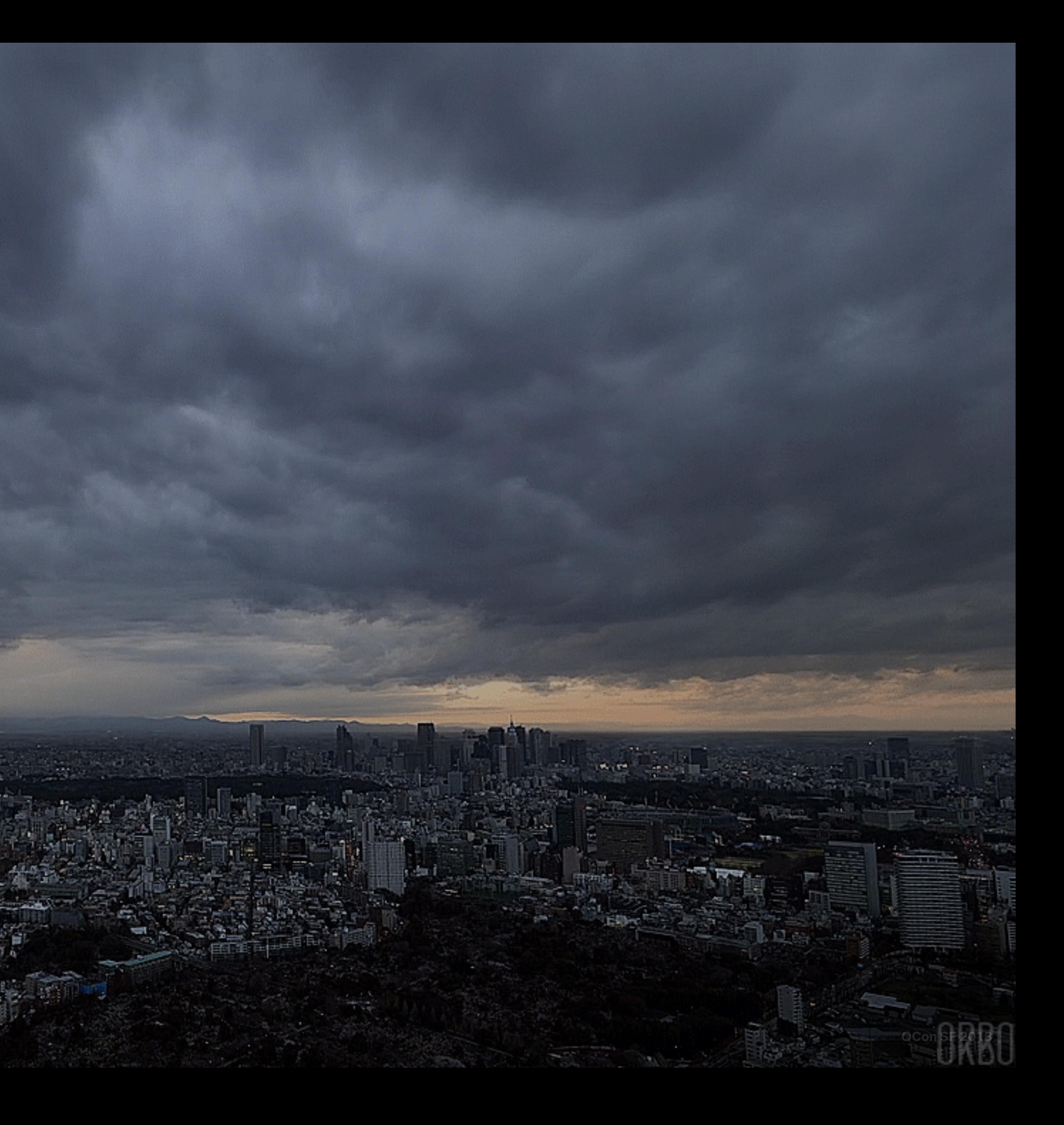

## **Types Over the Network**

## GraphQL, Your New BFF

# type Project { name: String tagline: String

contributors: [User]

}

## project(name: "GraphQL") {

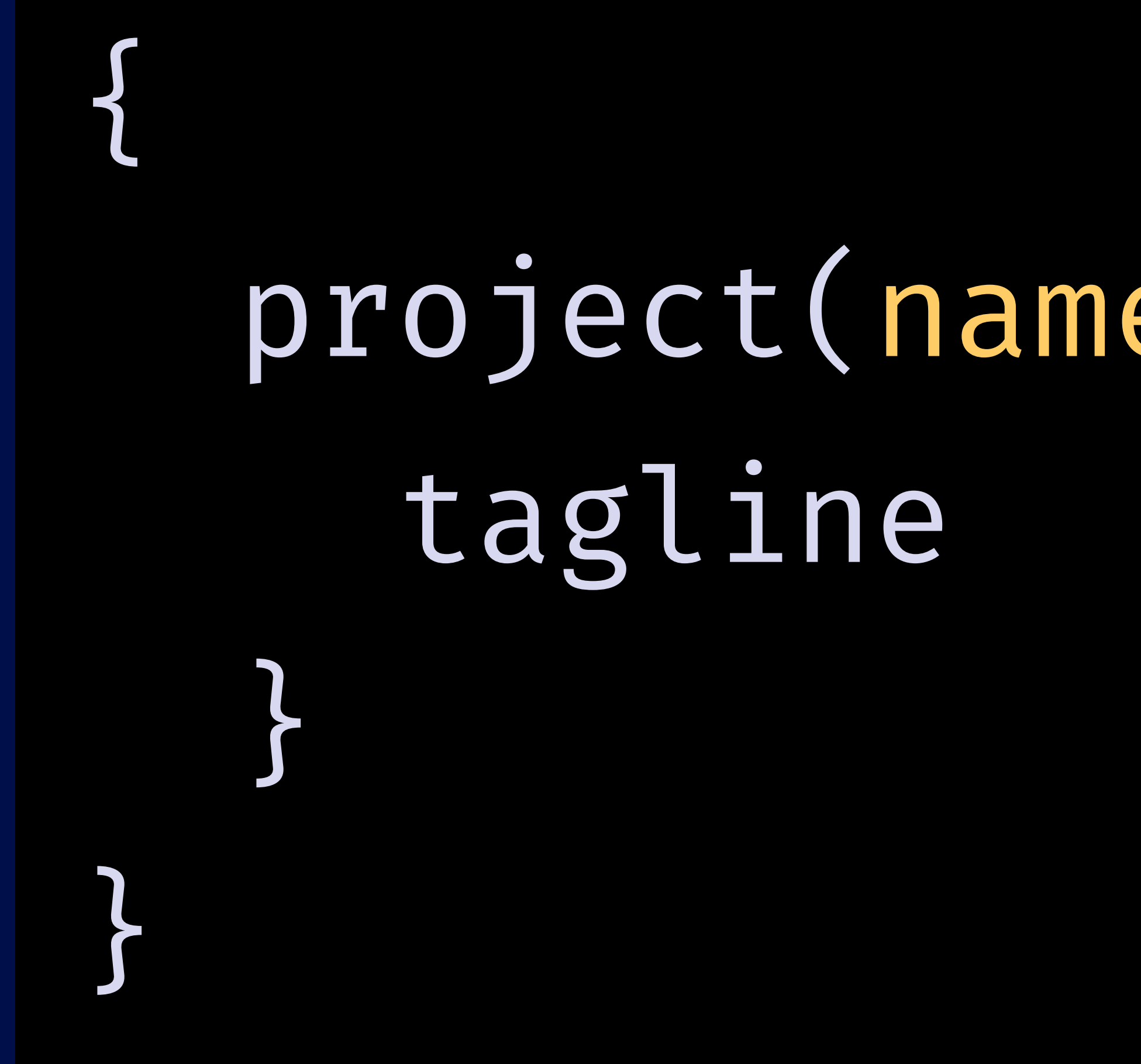

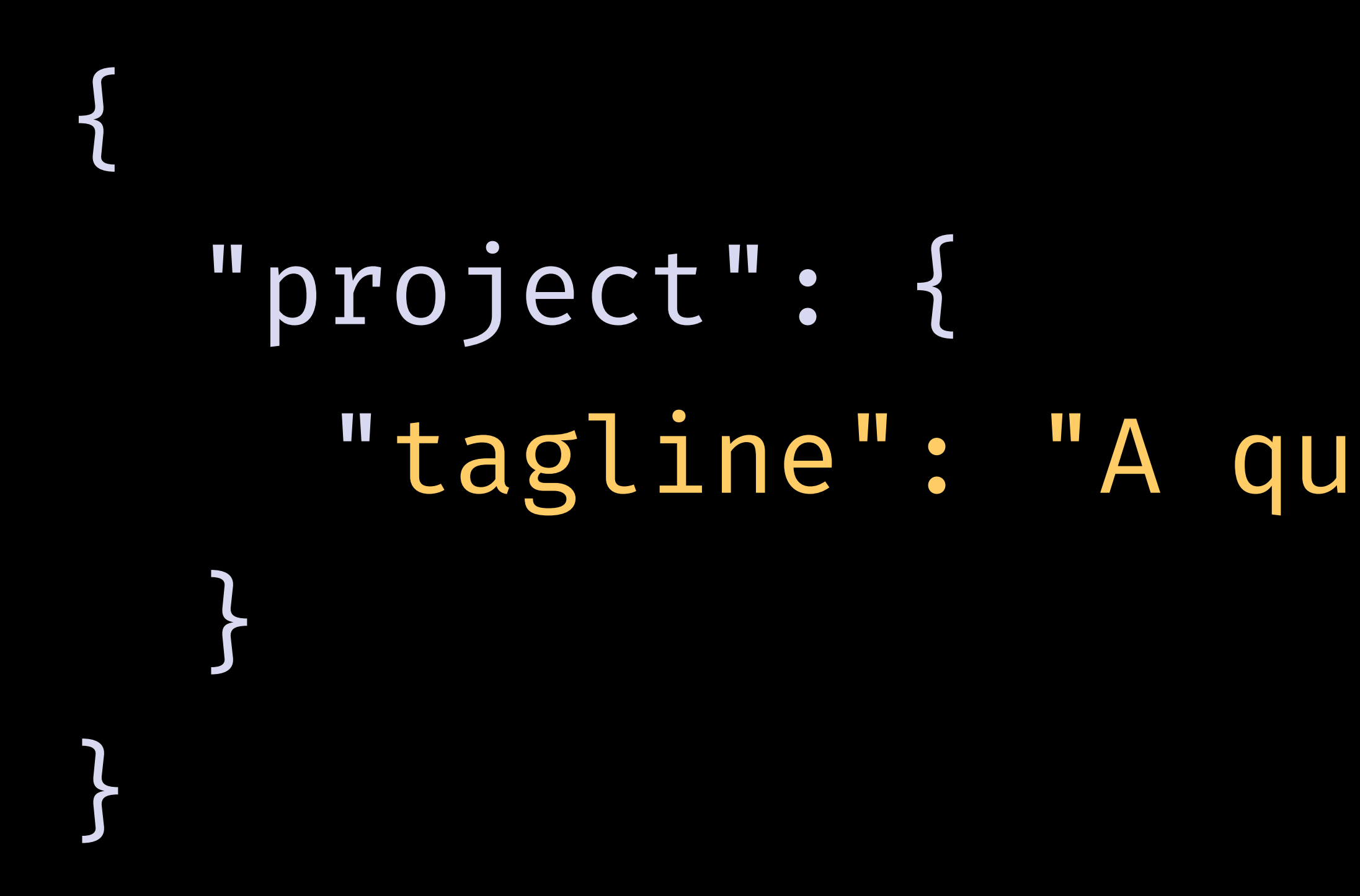

## "tagline": "A query language for APIs"

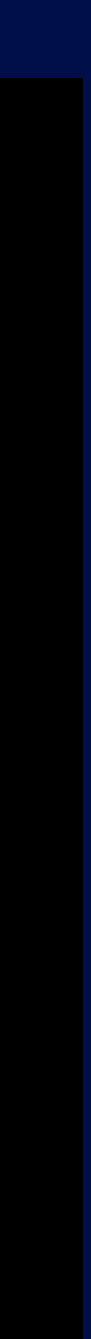

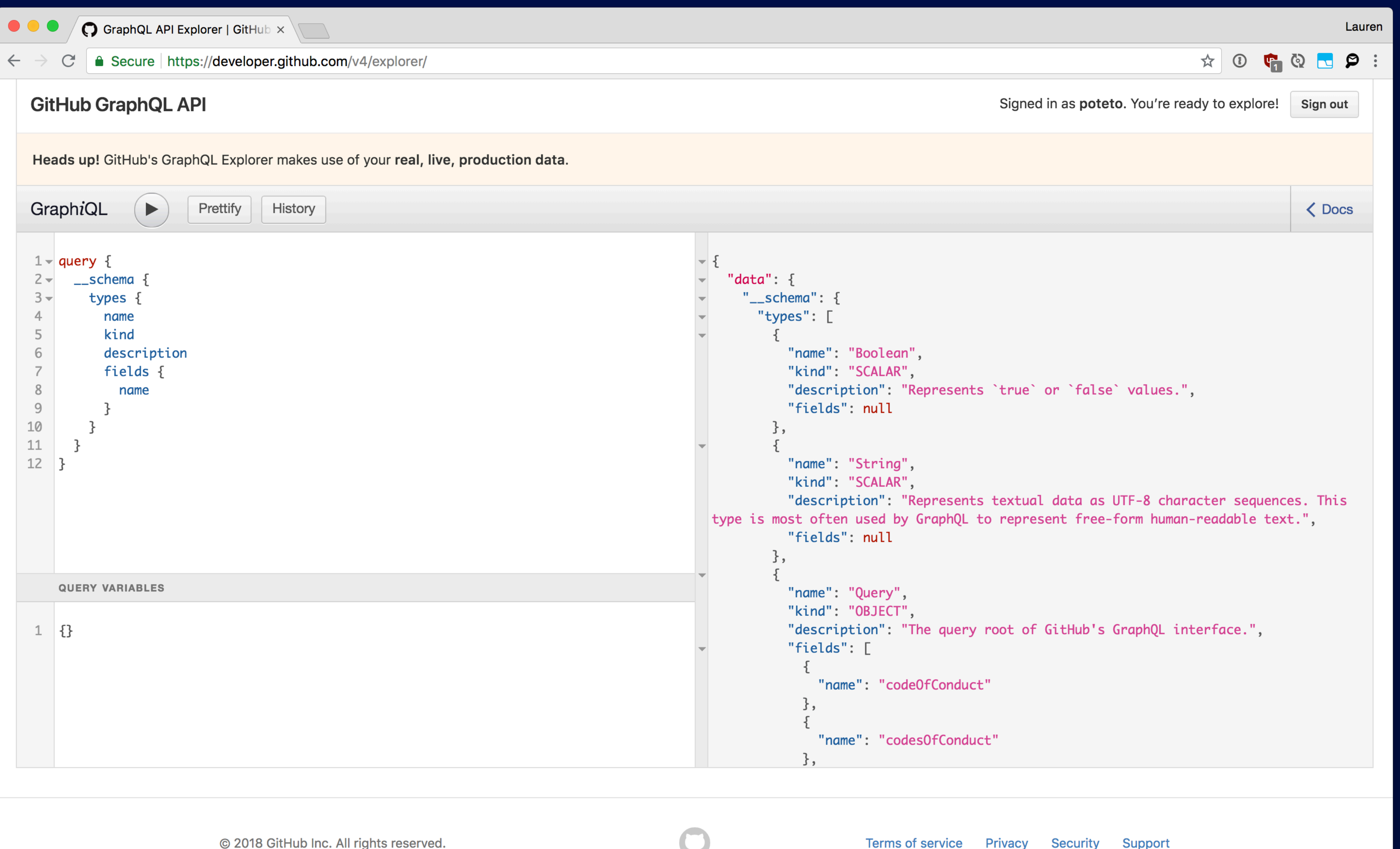

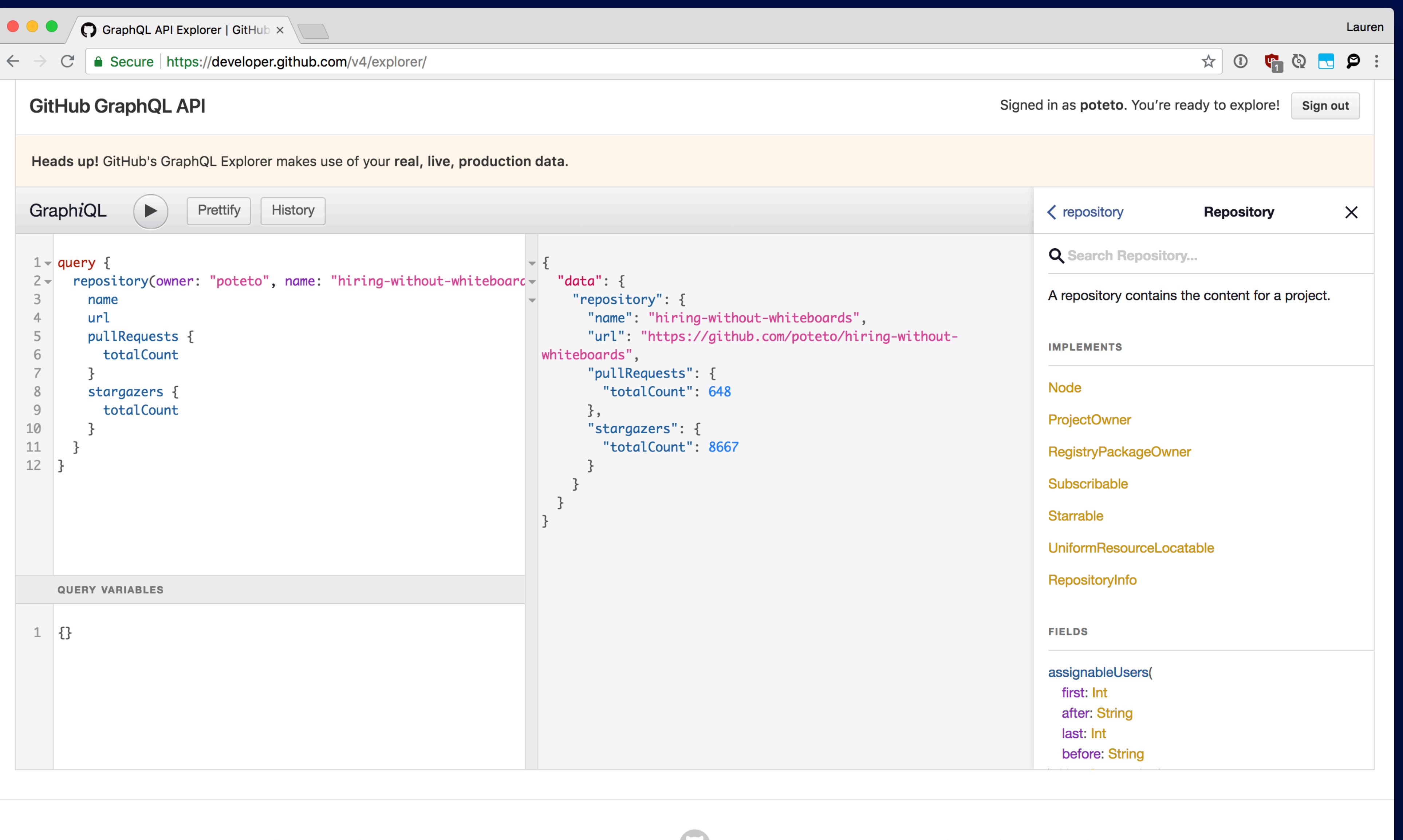

© 2018 GitHub Inc. All rights reserved.

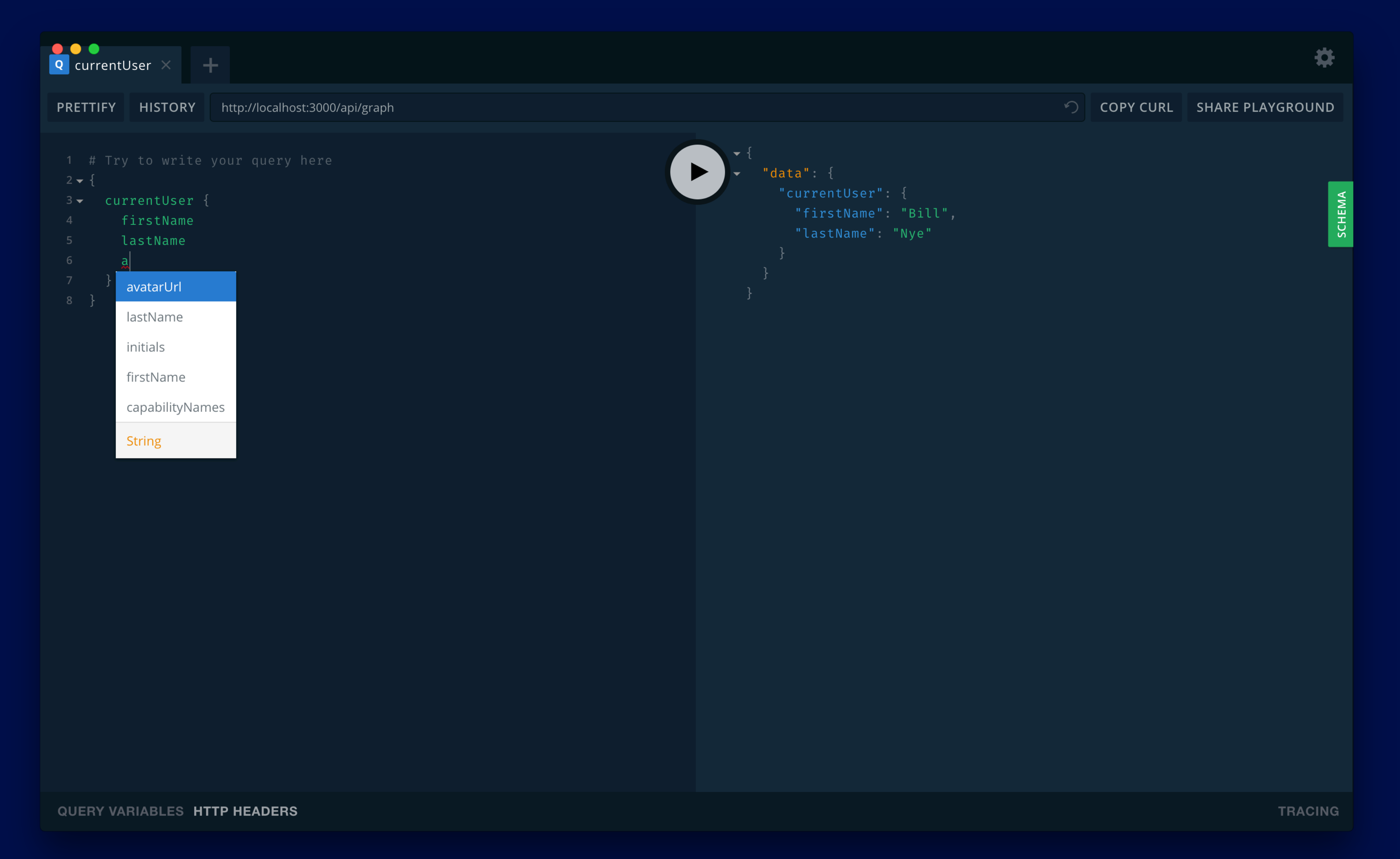

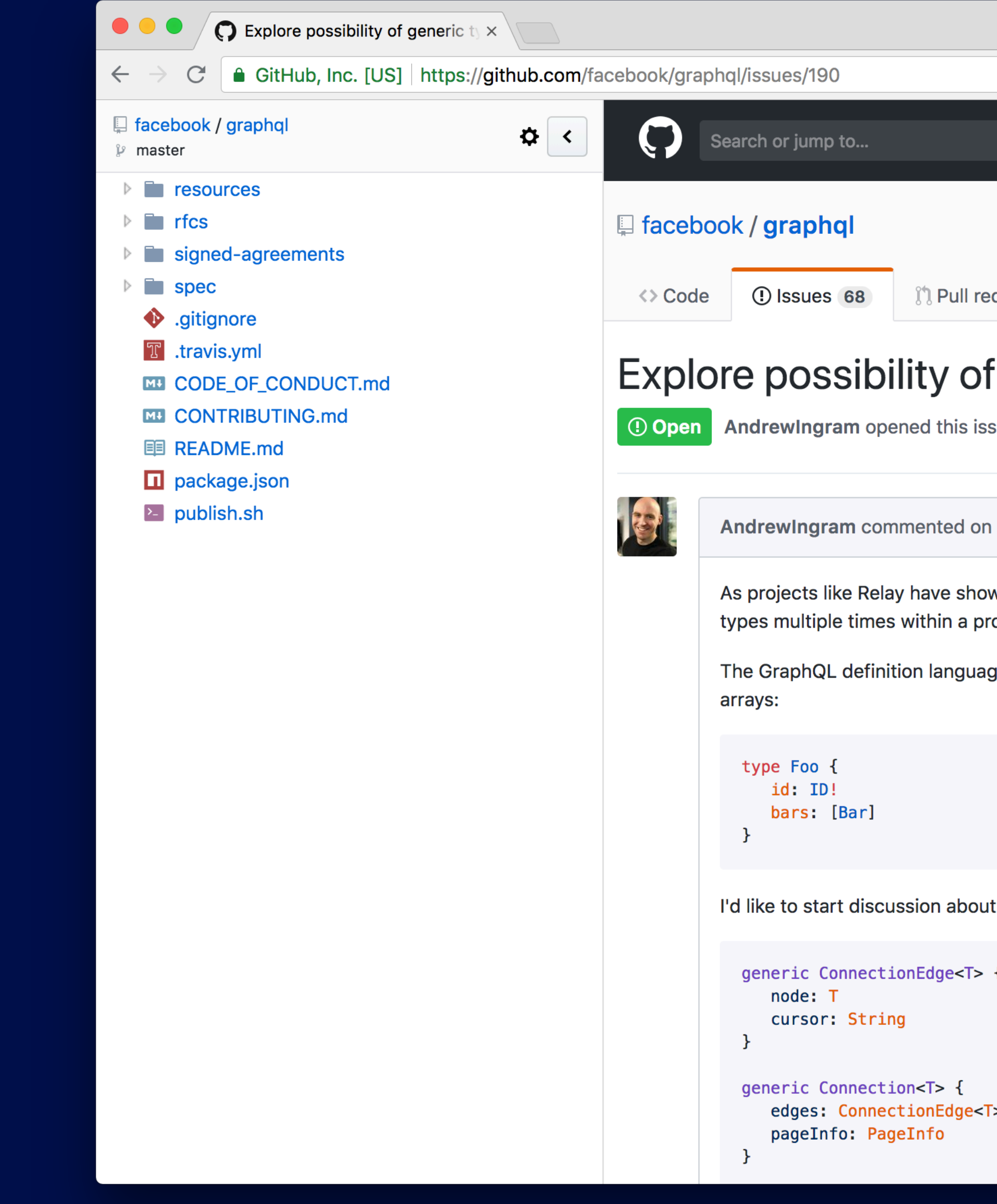

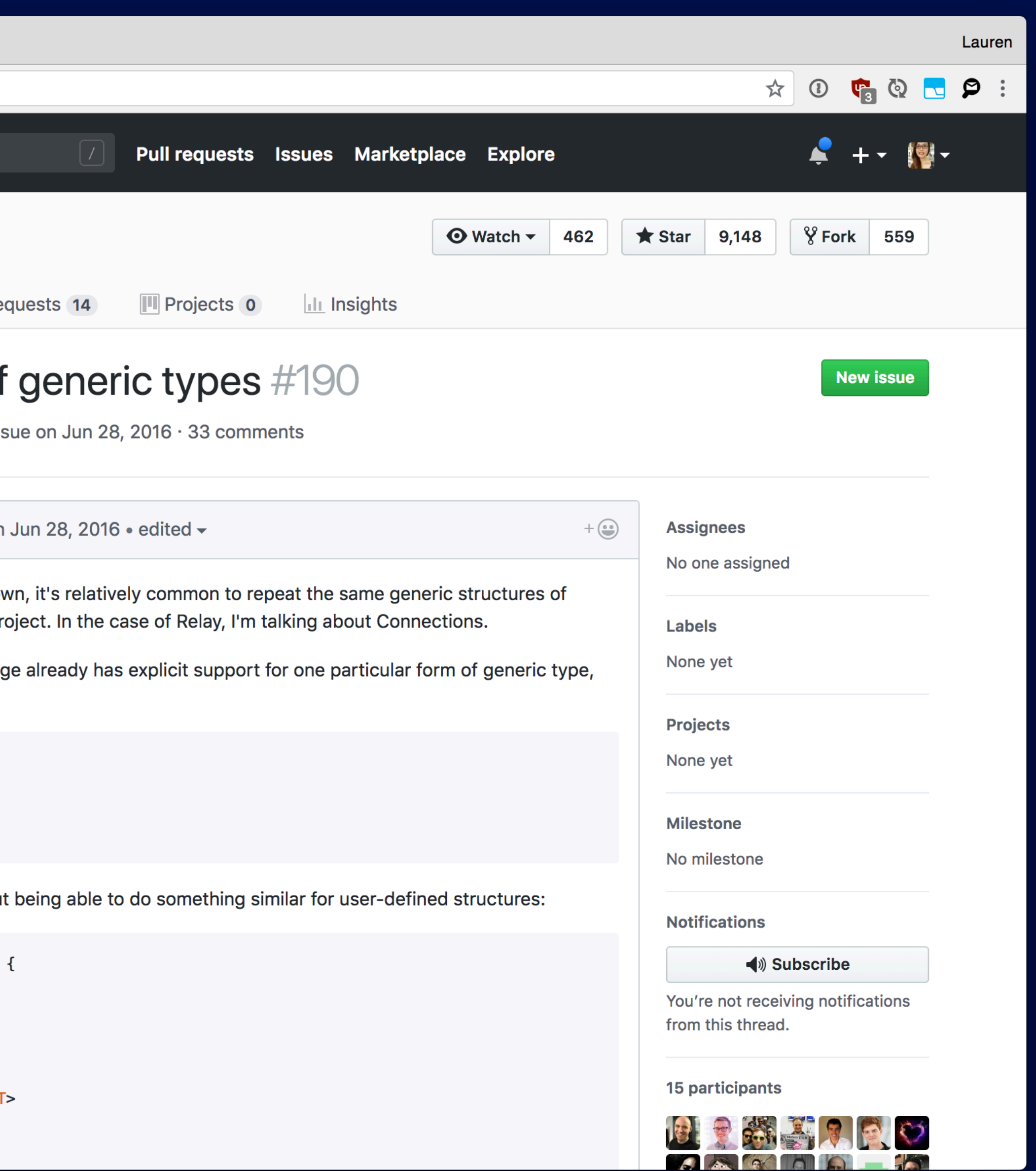

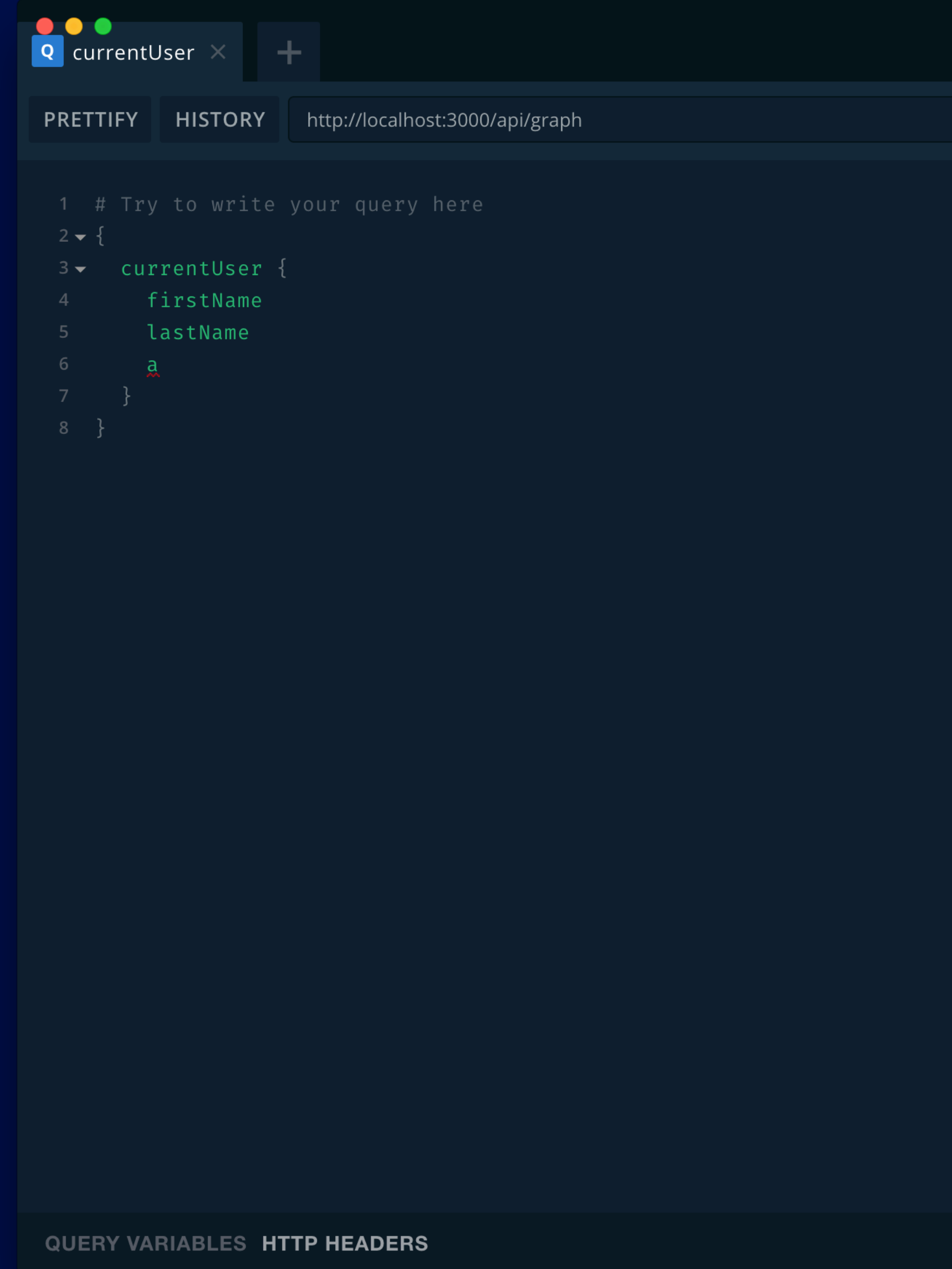

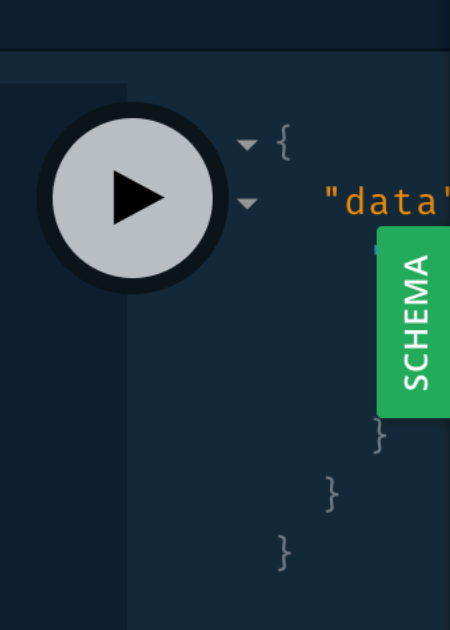

#### $Q$  Search the schema ...

currentUser: CurrentUser

search(...): TalentSearchResult!

talents(...): TalentsResult!

fastProps: FastProps

lookups: Lookups

talent(...): Talent

#### currentUser: CurrentUser

#### TYPE DETAILS

 $\overline{\phantom{a}}$ 

 $\rightarrow$ 

#### type CurrentUser {

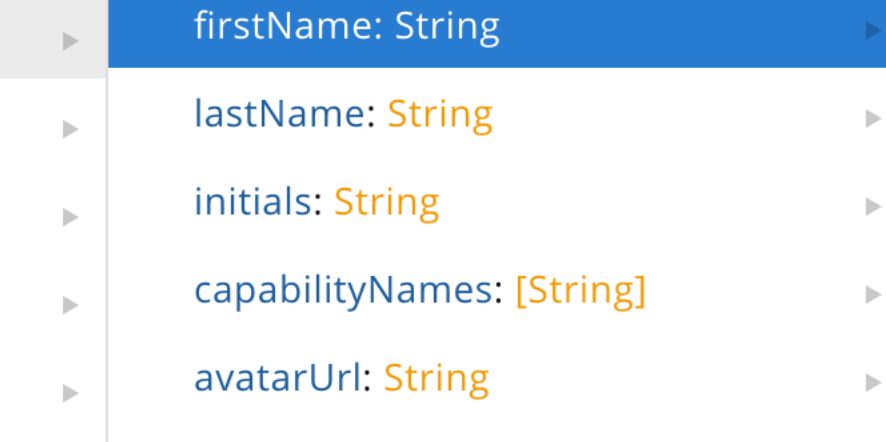

#### MUTATIONS

QUERIES

env: Env!

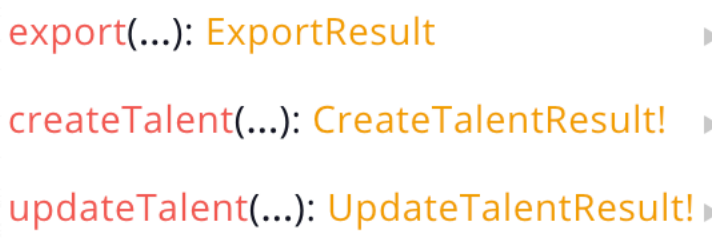

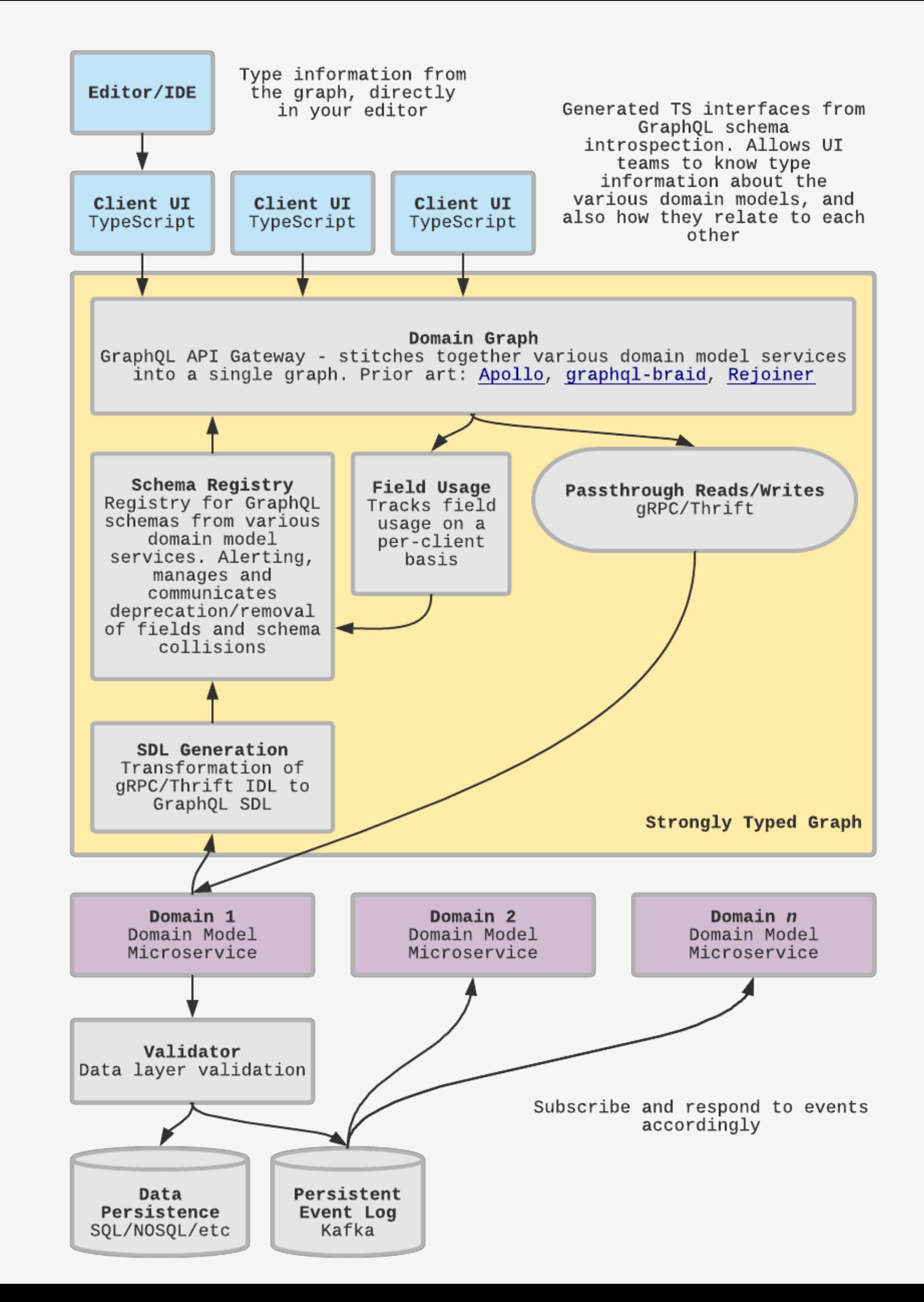

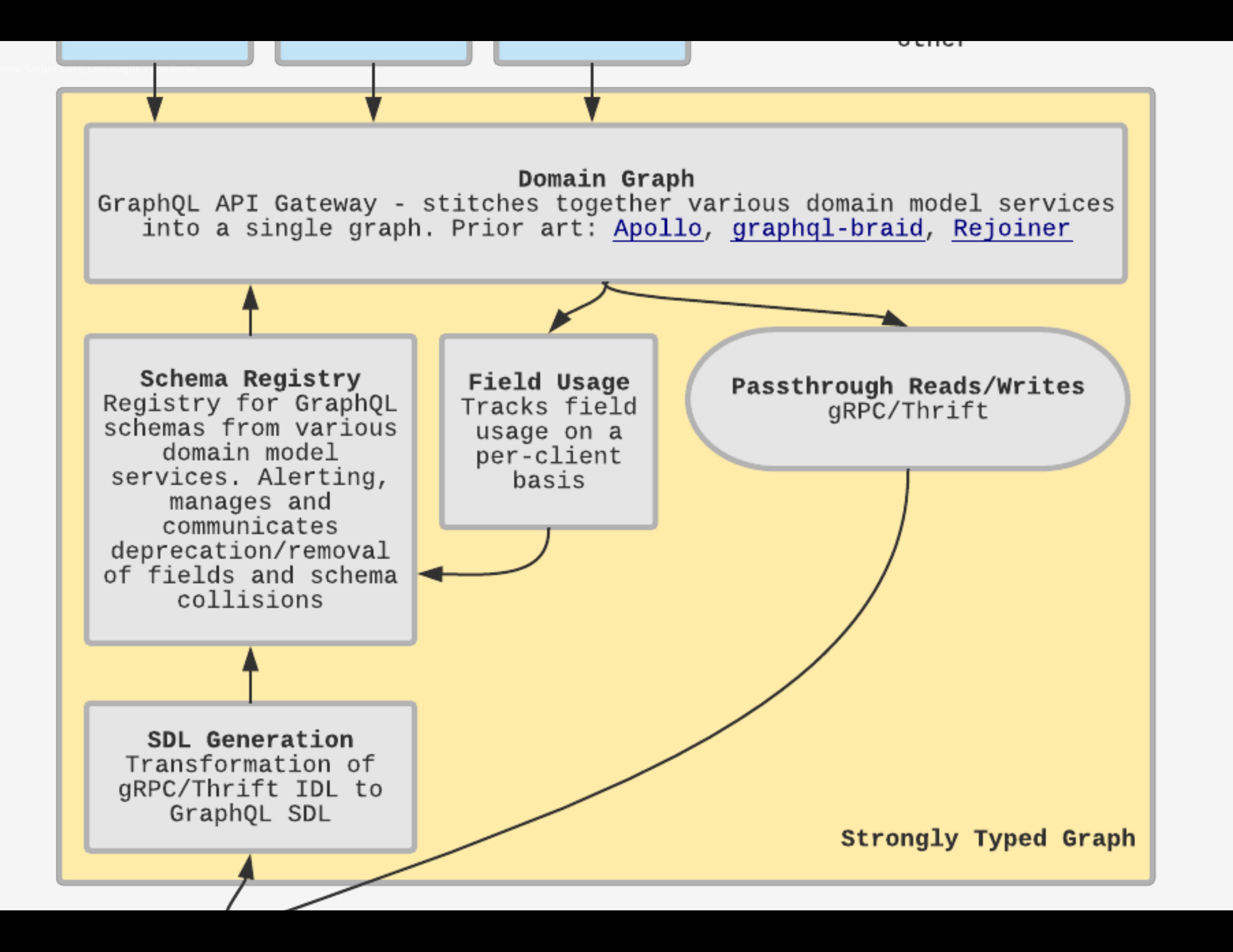

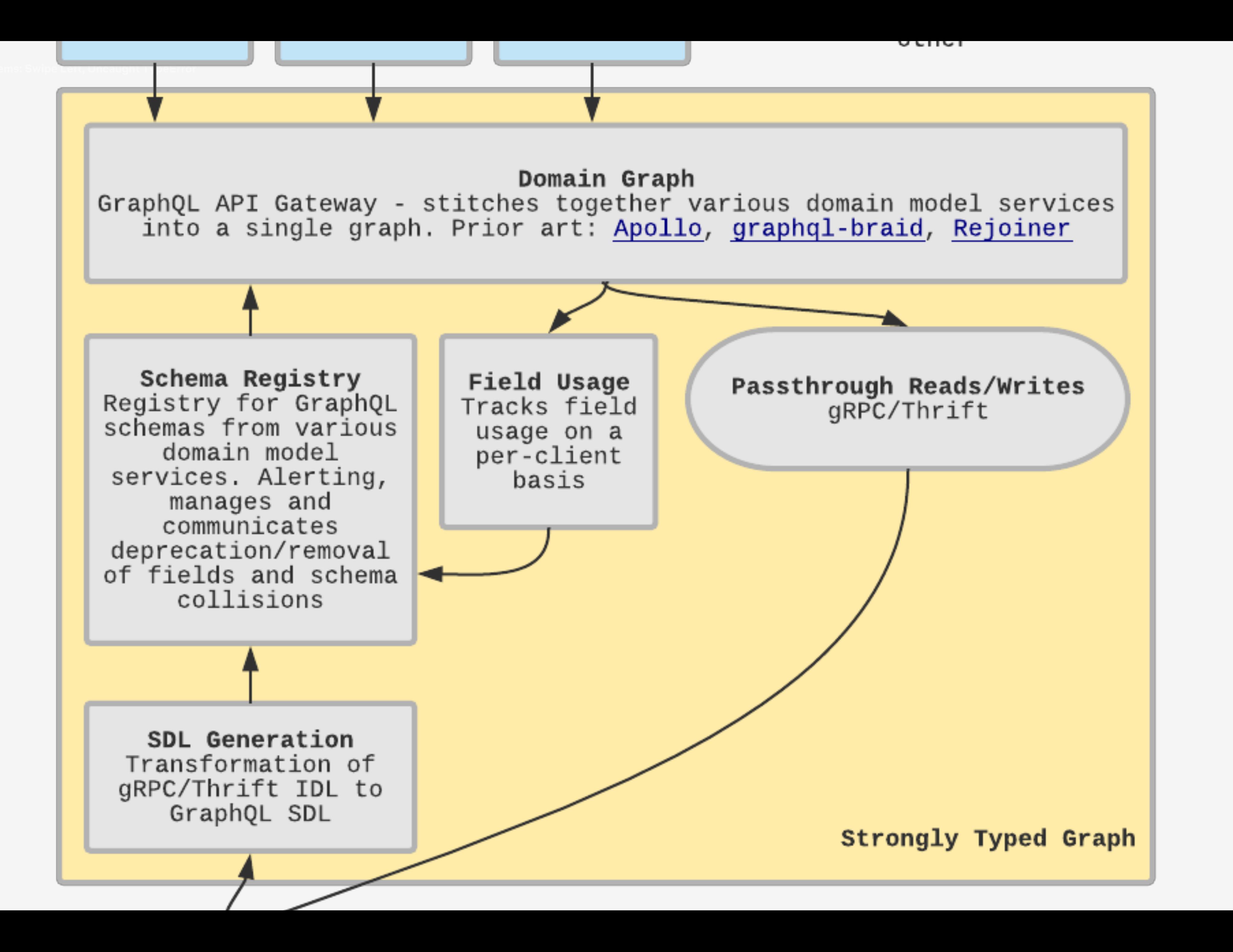

## TypeScript interface

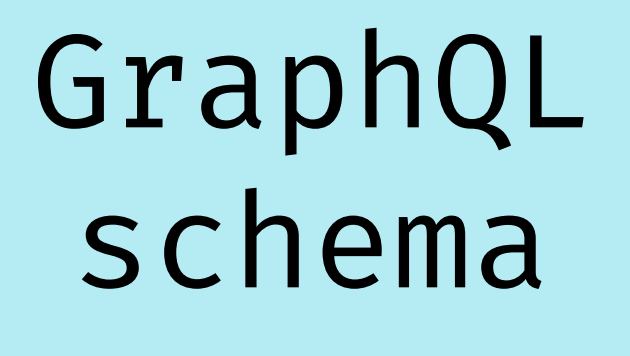

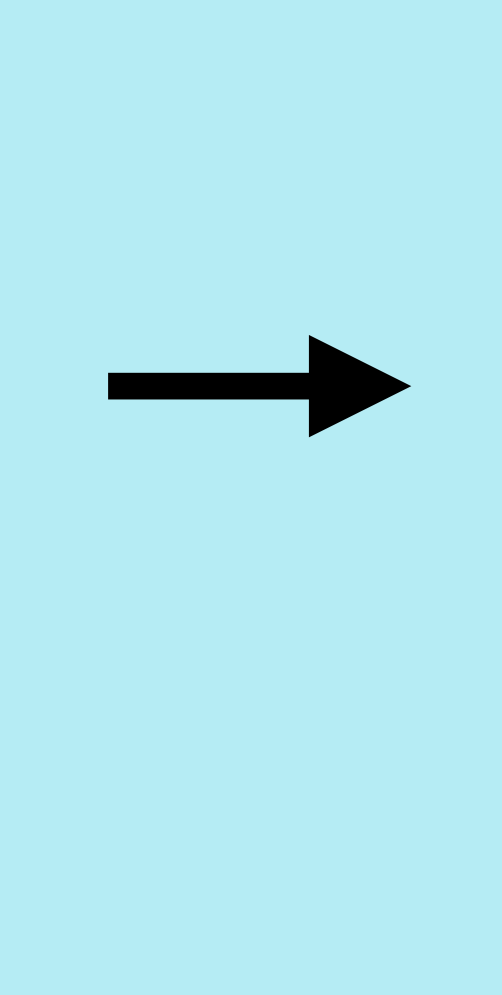

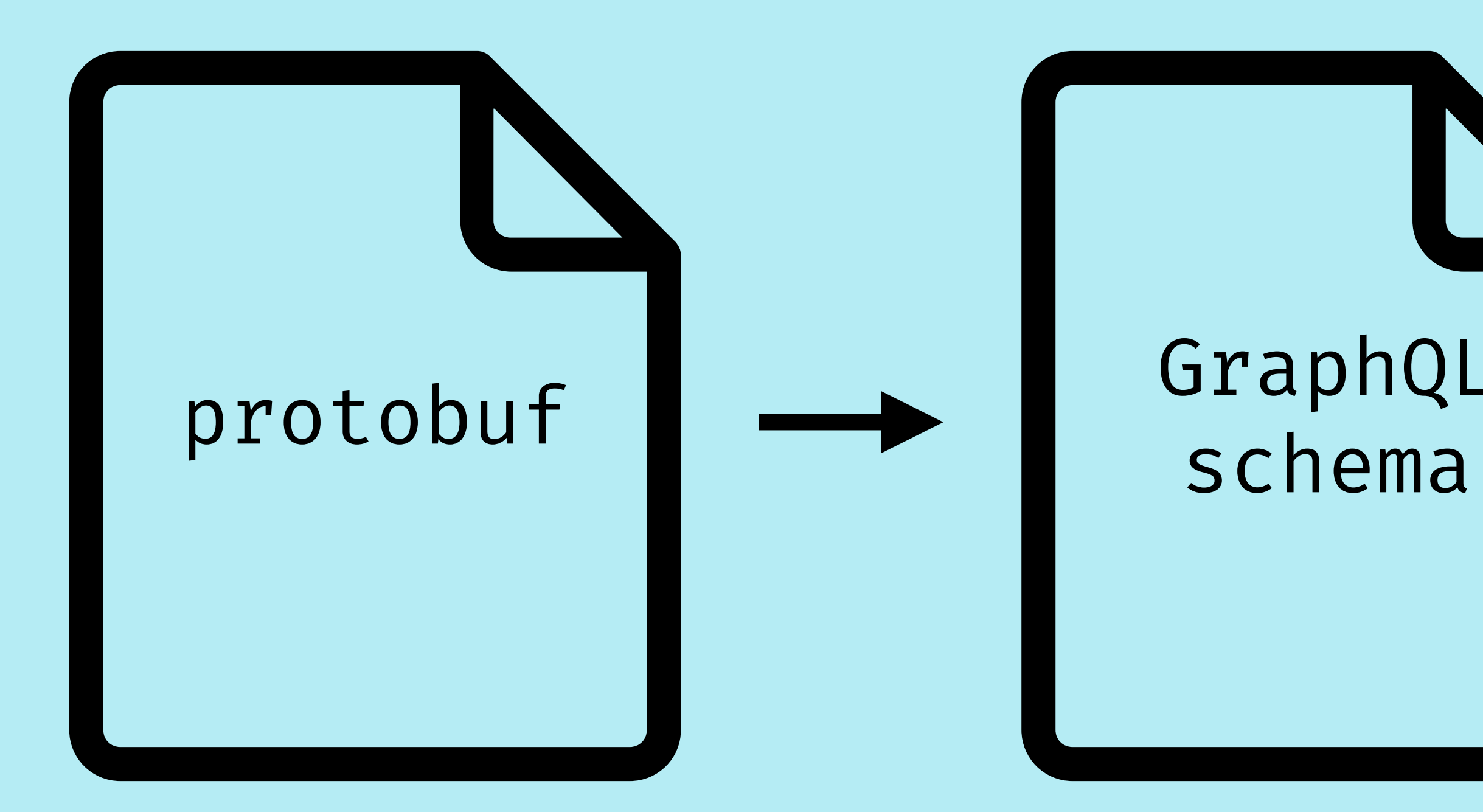

GraphQL **Gateway** 

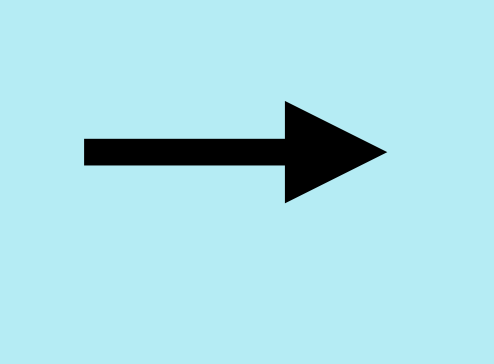

### gRPC  $\rightarrow$ Microservice

## Strongly Typed UI

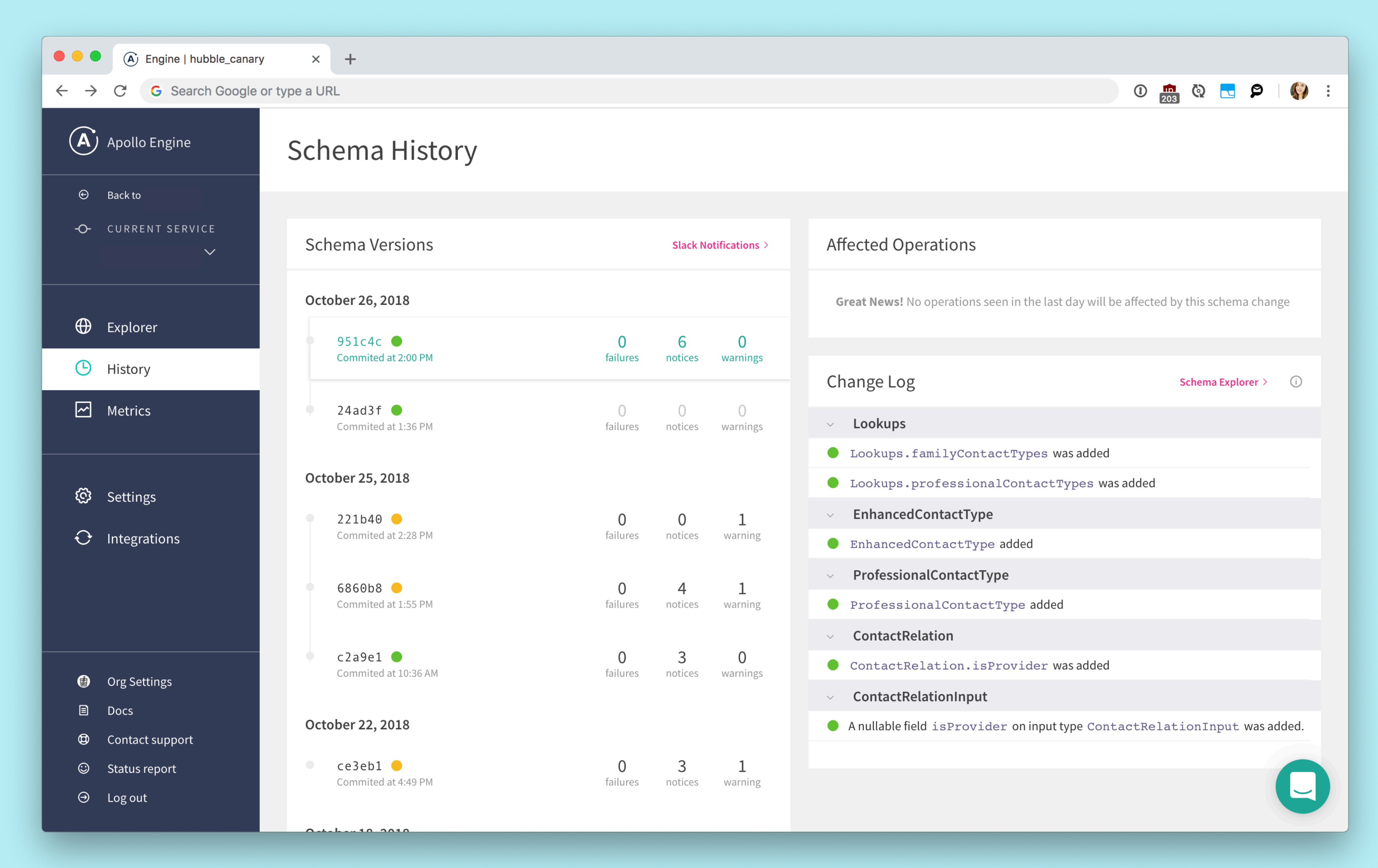

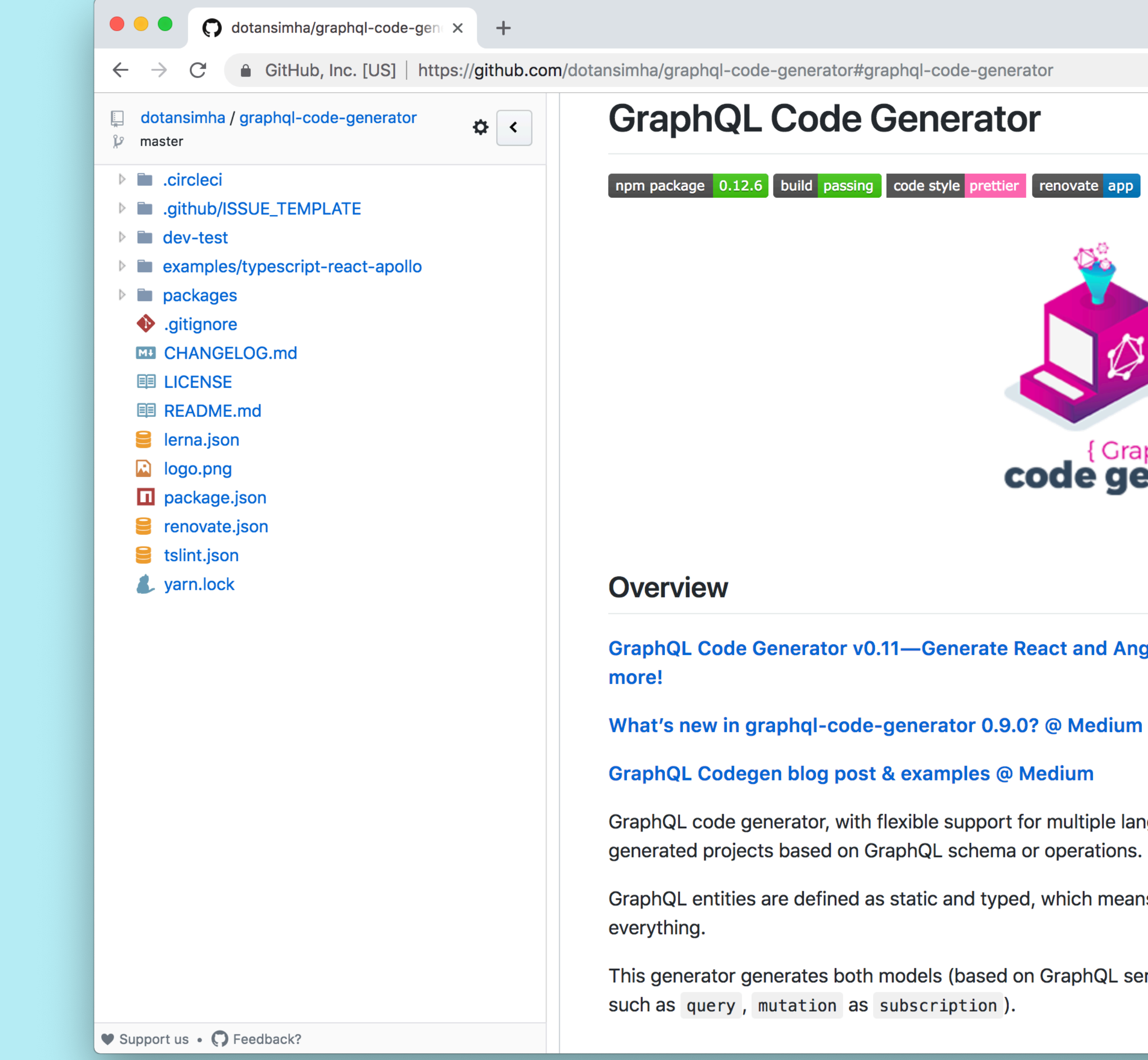

#### $\uparrow \hspace{-.15cm} \uparrow \hspace{-.15cm} \mathbb{O} \hspace{.15cm} \begin{array}{ll} \bullet \\ \bullet \\ \bullet \end{array} \begin{array}{ll} \bullet \\ \bullet \\ \bullet \end{array} \begin{array}{ll} \bullet \\ \bullet \\ \bullet \end{array} \begin{array}{ll} \bullet \\ \bullet \\ \bullet \end{array} \begin{array}{ll} \bullet \\ \bullet \\ \bullet \end{array} \begin{array}{ll} \bullet \\ \bullet \\ \bullet \end{array} \begin{array}{ll} \bullet \\ \bullet \\ \bullet \end{array} \begin{array}{ll} \bullet \\ \bullet \\ \bullet \end{array} \begin{array}{ll} \bullet \\ \bullet \\ \bullet \end{array} \$

**Code generator** 

#### GraphQL Code Generator v0.11-Generate React and Angular Apollo Components, Resolver signatures and much

GraphQL code generator, with flexible support for multiple languages and platforms, and the ability to create custom

GraphQL entities are defined as static and typed, which means they can be analyzed and use as a base for generating

This generator generates both models (based on GraphQL server-side schema), and documents (client-side operations,

## Rejoiner Uniform GraphQL API served over **HTTP** and **gRPC**

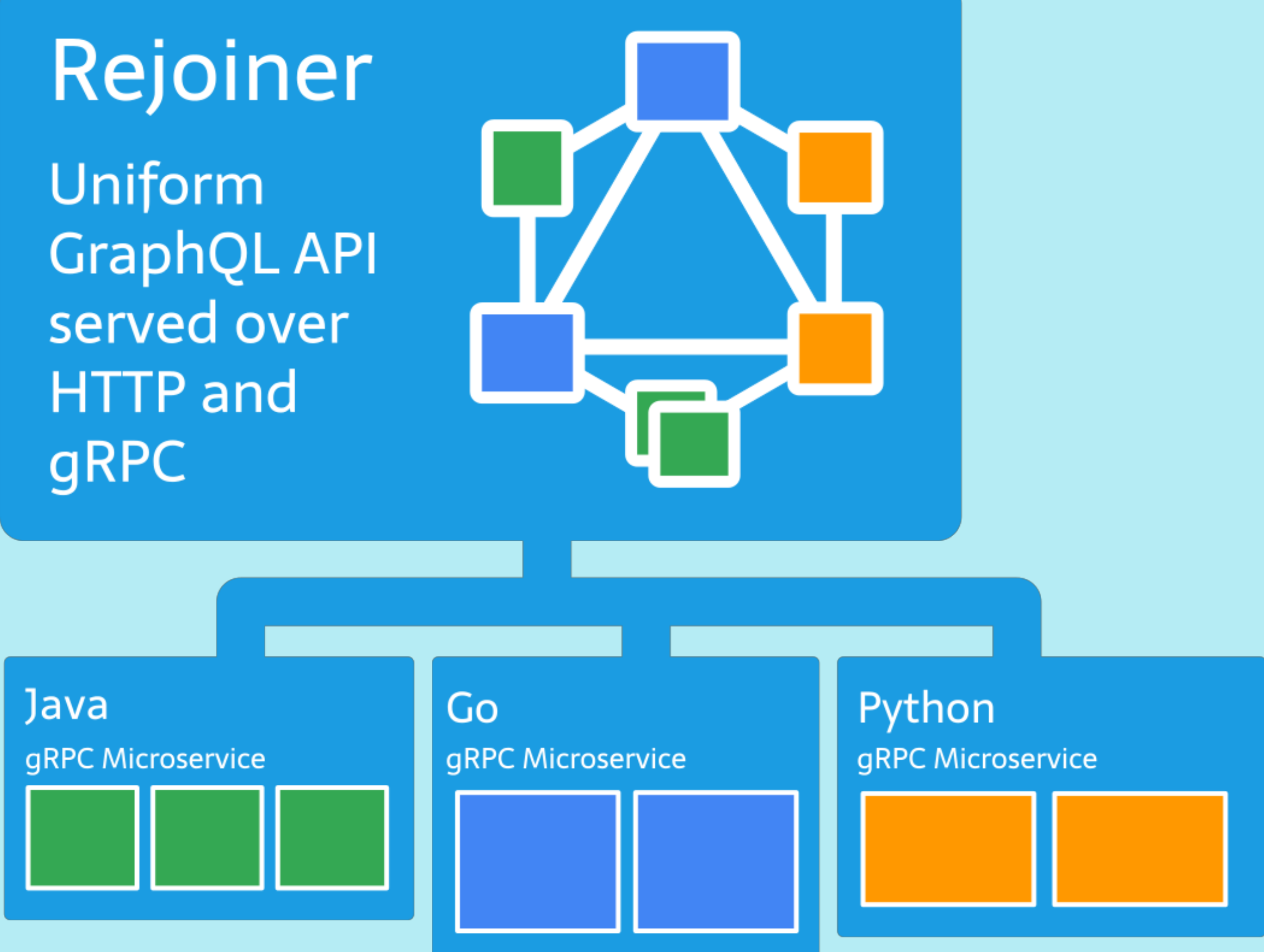

# **Agenda**

## A Gentle Introduction to Types Why Less is Better

Types Over the Network

# **Agenda**

## A Gentle Introduction to Types

## Why Less is Better

Types Over the Network

# **Agenda**

A Gentle Introduction to Types

Why Less is Better

Types Over the Network

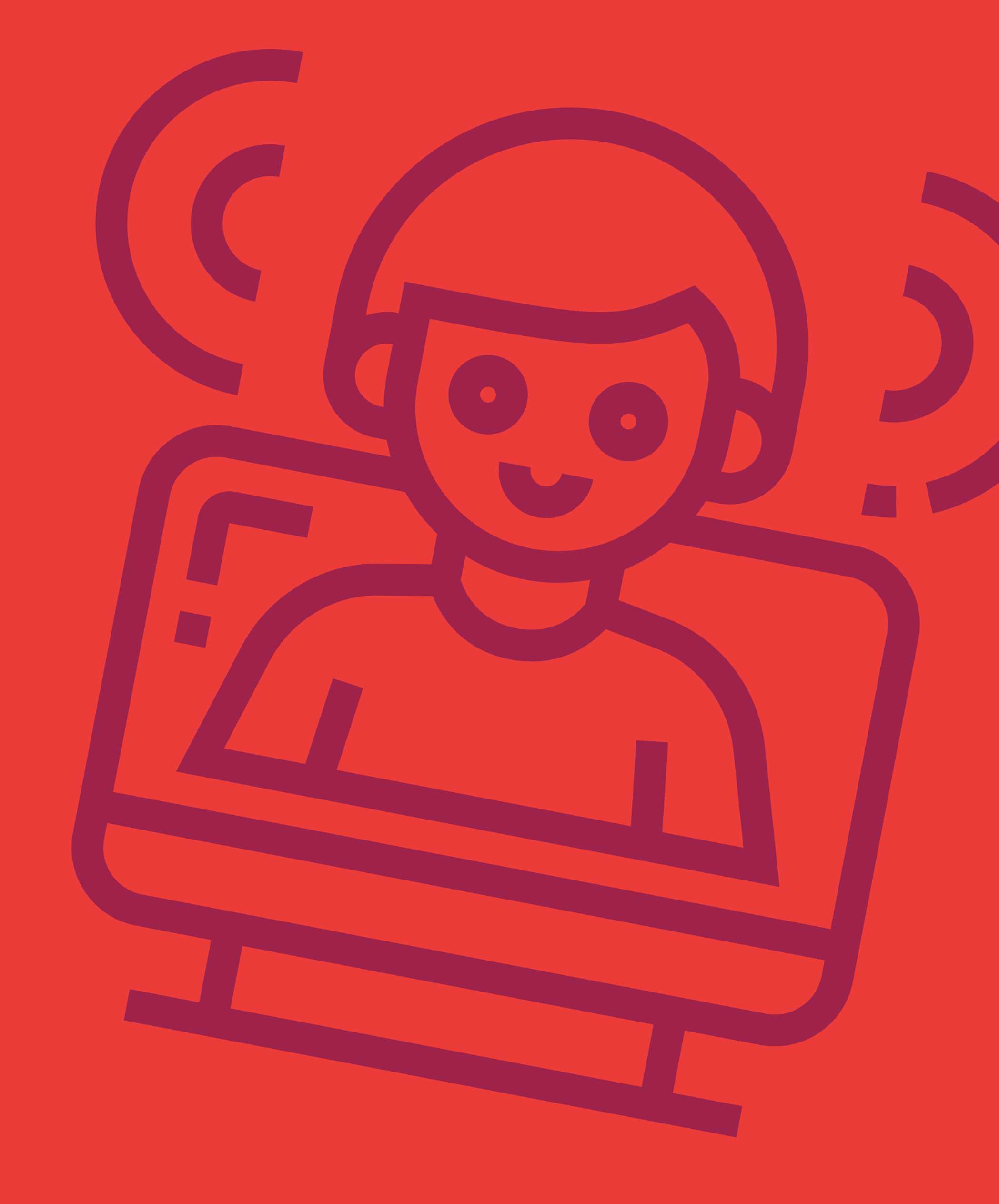

## **Sugarpirate** O poteto

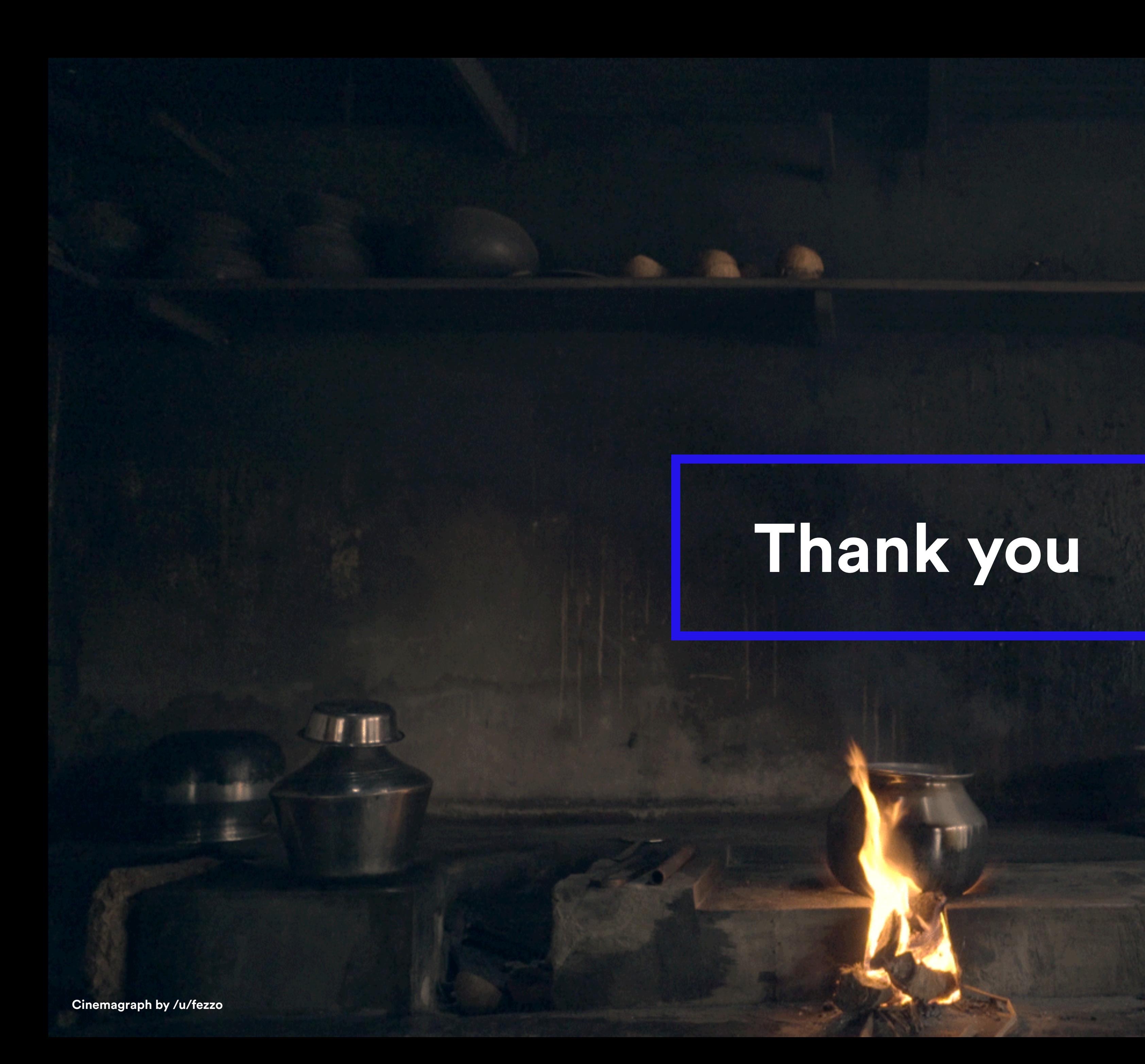

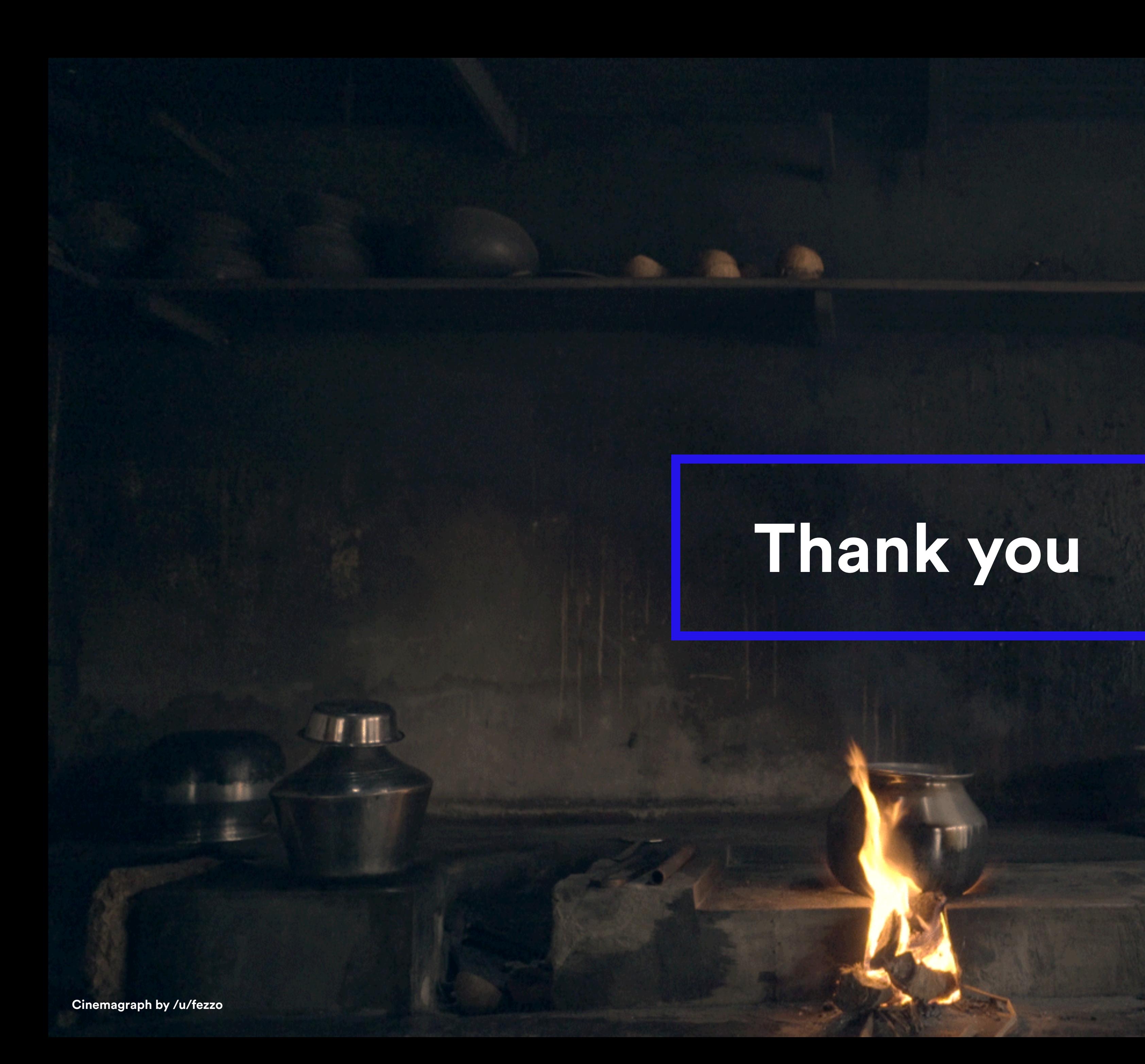